# Eine Methode zur Einschließung von Eigenpaaren nichtselbstadjungierter Eigenwertprobleme und ihre Anwendung auf die Orr-Sommerfeld-Gleichung

Zur Erlangung des akademischen Grades eines

# DOKTORS DER NATURWISSENSCHAFTEN

von der Fakultat fur Mathematik der Universitat Karlsruhe genehmigte

# **DISSERTATION**

von Dipl.-Math. Jan-Rainer Lahmann aus Clausthal-Zellerfeld

Tag der mündlichen Prüfung: 28. April 1999 Referent: Prof. Dr. M. Plum Korreferenten:

Prof. Dr. J. Albrecht Prof. Dr. G. Alefeld

# Inhaltsverzeichnis

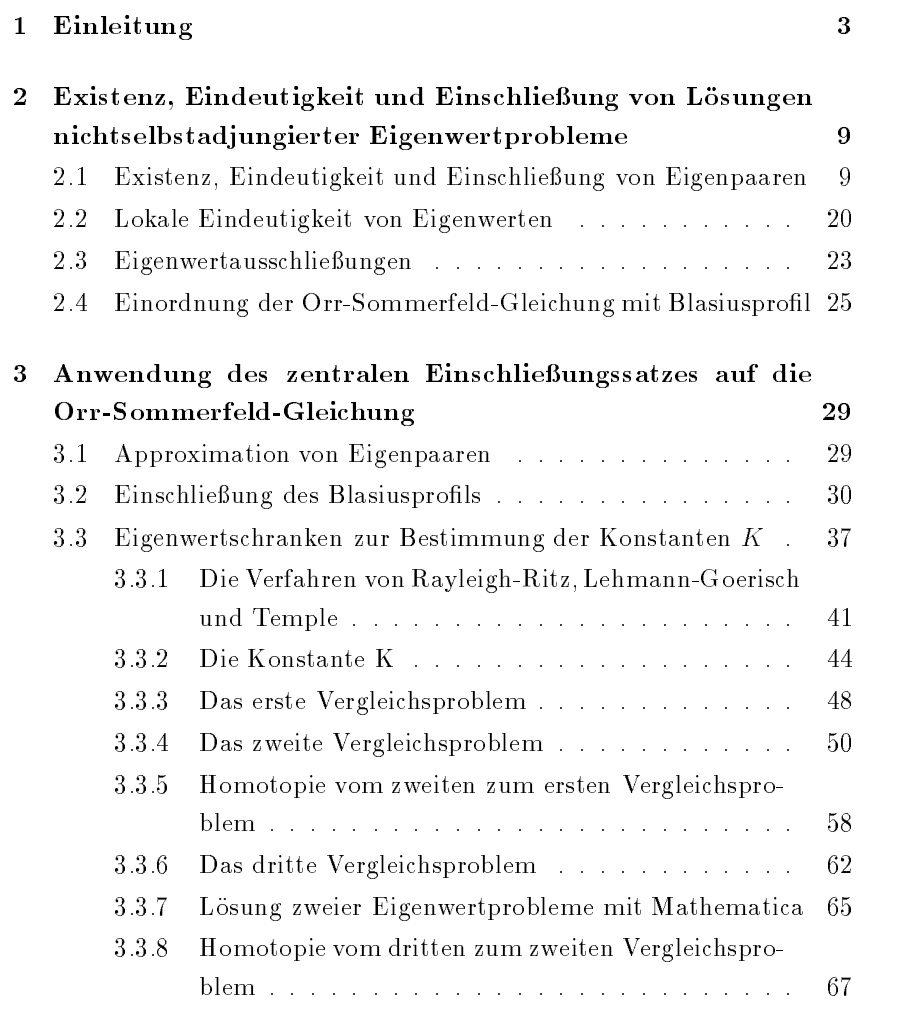

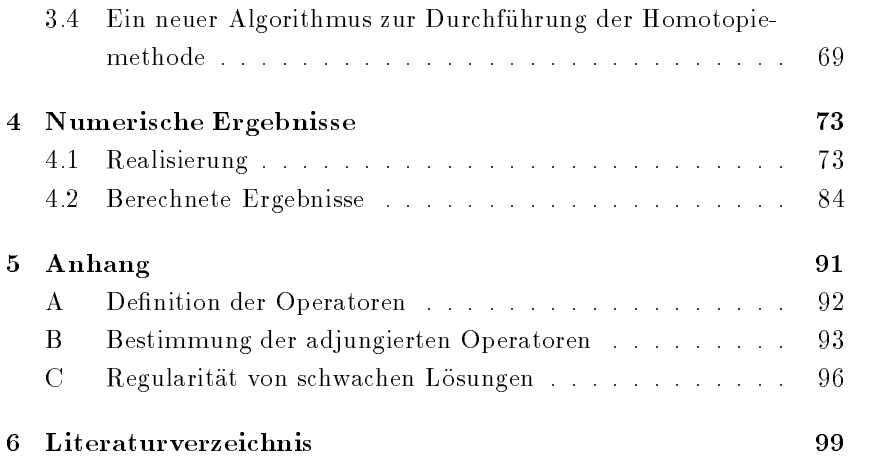

# Kapitel 1

# Einleitung

Die Orr-Sommerfeld-Gleichung

$$
(\Leftrightarrow D^2 + \alpha^2)^2 u + i\alpha R[V(\Leftrightarrow D^2 + \alpha^2)u + V''u] = \lambda (\Leftrightarrow D^2 + \alpha^2)u \quad (1.1)
$$

ist eine der zentralen Gleichungen aus der Stabilitatstheorie inkompressibler, reibungsbehafteter Strömungen.

Sie beschreibt die zeitliche (oder raumliche) Stabilitat oder Instabilitat einer gegebenen Grundströmung  $V$  gegenüber Störungen der Wellenzahl  $\alpha > 0$ . Weiter bezeichne  $R > 0$  die Reynoldszahl des strömenden Mediums und  $D = \frac{1}{dz}$ . Betrachtet man Kanalstromungen, wie die Couetteoder Poiseuilleströmung, so ist das Gebiet, auf dem (1.1) zu erfüllen ist, ein kompaktes Intervall. In dieser Arbeit soll die Stabilitat des Blasiuspro fils als Grenzschichtströmung mathematisch untersucht werden. Das zu betrachtende Grundgebiet ist dann die Halbgerade  $[0, \infty)$ , und zu (1.1) kommen die Randbedingungen

$$
u(0) = u'(0) = \lim_{z \to \infty} u(z) = \lim_{z \to \infty} u'(z) = 0 \tag{1.2}
$$

hinzu. Das Blasiusprofil  $V$  ist definiert als Ableitung der Lösung der nichtlinearen Randwertaufgabe

$$
W''' + WW'' = 0 \quad \text{in } [0, \infty),
$$
  
 
$$
W(0) = W'(0) = 0, \quad \lim_{z \to \infty} W'(z) = 1.
$$
 (1.3)

Zur Herleitung dieser Gleichungen und zum physikalischen Hintergrund siehe etwa [9], [28]. Die Hauptaussage der Orr-Sommerfeld-Gleichung ist

folgende: Liegen (für festes  $\alpha$ , R) alle Eigenwerte von (1.1), (1.2) in der rechten Halbebene (haben sie also positiven Realteil), so ist die betrachtete Grundströmung  $V$  stabil; gibt es jedoch mindestens einen Eigenwert mit negativem Realteil, so ist die Grundströmung instabil.

Numerische Untersuchungen [12], [14], [16] legen die Vermutung nahe, da das Blasiusprofil für gewisse Parameter  $\alpha$ ,  $R$  (z. B. für  $\alpha = \sqrt{2} \cdot 0.179$ ,  $R =$ s Bastasprom far gewisse 1 afameter α, π (2. Β. 1α1 α = γ2 σ.115, π =<br>2·580; der Faktor √2 tritt in der Literatur durch eine andere Skalierung der Gleichung (1.3) häufig nicht auf) instabil ist. Die bestimmte Näherung für einen Eigenwert mit negativem Realteil liegt allerdings sehr nahe der imaginären Achse, so daß es sich möglicherweise nur um numerische Ungenauigkeiten handelt. Experimentelle Untersuchungen (siehe [28]) haben die Instabilitat jedoch ebenfalls bestatigt, und der erste mathematische Beweis wird mit dieser Arbeit geliefert.

Eine naheliegende Hilbertraum-Realisierung von (1.1), (1.2) liefert ein nichtselbstadjungiertes Eigenwertproblem in der Form

$$
A[u] = \lambda B[u] \tag{1.4}
$$

mit linearen Operatoren A und B,

$$
A: D(A) \to Y,
$$
  
\n
$$
A[u] := (\Leftrightarrow D^2 + \alpha^2)^2 u + i\alpha R[V(\Leftrightarrow D^2 + \alpha^2)u + V''u]
$$
  
\n
$$
B: X \to Y,
$$
  
\n
$$
B[u] := (\Leftrightarrow D^2 + \alpha^2)u,
$$
\n(1.5)

wobei  $Y := L_2(0, \infty), \ X := H_2(0, \infty) \cap H_1^0(0, \infty)$  und  $D(A) := H_4(0, \infty)$  $\cap$   $H_2^0 (0,\infty)$  gesetzt wird. In  $D(A)$  sind die in (1.2) geforderten Randbedingungen bereits berücksichtigt. Für den Beweis der Instabilität des Blasiusprofils muß die Existenz eines Eigenwertes von  $(1.4)$ ,  $(1.5)$  mit negativem Realteil nachgewiesen werden. Die bekannten Verfahren von Rayleigh-Ritz, Temple-Lehmann-Goerisch und auch Weinstein oder Kato zur Einschließung von Eigenwerten, die allesamt auf Variationscharakterisierungen der Eigenwerte beruhen, sind hier wegen der Nichtselbstadjungiertheit des Operators A nicht anwendbar.

Das Verfahren von Plum [27] zum Nachweis von Existenz, lokaler Eindeutigkeit und zur Einschließung von Lösungen nichtlinearer (parameterabhangiger) Zweipunkt-Randwertaufgaben in der Nahe von Umkehrpunkten wird in Kapitel 2 auf Eigenwertaufgaben der Form (1.4) mit abgeschlossenem Operator  $A$  und beschränktem  $B$  übertragen. Außer den Voraussetzungen der Abgeschlossenheit bzw. Beschränktheit sind A und B beliebig; der bewiesene Satz ist also völlig unabhängig vom Beispiel der Orr-Sommerfeld-Gleichung. Das resultierende Verfahren kann in 3 Schritte eingeteilt werden:

- 1. Bestimmung einer "guten" Näherungslösung  $(\omega, \mu)$  des gegebenen Problems; seine Güte wird am Defekt  $||A[\omega] \Leftrightarrow \mu B[\omega]||_Y$  gemessen. Der Näherungseigenwert  $\mu$  darf dabei nicht im Inneren des Restspektrums von (1.4) liegen.
- 2. Bestimmung einer positiven unteren Schranke für das Gesamtspektrum (d. h. für den kleinsten Eigenwert bzw. das wesentliche Spektrum) eines selbstadjungierten Eigenwertproblems in Bilinearformgestalt (siehe (2.4)):  $\langle \mathcal{L}[f], \mathcal{L}[g] \rangle_Y = \lambda \langle f, g \rangle_{X \times \mathbb{C}}$  für alle  $g \in D(\mathcal{L})$ mit  $\mathcal L$  als einer Linearisierung des gegebenen Problems (1.4) (der Term  $\lambda B[u]$  auf der rechten Seite von (1.4) wird dabei als Nichtlinearitat aufgefat, (1.4) also als nichtlineares Randwertproblem).
- 3. Erfüllen die zuvor bestimmten Konstanten eine einfache Ungleichung, so ist die Existenz einer (eindeutigen) Lösung  $(U, \lambda)$  in einer kleinen, explizit angebbaren Umgebung der Näherung  $(\omega, \mu)$  bewiesen.

Für die Orr-Sommerfeld-Gleichung mit Blasiusprofil ist nun Instabilität nachgewiesen, falls für alle  $(\widetilde{U}, \widetilde{\lambda})$  aus dieser Umgebung real $(\widetilde{\lambda}) < 0$  gilt.

Erganzend wird in Kapitel 2 ein Satz bewiesen, der Aussagen uber die lokale Eindeutigkeit des Eigenwertes (anstelle des Eigenpaares  $(U, \lambda)$ ) liefert sowie ein weiterer Satz, der Eigenwertausschließungen liefert, also Gebiete angibt, in denen keine Eigenwerte von Problemen der Form (1.4) liegen.

Bei der Durchführung des Verfahrens für die Orr-Sommerfeld-Gleichung mit Blasiusprofil erweist sich Schritt  $2 -$  die Behandlung der Eigenwert-

aufgabe  $(2.4)$  bzw.  $(3.15)$  – als besonders aufwendig, denn für die Anwendung der bekannten Verfahren zur Bestimmung unterer Eigenwertschranken ist die Kenntnis einer (groben) unteren Schranke für einen höheren Eigenwert notwendig. Diese kann mit der Homotopiemethode von Plum [25] und Goerisch [13] bestimmt werden. Die Aufstellung geeigneter Vergleichsprobleme (auf denen die Homotopie beruht) für die konkrete Einordnung (1.5) der Orr-Sommerfeld-Gleichung ist der wesentliche Inhalt von Kapitel 3. Zunachst wird ein Vergleichsproblem angegeben, das statt des Operators  ${\cal L}$  im Banachraum  $X \!\times\! {\Bbb C}$  einen Differentialoperator  $L$  vierter Ordnung in X benutzt. Danach wird hierzu ein Vergleichsproblem angegeben, das auf einem kompakten Intervall  $[0, x_0]$  zu betrachten ist (statt auf dem unbeschränkten Intervall  $[0,\infty)$  für L und  $\mathcal{L}$ ). Dieses Problem wird durch eine weitere Homotopie auf ein Eigenwertproblem mit konstanten Koeffizienten im Intervall  $[0, x_0]$  zurückgeführt. Die Eigenwerte dieses letzten Vergleichsproblems lassen sich als Nullstellen einer parame- ${\rm terabhängigen}$  8  $\times$  8 Determinante mit Hilfe von Intervall-Bisektion oder des Intervall-Newton-Verfahrens bestimmen.

Die beiden Probleme auf dem Intervall  $[0, x_0]$  (das mit konstanten bzw. das mit nichtkonstanten Koeffizienten) liegen in gewissem Sinne weit entfernt voneinander, d. h. die Homotopie zwischen ihnen erfordert viele (in der Größenordnung 100) Einzelschritte. Um den Rechenaufwand zu verringern, wird ein neuer Algorithmus zur Durchfuhrung der Homotopie methode vorgeschlagen.

Außerdem wird in Kapitel 3 ein Verfahren zur Bestimmung von Näherungseigenpaaren des Problems (1.4) angegeben und die Lösung der Blasiusgleichung (1.3), die nicht in geschlossener Form angebbar ist, eingeschlossen. Hierzu werden das Galerkin-Verfahren und Monotoniemethoden verwendet.

Ein wichtiger Aspekt des vorgestellten Einschließungsverfahrens ist, daß samtliche Voraussetzungen - nach erfolgter Einordnung der konkreten Aufgabe - weitgehend automatisch auf dem Computer überprüft werden können. Rundungsfehler werden dabei durch Intervallarithmetik (wie C-XSC [19] oder wie in Mathematica [33] vorhanden) kontrolliert, so da man verifizierte Ergebnisse erhält. Für diese Arbeit wurde eine Kombination von C-XSC und Mathematica gewählt. Der größte Teil der Algorithmen - vor allem die Handhabung von Ansatzfunktionen und Skalarprodukten - ist in Mathematica-Programmen realisiert, wahrend Matrix-Probleme per MathLink an C-XSC übergeben werden, um so die Rechenzeiten zu verkürzen. Programmierung und Rechnungen wurden hauptsachlich auf einer IBM RS/6000 Mod 43P-140, 332 MHz durchgefuhrt. Auf Einzelheiten der programmtechnischen Realisierung wird in Kapitel 4 eingegangen. Dort finden sich auch Ergebnisse der Beispielrechnungen (und damit der Beweis der Instabilität des Blasiusprofils) sowie ein Vergleich mit einer in [14] angegebenen "hochgenauen" Lösung, die in [12] als "exakte" Referenzlösung verwendet wird.

In [12] werden außerdem (für die dort gewählten Ansatzfunktionen) Aussagen über die Konvergenz des Galerkin-Verfahrens für die Orr-Sommerfeld-Gleichung gemacht; bisher sind jedoch keine Fehlerschranken bekannt. Bei dem in [12] beschriebenen Vorgehen kann das folgende Problem auftreten: Das Galerkin-Verfahren liefert bei Verwendung von  $N \in \mathbb{N}$  Ansatzfunktionen <sup>N</sup> Naherungen fur Eigen werte; es ist jedoch nicht klar, ob tatsachlich entsprechend viele Eigenwerte des Problems (1.4) existieren. Für die Orr-Sommerfeld-Gleichung mit Blasiusprofil ist in [24] gezeigt, da nur endlich viele Eigenwerte existieren. Das Galerkin-Verfahren kann also Scheinlösungen liefern, so daß zur Überprüfung ein Satz wie der in dieser Arbeit bewiesene Satz 2.1 herangezogen werden sollte.

Mein besonderer Dank gilt Herrn Prof. Dr. M. Plum, der diese Arbeit gemeinsam mit Herrn Prof. Dr. F. Goerisch angeregt hat. Er gab mir stets hilfreiche Hinweise und gewährte mir eine vorzügliche Betreuung. Herrn Prof. Dr. J. Albrecht danke ich neben der Ubernahme des Korre ferats insbesondere für die Unterstützung, die ich durch ihn über viele Jahre erfahren habe.

Herrn Prof. Dr. G. Alefeld danke ich für die freundliche Aufnahme in Karlsruhe und die Ubernahme des Korreferats.

### Kapitel 2

# Existenz, Eindeutigkeit und Einschließung von Lösungen nichtselbstadjungierter Eigenwertprobleme

Im ersten Abschnitt wird ein Satz von Plum über Existenz, lokale Eindeutigkeit und Einschließung von Eigenpaaren nichtselbstadjungierter Eigenwertprobleme vorgestellt. Im zweiten Abschnitt wird gezeigt, wie man hieraus (mit gewissen zusatzlichen Informationen) auch lokale Eindeutigkeitsaussagen für die Eigen werte dieser Probleme erhalten kann. Ergänzend hierzu beschäftigt sich der nächste Abschnitt mit der (lokalen) Ausschließung von Eigenwerten. Im letzten Abschnitt wird eine Einordnung der Orr-Sommerfeld-Gleichung mit Blasiusprofil in diesen allgemeinen Rahmen angegeben.

#### 2.1 Existenz, Eindeutigkeit und Einschließung von Eigenpaaren

Der folgende Satz liefert Aussagen zur Existenz, lokalen Eindeutigkeit und Einschließung von Eigenpaaren  $(U, \lambda)$  nichtselbstadjungierter Eigenwertprobleme der Form

m  
Such 
$$
u \in D(A) \setminus \{0\}
$$
 und  $\lambda \in \mathbb{C}$   
mit  $A[u] = \lambda B[u]$ , (2.1)

wobei X, Y komplexe Banachräume seien und  $A : D(A) \rightarrow Y$ , B :  $X \rightarrow Y$  lineare Operatoren mit einem Unterraum  $D(A) \subset X$ . A sei abgeschlossen und  $B$  beschränkt.

Zunächst werden einige Bezeichnungen eingeführt und Hilfsgrößen festgelegt. Auf die konkrete Bestimmung dieser Größen wird im weiteren Verlauf der Arbeit im Detail eingegangen.

- Berechne ein Näherungseigenpaar  $(\omega, \mu) \in D(A) \times \mathbb{C}$  von (2.1), wobei  $\mu$  kein innerer Punkt des Restspektrums  $\sigma_{\text{Rest}}(A, B)$  von (2.1) sei  $(\sigma_{\text{Rest}}(A, B)) := {\lambda \in \mathbb{C} : \lambda \text{ ist kein Eigenvert von (2.1) und}$ der Wertebereich  $W(A \Leftrightarrow \lambda B) = (A \Leftrightarrow \lambda B)[D(A)]$  ist nicht dicht in  $Y$ }); in der Regel können bekannte numerische Verfahren zur Bestimmung von  $(\omega, \mu)$  verwendet werden;
- berechne  $\delta > 0$  mit  $||A[\omega] \Leftrightarrow \mu B[\omega]||_Y < \delta$ , d. h.  $\delta$  sei eine obere Schranke für den Defekt des Näherungseigenpaares;
- wähle einen Skalierungsparameter  $\gamma \in \mathbb{C} \backslash \{0\}$  und  $\varphi \in X'$  mit  $\varphi(\omega) \neq 0;$
- $\bullet$  setze

$$
\hat{Y} := Y \times \mathbb{C} \text{ mit der Norm } \left\| \begin{pmatrix} u \\ \sigma \end{pmatrix} \right\|_{\hat{Y}} := \sqrt{\|u\|_{Y}^{2} + |\sigma|^{2}} ,
$$
\n
$$
\hat{X} := X \times \mathbb{C} \text{ mit der Norm } \left\| \begin{pmatrix} u \\ \sigma \end{pmatrix} \right\|_{\hat{X}} := \sqrt{\|u\|_{X}^{2} + |\sigma|^{2}} ,
$$
\n
$$
\widehat{D(A)} := D(A) \times \mathbb{C} ,
$$
\n
$$
X_{0} := \{ u \in X : \varphi(u) = 0 \} ,
$$
\n
$$
\hat{X}_{0} := X_{0} \times \mathbb{C} ,
$$
\n
$$
D(\mathcal{L}) := \widehat{D(A)} \cap \hat{X}_{0} ,
$$
\n
$$
\mathcal{L} : D(\mathcal{L}) \to Y, \quad \mathcal{L} \left[ \begin{pmatrix} u \\ \sigma \end{pmatrix} \right] := A[u] \Leftrightarrow \mu B[u] \Leftrightarrow \gamma \sigma B[\omega ] ;
$$

 $\bullet\,$  berechne  $K>0\,$  mit

$$
\left\| \begin{pmatrix} u \\ \sigma \end{pmatrix} \right\|_{\widehat{X}} \le K \left\| \mathcal{L} \begin{pmatrix} u \\ \sigma \end{pmatrix} \right\|_{Y} \text{ für alle } \begin{pmatrix} u \\ \sigma \end{pmatrix} \in D(\mathcal{L}) ; \qquad (2.2)
$$

falls ein solches K nicht existiert  $(L$  also keine stetige Inverse besitzt) oder nicht bestimmt werden kann, so sind die im folgenden dargestellten Verfahren nicht anwendbar;

 $\bullet\ \hbox{berechne}\ b>0\ \hbox{mit}$ 

$$
||B[u]||_Y \le b||u||_X \text{ für alle } u \in X_0 .
$$

Der zentrale Einschließungssatz lautet nun:

Satz 2.1 [26] Es gelte  $\beta := 2b|\gamma|K^2\delta < 1$ . Dann existiert ein Eigenpaar  $(U, \lambda) \in \tilde{D}(\tilde{A})$  von  $(2.1)$  mit  $\varphi(U \Leftrightarrow \omega)=0$  und

$$
\left\| \begin{pmatrix} \gamma(U \Leftrightarrow \omega) \\ \lambda \Leftrightarrow \mu \end{pmatrix} \right\|_{\widehat{X}} \leq \alpha^* := \frac{2|\gamma|K\delta}{1 + \sqrt{1 \Leftrightarrow \beta}}.
$$

 $\textit{lst } (\widetilde{U}, \widetilde{\lambda}) \in \widehat{D(A)} \textit{ ein weiteres Eigenpaar mit } \varphi(\widetilde{U} \Leftrightarrow \omega) = 0 \textit{ und }$ 

$$
\left\| \begin{pmatrix} \gamma(\widetilde{U} \Leftrightarrow \omega) \\ \widetilde{\lambda} \Leftrightarrow \mu \end{pmatrix} \right\|_{\widehat{X}} < \alpha^* + \frac{2}{Kb} \sqrt{1 \Leftrightarrow \beta} ,
$$

 $\label{eq:1} \begin{aligned} \textit{so}\;\; \textit{gilt}\;\widetilde{U} = U,\;\; \widetilde{\lambda} = \lambda. \end{aligned}$ 

Schließlich ist  $\lambda$  ein einfacher Eigenwert, und es gilt  $B[U] \notin \overline{W(A \Leftrightarrow \lambda B)}$ .

#### Bemerkungen zu Satz 2.1:

a) Die Konstanten aus Satz 2.1 lassen sich auch schreiben als

$$
bzw.
$$

$$
\alpha^* = \frac{1}{Kb} \frac{\beta}{1 + \sqrt{1 \Leftrightarrow \beta}} = \frac{1 \Leftrightarrow \sqrt{1 \Leftrightarrow \beta}}{Kb}
$$

$$
\alpha^* + \frac{2}{Kb} \sqrt{1 \Leftrightarrow \beta} = \frac{1 + \sqrt{1 \Leftrightarrow \beta}}{Kb}.
$$

- b) Die Eindeutigkeitsaussage liefert lokale Eindeutigkeit bzw. Ausschließungen von Eigenpaaren, jedoch nicht für Eigenwerte. Siehe dazu Abschnitt 2.2.
- c) Die letzte Aussage des Satzes 2.1

$$
B[U] \notin \overline{W(A \Leftrightarrow \lambda B)}
$$

besagt, daß nicht nur die geometrische, sondern auch die (verallgemeinerte) algebraische Vielfachheit des Eigenwertes  $\lambda$  gleich eins ist.

d) Die Bestimmung der Konstanten K, die (2.2) erfüllt, ist im Falle von Hilberträumen  $X, Y$  äquivalent zur Bestimmung einer positiven unteren Schranke fur

$$
\kappa_1 := \inf \left\{ \frac{\langle \mathcal{L} \left[ \binom{u}{\sigma} \right], \mathcal{L} \left[ \binom{u}{\sigma} \right] \rangle_Y}{\langle \binom{u}{\sigma}, \binom{u}{\sigma} \rangle_{\widehat{X}}} : \binom{u}{\sigma} \in D(\mathcal{L}) \setminus \left\{ \binom{0}{0} \right\} \right\} . \tag{2.3}
$$

In Satz 3.3 und Folgerung 3.1 wird gezeigt werden, daß  $\kappa_1$  gleich dem Infimum des Gesamtspektrums (siehe Definition 3.1) des folgenden selbstadjungierten Eigenwertproblems ist:

Suche 
$$
\begin{pmatrix} u \\ \sigma \end{pmatrix} \in D(\mathcal{L}) \setminus \left\{ \begin{pmatrix} 0 \\ 0 \end{pmatrix} \right\}
$$
 und  $\lambda \in \mathbb{R}$   
mit  $\langle \mathcal{L} \begin{bmatrix} u \\ \sigma \end{bmatrix}, \mathcal{L} \begin{bmatrix} v \\ \rho \end{bmatrix} \rangle_Y = \lambda \langle \begin{pmatrix} u \\ \sigma \end{pmatrix}, \begin{pmatrix} v \\ \rho \end{pmatrix} \rangle_{\widehat{X}}$  (2.4)  
für alle  $\begin{pmatrix} v \\ \rho \end{pmatrix} \in D(\mathcal{L})$ .

e) Voraussetzungen und Aussage von Satz 2.1 sind eng verwandt mit dem Satz von Newton-Kantorovich [31].

Für den Beweis von Satz 2.1 werden die folgenden zwei Lemmata benötigt.

**Lemma 2.1** Sind die obigen Voraussetzungen erfüllt und ist  $\mu \notin \sigma_{Rest}$ , so gilt

entweder:  $\mu$  ist ein einfacher Eigenwert von  $(2.1)$ , und für jedes (es gibt nur ein linear unabhängiges) zugehörige Eigenelement  $\hat{u}$  gilt  $\varphi(\hat{u}) \neq 0;$  $a$ ußerdem ist  $B[\omega] \notin \overline{W(A \Leftrightarrow \mu B)}$ 

oder:  $\mu$  ist kein Eigenwert von (2.1),  $\mathcal{L}[D(\mathcal{L})] = Y$  und  $\mathcal{L}^{-1} : Y \to X$  ist beschrankt (wegen (2.2) ist <sup>L</sup> injektiv).

Beweis: Sei zunächst  $\mu$  ein Eigenwert von (2.1). Für jedes zugehörige Eigenelement  $\widehat{u}$  gilt  $\varphi(\widehat{u})\neq 0,$  denn sonst wäre  $\widehat{u\choose 0}\in D(\mathcal{L})$  und  $\mathcal{L}\left[\widehat{u\choose 0}\right]=0$ 0 im Widerspruch zu (2.2). Daher kann es keine zwei linear unabhängigen Eigenelemente geben (sonst ließe sich ein weiteres Eigenelement  $\tilde{u}$  als Linearkombination angeben mit  $\varphi(\tilde{u}) = 0$ .

Ware  $B[\omega] \in \overline{W(A \Leftrightarrow \mu B)}$ , so gabe es eine Folge  $(v_n)$  in  $D(A)$  mit  $(A \Leftrightarrow$  $(\mu B)v_n \to B[\omega]$ , und im Widerspruch zu (2.2) würde gelten

$$
\mathcal{L}\left[\binom{u_n}{\frac{1}{\gamma}}\right] \to 0 \text{ für } u_n := v_n \Leftrightarrow [\varphi(v_n)/\varphi(\widehat{u})]\widehat{u}
$$

(für die so gewählten  $u_n$  gilt  $\left(\frac{u_n}{\frac{1}{\gamma}}\right) \in D(\mathcal{L})$ ).

Nun sei  $\mu$  kein Eigenwert von (2.1). Da  $\mu$  nicht zum Restspektrum gehört, gilt

$$
\overline{W(A \Leftrightarrow \mu B)} = Y \tag{2.5}
$$

Mit A ist auch  $\mathcal L$  abgeschlossen, denn ist  $\bigl(\binom{u_n}{\sigma_n}\bigr)$  eine Folge in  $D(\mathcal L)$  mit

$$
\begin{pmatrix} u_n \\ \sigma_n \end{pmatrix} \to \begin{pmatrix} u \\ \sigma \end{pmatrix} \in \hat{X} \text{ und } \mathcal{L}\left[\begin{pmatrix} u_n \\ \sigma_n \end{pmatrix}\right] \to v \in Y,
$$

so folgt  $B[u_n] \to B[u]$  (da B beschränkt) und somit

$$
A[u_n] \to v + \mu B[u] + \gamma \sigma B[\omega] .
$$

Da A abgeschlossen ist, folgt hieraus  $u \in D(A)$  und  $A[u] = v + \mu B[u] +$  $\gamma \sigma B[\omega]$ . Da  $\varphi$  stetig ist auf X, gilt  $\varphi(u) = 0$ . Insgesamt folgt  $\binom{u}{\sigma} \in D(\mathcal{L})$  und  $\mathcal{L}$   $\lceil {^u \rangle} \rceil$  =

Nach (2.2) ist  ${\mathcal L}$  injektiv und  ${\mathcal L}^{-1} : W({\mathcal L}) \to Y$  beschränkt. Da außerdem mit  $\mathcal L$  auch  $\mathcal L^{-1}$  abgeschlossen ist, muß  $W(\mathcal L)$  (=  $D(\mathcal L^{-1})$ ) abgeschlossen sein.

Es bleibt zu zeigen, daß  $W(\mathcal{L}) = Y$  gilt. Dazu sei  $r \in Y$  beliebig vorgegeben. Wegen (2.5) existiert eine Folge  $(u_n) \in D(A)$  mit

$$
(A \Leftrightarrow \mu B)[u_n] \to r \tag{2.6}
$$

und eine weitere Folge  $(v_n)$  in  $D(A)$  mit  $(A \Leftrightarrow \mu B)[v_n] \to \gamma B[\omega]$ . Es gilt  $\varphi(v_n) \nrightarrow 0$  (sonst würde für  $w_n := v_n \Leftrightarrow [\varphi(v_n)/\varphi(\omega)]\omega$  gelten  $\binom{w_n}{1} \in D(\mathcal{L})$ und  $\mathcal{L}\left[\binom{w_n}{1}\right] = (A \Leftrightarrow \mu B)[v_n] \Leftrightarrow \beta[\omega] \Leftrightarrow [\varphi(v_n)/\varphi(\omega)](A \Leftrightarrow \mu B)[\omega] \to 0$  im Widerspruch zu (2.2)).

Gegebenenfalls durch Übergang zu einer Teilfolge der Folge  $(v_n)$ , wobei die Folge der (un) unverandert bleibt, kann erreicht werden, da ndert bleibt, kann erreicht wer $|\varphi(v_n)| \geq \varepsilon > 0 \quad (\forall n \in \mathbb{N})$ 

$$
|\varphi(v_n)| \ge \varepsilon > 0 \quad (\forall n \in \mathbb{N})
$$
  

$$
\varphi(u_n) || (A \Leftrightarrow \mu B)[v_n] \Leftrightarrow \gamma B[\omega] ||_Y \to 0 .
$$
 (2.7)

Mit  $\sigma_n := \bigoplus \varphi(u_n) / \varphi(v_n)$  und  $z_n := u_n + \sigma_n v_n$  gilt  $\binom{z_n}{\sigma_n} \in D(\mathcal{L})$  und  $\left[\binom{z_n}{\sigma_n}\right] = (A \Leftrightarrow \mu B)[u_n] + \sigma_n ((A \Leftrightarrow \mu B)[v_n] \Leftrightarrow \gamma B[\omega])$ . Wegen (2.6), (2.7)  $\mathcal{L}$   $\vert$   $\binom{z_n}{-}$ gilt also  $\mathcal{L}\left[\binom{z_n}{\sigma_n}\right] \to r$  und somit  $r \in \overline{W(\mathcal{L})} = W(\mathcal{L})$ .  $\Box$ 

Lemma 2.2 Neben den allgemeinen Voraussetzungen dieses Abschnitts  $sei \varepsilon > 0$  mit  $Kb\varepsilon < 1$  und  $(\omega_{\varepsilon}, \mu_{\varepsilon}) \in \widehat{D(A)}$  mit  $\varphi(\omega_{\varepsilon} \Leftrightarrow \omega) = 0$  und  $\Vert (\gamma(\omega$  $\binom{\gamma(\omega_{\varepsilon}-\omega)}{\mu_{\varepsilon}-\mu}$  $\mathcal{D}\big\|_{\widehat{X}} \leq \varepsilon$ . Dann gilt für alle  $\binom{u}{\sigma} \in$  $) \in D(L):$ 

$$
\left\| \begin{pmatrix} u \\ \sigma \end{pmatrix} \right\|_{\widehat{X}} \leq \frac{K}{1 \Leftrightarrow Kb\varepsilon} \|A[u] \Leftrightarrow \mu_{\varepsilon} B[u] \Leftrightarrow \gamma \sigma B[\omega_{\varepsilon}] \|_{Y} .
$$

Beweis: Für  $\binom{u}{a} \in$  $) \in D(A)$  mit  $\varphi(u) = 0$  gilt

 $||A[u] \Leftrightarrow \mu B[u] \Leftrightarrow \gamma \sigma B[\omega]||_Y$ 

 $= \|A[u] \Leftrightarrow \mu_{\varepsilon} B[u] \Leftrightarrow \gamma \sigma B[\omega_{\varepsilon}] + (\mu_{\varepsilon} \Leftrightarrow \mu) B[u] + \gamma \sigma B[\omega_{\varepsilon} \Leftrightarrow \omega]]_Y$ 

$$
\leq \|A[u] \Leftrightarrow \mu_{\varepsilon} B[u] \Leftrightarrow \gamma \sigma B[\omega_{\varepsilon}] \|_{Y}
$$
  
+  $b ( \|\mu_{\varepsilon} \Leftrightarrow \mu\| \|u\|_{X} + \| \gamma(\omega_{\varepsilon} \Leftrightarrow \omega) \|_{X} |\sigma| )$   

$$
\leq \|A[u] \Leftrightarrow \mu_{\varepsilon} B[u] \Leftrightarrow \gamma \sigma B[\omega_{\varepsilon}] \|_{Y} + b \varepsilon \left\| \begin{pmatrix} u \\ \sigma \end{pmatrix} \right\|_{\widehat{X}},
$$

nach (2.2) also

$$
\left\| \begin{pmatrix} u \\ \sigma \end{pmatrix} \right\|_{\widehat{X}} \leq K \|A[u] \Leftrightarrow \mu_{\varepsilon} B[u] \Leftrightarrow \gamma \sigma B[\omega_{\varepsilon}] \|_{Y} + K b \varepsilon \left\| \begin{pmatrix} u \\ \sigma \end{pmatrix} \right\|_{\widehat{X}},
$$

woraus wegen  $Kb\varepsilon < 1$  die Behauptung folgt.

 $\Box$ 

#### Beweis von Satz 2.1:

Der Beweis wird in mehreren Teilschritten geführt. Zunächst werden unter der zusätzlichen Voraussetzung  $\mu \notin \sigma_{\text{Rest}}$ 

a) die Existenz- und Einschließungsaussage,

- b) die Eindeutigkeitsaussage und
- c) die Aussage zur Einfachheit von  $\lambda$

aus Satz 2.1 bewiesen. Im Anschluß daran wird der Beweis für den Fall geführt, daß  $\mu \in \sigma_{\text{Rest}}$  gilt ( $\mu$  aber kein innerer Punkt von  $\sigma_{\text{Rest}}$  ist). Sei also zunächst  $\mu \notin \sigma_{\rm Rest}$ .

Zu a) (Existenz- und Einschließungsaussage)

Ist  $\mu$  bereits ein Eigenwert von Problem (2.1), so gilt nach Lemma  $2.1 \varphi(\hat{u}) \neq 0$  für das einzige linear unabhängige Eigenelement  $\hat{u}$ . Setze  $U:=(\varphi(\omega)/\varphi(\widehat{u}))\widehat{u}$ . Es gilt  $\binom{\gamma(U-\omega)}{\mu-\mu}$  (  $\mathcal{D}(\mathcal{L})$  und  $\mathcal{L}\left[\begin{pmatrix} \gamma(U-\omega) \\ \mu-\mu \end{pmatrix} \right]$ i  $=\Leftrightarrow (A[\omega] \Leftrightarrow \mu B[\omega])$ , nach (2.2) also

$$
\forall \gamma (A[\omega] \Leftrightarrow \mu B[\omega]), \text{ nach (2.2) also}
$$

$$
\left\| \begin{pmatrix} \gamma (U \Leftrightarrow \omega) \\ \mu \Leftrightarrow \mu \end{pmatrix} \right\|_{\widehat{X}} \leq K|\gamma| \|A[\omega] \Leftrightarrow \mu B[\omega] \|_{Y} \leq K|\gamma|\delta \leq \alpha^*.
$$

Nun sei  $\mu$  selbst kein Eigenwert von Problem (2.1). Nach Lemma 2.1 ist  $W(\mathcal{L}) = Y$  und  $\mathcal{L}^{-1} : Y \to X$  beschränkt. Zur Anwendung des Banachschen Fixpunktsatzes sei

$$
T: \widehat{X}_0 \to \widehat{X}_0, T\begin{pmatrix} u \\ \sigma \end{pmatrix} := \mathcal{L}^{-1}[\sigma B[u] \Leftrightarrow \gamma(A[\omega] \Leftrightarrow \mu B[\omega])],
$$
  

$$
\mathcal{D} := \left\{ \begin{pmatrix} u \\ \sigma \end{pmatrix} \in \widehat{X}_0 : \left\| \begin{pmatrix} u \\ \sigma \end{pmatrix} \right\|_{\widehat{X}} \leq \alpha^* \right\}.
$$

We intend bewiesen werden wird, gilt

\n
$$
T(\mathcal{D}) \subset \mathcal{D}, \qquad (2.8)
$$
\n
$$
\left\| T \begin{pmatrix} u_1 \\ \sigma_1 \end{pmatrix} \Leftrightarrow T \begin{pmatrix} u_2 \\ \sigma_2 \end{pmatrix} \right\|_{\widehat{X}} \leq (1 \Leftrightarrow \sqrt{1 \Leftrightarrow \beta}) \left\| \begin{pmatrix} u_1 \\ \sigma_1 \end{pmatrix} \Leftrightarrow \begin{pmatrix} u_2 \\ \sigma_2 \end{pmatrix} \right\|_{\widehat{X}}
$$
\nfür alle  $\begin{pmatrix} u_1 \\ \sigma_1 \end{pmatrix}, \begin{pmatrix} u_2 \\ \sigma_2 \end{pmatrix} \in \mathcal{D}$ ,

\n(2.9)

so daß der Banachsche Fixpunktsatz die Existenz eines Fixpunktes  $\binom{u}{i} \in \mathcal{D}$  von T liefert. Für diesen gilt dann also  $\binom{u}{i} \in D(\mathcal{L})$  und 

$$
A[u] \Leftrightarrow \mu B[u] \Leftrightarrow \gamma \sigma B[\omega] = \sigma B[u] \Leftrightarrow \gamma (A[\omega] \Leftrightarrow \mu B[\omega]) ,
$$

d. h.

$$
A[u] \Leftrightarrow (\mu + \sigma)B[u] = \Leftrightarrow \left(A[\omega] \Leftrightarrow (\mu + \sigma)B[\omega]\right).
$$

$$
U:=\omega+\frac{1}{\gamma}u, \ \lambda:=\mu+\sigma
$$

gilt daher  $A[U] = \lambda B[U]$  und wegen  $\binom{u}{\sigma} \in$  $\hat{\mathcal{D}}\in\mathcal{D}\text{ ferner }\left\Vert (\begin{smallmatrix}\gamma (U) \ \gamma (U)\end{smallmatrix}\right\Vert$  $\left(\begin{matrix} \gamma(U-\omega) \\ \lambda-\mu \end{matrix}\right)$  $\left|\mathbf{v}\right|_{\widehat{X}}\leq$  $\alpha^*$  und  $\varphi(U \Leftrightarrow \omega) = 0$ , d. h. insbesondere  $\varphi(U) = \varphi(\omega) \neq 0$ , also  $U\neq 0.$ 

### Nachweis von (2.8):  $\mathbf{v}\mathbf{e}\mathbf{is}\;\mathbf{von}\;\mathbf{v}$

Fix 
$$
\begin{pmatrix} u \\ \sigma \end{pmatrix}
$$
 ∈ D gilt  $T\begin{pmatrix} u \\ \sigma \end{pmatrix}$  ∈ D(*L*) und
$$
\mathcal{L}\left[T\begin{pmatrix} u \\ \sigma \end{pmatrix}\right] = σB[u] \Leftrightarrow \gamma(A[\omega] \Leftrightarrow \mu B[\omega]),
$$

also

$$
\left\| \mathcal{L} \left[ T \binom{u}{\sigma} \right] \right\|_{Y} \leq |\sigma| \|B[u]||_{Y} + |\gamma| \|A[\omega] \Leftrightarrow \mu B[\omega]||_{Y}
$$
  
\n
$$
\leq |\sigma| b ||u||_{X} + |\gamma| \delta
$$
  
\n
$$
\leq \frac{b}{2} \left\| \binom{u}{\sigma} \right\|_{\widehat{X}}^{2} + |\gamma| \delta
$$
  
\n
$$
\leq \frac{b}{2} (\alpha^*)^2 + |\gamma| \delta = \frac{\alpha^*}{K},
$$

wobei die letzte Gleichheit direkt aus der Delinition von  $\alpha$  und  $\rho$ folgt. Mit (2.2) ergibt sich  $||T<sup>u</sup>||$  $\left\Vert \frac{u}{\hat{X}}\right\Vert _{\widehat{X}}\leq\alpha^{\ast},$  also  $T\binom{u}{\sigma}\in\mathbb{R}$ n von  $\alpha^*$  un<br>)  $\in \mathcal{D}$ .

#### Nachweis von (2.9):

**Nachweis von (2.9):**<br>Für  $\binom{u_1}{\sigma_1}, \binom{u_2}{\sigma_2} \in \mathcal{D}$  gilt

$$
\sigma_1 B[u_1] \Leftrightarrow \sigma_2 B[u_2]
$$
  
=  $(\sigma_1 \Leftrightarrow \sigma_2) B\left[\frac{1}{2}(u_1 + u_2)\right] + \frac{1}{2}(\sigma_1 + \sigma_2) B[u_1 \Leftrightarrow u_2],$ 

also ist

$$
\|\sigma_1 B[u_1] \Leftrightarrow \sigma_2 B[u_2] \|_Y
$$
  
\n
$$
\leq b \left( |\sigma_1 \Leftrightarrow \sigma_2| \left\| \frac{1}{2} (u_1 + u_2) \right\|_X + \|u_1 \Leftrightarrow u_2\|_X \left\| \frac{1}{2} (\sigma_1 + \sigma_2) \right\| \right)
$$
  
\n
$$
\leq b \sqrt{|\sigma_1 \Leftrightarrow \sigma_2|^2 + \|u_1 \Leftrightarrow u_2\|_X^2}
$$
  
\n
$$
\sqrt{\left\| \frac{1}{2} (u_1 + u_2) \right\|_X^2 + \left\| \frac{1}{2} (\sigma_1 + \sigma_2) \right\|^2}
$$
  
\n
$$
= \frac{b}{2} \left\| \begin{pmatrix} u_1 \\ \sigma_1 \end{pmatrix} + \begin{pmatrix} u_2 \\ \sigma_2 \end{pmatrix} \right\|_{\widehat{X}} \left\| \begin{pmatrix} u_1 \\ \sigma_1 \end{pmatrix} \Leftrightarrow \begin{pmatrix} u_2 \\ \sigma_2 \end{pmatrix} \right\|_{\widehat{X}}
$$
  
\n
$$
\leq b \alpha^* \left\| \begin{pmatrix} u_1 \\ \sigma_1 \end{pmatrix} \Leftrightarrow \begin{pmatrix} u_2 \\ \sigma_2 \end{pmatrix} \right\|_{\widehat{X}}.
$$
 (2.10)

Wegen  $\sigma_1 B[u_1] \Leftrightarrow \sigma_2 B[u_2] = \mathcal{L} \left[ T\binom{u_1}{\sigma_1} \Leftrightarrow T\binom{u_2}{\sigma_2} \right]$  folgt mit (2.2)

$$
\left\| T \begin{pmatrix} u_1 \\ \sigma_1 \end{pmatrix} \Leftrightarrow T \begin{pmatrix} u_2 \\ \sigma_2 \end{pmatrix} \right\|_{\widehat{X}} \le Kb\alpha^* \left\| \begin{pmatrix} u_1 \\ \sigma_1 \end{pmatrix} \Leftrightarrow \begin{pmatrix} u_2 \\ \sigma_2 \end{pmatrix} \right\|_{\widehat{X}},
$$
wobei  $Kb\alpha^* = 1 \Leftrightarrow \sqrt{1 \Leftrightarrow \beta} < 1$ .

Zu b) (Eindeutigkeitsaussage)

Es sei $(\widetilde{U},\widetilde{\lambda})$ ein weiteres Eigenpaar mit den in Satz 2.1 geforderten Eigenschaften. Für  $\widehat{u} := \gamma(U \Leftrightarrow \omega)$ ,  $\widehat{\sigma} := \lambda \Leftrightarrow \mu$  gilt  $\binom{u}{\sigma} \in D(\mathcal{L})$  und

$$
\mathcal{L}\left[\begin{pmatrix} \widehat{u} \\ \widehat{\sigma} \end{pmatrix}\right] = \gamma \left((A \Leftrightarrow \mu B)[\widetilde{U} \Leftrightarrow \omega \Leftrightarrow \widehat{\sigma} B[\omega]\right)
$$
  
\n
$$
= \gamma \left((\widetilde{\lambda} \Leftrightarrow \mu)B[\widetilde{U}] \Leftrightarrow (A \Leftrightarrow \mu B)[\omega] \Leftrightarrow \widehat{\sigma} B[\omega]\right) \quad (2.11)
$$
  
\n
$$
= \widehat{\sigma} B[\widehat{u}] \Leftrightarrow \gamma (A \Leftrightarrow \mu B)[\omega],
$$

also nach (2.2):

nach (2.2):  
\n
$$
\left\| \begin{pmatrix} \hat{u} \\ \hat{\sigma} \end{pmatrix} \right\|_{\hat{X}} \leq K \left( \|\hat{\sigma}\| \|B[\hat{u}]\|_{Y} + |\gamma| \| (A \Leftrightarrow \mu B)[\omega] \|_{Y} \right)
$$
\n
$$
\leq K b \frac{1}{2} \left\| \begin{pmatrix} \hat{u} \\ \hat{\sigma} \end{pmatrix} \right\|_{\hat{X}}^{2} + K |\gamma| \delta .
$$

Folglich gilt  $\|(\frac{u}{\sigma})\|_{\widehat X}\notin (x_1,x_2),$  wobei  $x_1,x_2$  die beiden Nullstellen des Polynoms  $\frac{1}{2}Kbx^2 \Leftrightarrow x + K|\gamma|\delta$  bezeichnen. Man rechnet leicht

nach, daß  $x_1 = \alpha^*$ ,  $x_2 = \alpha^* + \frac{2}{Kb}\sqrt{1 \Leftrightarrow \beta}$ . Da  $\left\| \widehat{\binom{x}{\sigma}} \right\|_{\widehat{X}} < x_2$  vorausgesetzt wurde, folgt

$$
\left\| \begin{pmatrix} \widehat{u} \\ \widehat{\sigma} \end{pmatrix} \right\|_{\widehat{X}} \leq \alpha^* .
$$

Mit dem bereits nachgewiesenen Eigenpaar  $(U, \lambda)$  sei  $u := \gamma(U \Leftrightarrow$  $(\omega)$ ,  $\sigma := \lambda \Leftrightarrow \mu$ . Analog zu (2.11) gilt  $\mathcal{L}[(u^u)] = \sigma B[u] \Leftrightarrow (A \Leftrightarrow \mu B)[\omega]$ und auer dem auer dem auer dem auer dem auer dem auer dem auer dem auer dem auer dem auer dem auer dem auer de  $\left\| \binom{u}{\sigma} \right\|_{\widehat{X}} \leq \alpha^*$ . Subtraktion der ersten Gleichung von  $(2.11)$  liefert  $\mathcal{L}\left[\begin{matrix} \widehat{x} \\ \widehat{\sigma} \end{matrix}\right] \Leftrightarrow$  $\binom{u}{-}$  :  $\left[ \hat{a} \right] = \hat{\sigma} B[\hat{u}] \Leftrightarrow \sigma B[u]$ . Zusammen mit (2.2)

$$
\left\| \begin{pmatrix} \widehat{u} \\ \widehat{\sigma} \end{pmatrix} \Leftrightarrow \begin{pmatrix} u \\ \sigma \end{pmatrix} \right\|_{\widehat{X}} \leq K \|\widehat{\sigma}B[\widehat{u}] \Leftrightarrow \sigma B[u] \| \leq Kb\alpha^* \left\| \begin{pmatrix} \widehat{u} \\ \widehat{\sigma} \end{pmatrix} \Leftrightarrow \begin{pmatrix} u \\ \sigma \end{pmatrix} \right\|_{\widehat{X}},
$$

wegen  $K b \alpha^* < 1$  also  $\hat{u} = u$ ,  $\hat{\sigma} = \sigma$  und schließlich  $\tilde{U} = U$ ,  $\tilde{\lambda} = \lambda$ .

Zu c) (Einfachheit von  $\lambda$ )

Lemma 2.2 liefert mit  $\varepsilon := \alpha^*$  und  $\omega_{\varepsilon} = U$ ,  $\mu_{\varepsilon} = \lambda$  (beachte  $Kb\alpha^* = \frac{\beta}{1 + \sqrt{1 \Leftrightarrow \beta}} = 1 \Leftrightarrow \sqrt{1 \Leftrightarrow \beta}$ :

$$
\left\| \begin{pmatrix} u \\ \sigma \end{pmatrix} \right\|_{\widehat{X}} \le \frac{K}{\sqrt{1 \Leftrightarrow \beta}} \left\| A[u] \Leftrightarrow \lambda B[u] \Leftrightarrow \gamma \sigma B[U] \right\|_{Y}
$$
  
für alle 
$$
\begin{pmatrix} u \\ \sigma \end{pmatrix} \in D(\mathcal{L}) .
$$

Wenn man K modifiziert, gilt (2.2) also auch mit  $(U, \lambda)$  anstatt  $(\omega, \mu)$ . Ersetzt man  $(\omega, \mu)$  durch  $(U, \lambda)$  (auch in  $\mathcal{L}$ ), so gilt eine zu Lemma 2.1 analoge Aussage. Da  $\lambda$  Eigenwert ist und damit insbesondere  $\lambda \notin \sigma_{\text{Rest}}$ , liegt die entsprechende erste Alternative vor und es folgt die Einfachheit von  $\lambda$  sowie  $B[U] \notin \overline{W(A \Leftrightarrow \lambda B)}$ .

Jetzt wird die zusätzliche Annahme  $\mu \notin \sigma_{\text{Rest}}$  fallengelassen.

Nach Voraussetzung ist  $\mu$  aber dennoch kein innerer Punkt von  $\sigma_{\rm Rest}$  und es existiert eine Folge  $(\mu_n)$  in **C** mit  $\mu_n \notin \sigma_{\text{Rest}}$  und<br> $\varepsilon_n := |\mu_n \Leftrightarrow \mu| \to 0$ .

$$
\varepsilon_n := |\mu_n \Leftrightarrow \mu| \to 0.
$$

OBdA gelte  $Kb\varepsilon_n < 1$  ( $n \in \mathbb{N}$ ). Lemma 2.2 liefert mit  $\mu_{\varepsilon} := \mu_n$  und  $\omega_{\varepsilon} := \omega$  für alle  $\binom{u}{\varepsilon} \in D(\mathcal{L})$ 

$$
\left\| \begin{pmatrix} u \\ \sigma \end{pmatrix} \right\|_{\widehat{X}} \leq K_n \left\| A[u] \right\| \Leftrightarrow \mu_n B[u] \Leftrightarrow \gamma \sigma B[\omega] \middle\|_{Y}
$$

mit  $K_n := K/(1 \Leftrightarrow K b \varepsilon_n)$ . Außerdem gilt

$$
||A[\omega] \Leftrightarrow \mu_n B[\omega]||_Y \le \delta_n := \delta + \varepsilon_n ||B[\omega]||_Y.
$$

Setzt man  $\beta_n := 2b|\gamma|K_n^2\delta_n$ , so gilt  $\beta_n \to \beta < 1$  wegen  $K_n \to K$  und  $\delta_n \to \delta$ . OBdA sei die ganze Folge  $(\beta_n)$  von 1 wegbeschränkt.

Mit  $\alpha_n := \frac{2|\gamma|K_n\delta_n}{1+\sqrt{1-\beta_n}}$  ergibt sich wegen  $\alpha_n \to \alpha^*$  und  $\mu_n \to \mu$  die Existenz von  $N \in \mathbb{N}$  mit

$$
\alpha_N \Leftrightarrow \alpha_n + |\mu_N \Leftrightarrow \mu_n| < \frac{2}{K_n b} \sqrt{1 \Leftrightarrow \beta_n} \qquad (n \in N, \ n \ge N) \ . \tag{2.12}
$$

Samtliche Voraussetzungen von Satz 2.1 sind nun mit den n-abhangigen Größen  $\mu_n, K_n, \delta_n, \beta_n, \alpha_n$  erfüllt und zusätzlich gilt  $\mu_n \notin \sigma_{\text{Rest}}$ . Aus dem bereits Bewiesenen folgt die Existenz einer Folge von Eigenpaaren  $(U_n, \lambda_n)$  mit  $\varphi(U_n \Leftrightarrow \omega) = 0$  und

$$
\left\| \begin{pmatrix} \gamma(U_n \Leftrightarrow \omega) \\ \lambda_n \Leftrightarrow \mu_n \end{pmatrix} \right\|_{\widehat{X}} \le \alpha_n , \qquad (2.13)
$$

und falls  $(\widetilde{U}, \widetilde{\lambda})$  ein weiteres Eigenpaar ist mit  $\varphi(\widetilde{U} \Leftrightarrow \omega) = 0$  und

$$
\left\| \begin{pmatrix} \gamma(\widetilde{U} \Leftrightarrow \omega) \\ \widetilde{\lambda} \Leftrightarrow \mu_n \end{pmatrix} \right\|_{\widehat{X}} < \alpha_n + \frac{2}{K_n b} \sqrt{1 \Leftrightarrow \beta_n} , \qquad (2.14)
$$

so gilt  $\tilde{U} = U_n$ ,  $\tilde{\lambda} = \lambda_n$ . Desweiteren sind alle  $\lambda_n$  einfach und es gilt  $B[U_n] \notin \overline{W(A \Leftrightarrow \lambda_n B)}$ . Wendet man (2.13) mit  $n := N$  an, so folgt aus  $(2.12)$  für  $m \geq N$ 

$$
\left\| \begin{pmatrix} \gamma(U_N \Leftrightarrow \omega) \\ \lambda_N \Leftrightarrow \mu_m \end{pmatrix} \right\|_{\widehat{X}} \le \alpha_N + |\mu_N \Leftrightarrow \mu_m| < \alpha_m + \frac{2}{K_m b} \sqrt{1 \Leftrightarrow \beta_m} .
$$

Für  $n > N$  ist (2.14) mit  $U := U_N$ ,  $\lambda := \lambda_N$  erfüllt und es folgt  $U_n =$ Für  $n \geq N$  ist (2.14) mit  $\widetilde{U} := U_N$ ,  $\widetilde{\lambda} := \lambda_N$  erfüllt und es folgt  $U_n = U_N =: U, \ \lambda_n = \lambda_N =: \lambda$ . Der Grenzübergang  $n \to \infty$  in (2.13) liefert für  $(U, \lambda)$  die behauptete Abschätzung.

Ist  $(\widetilde{U}, \widetilde{\lambda})$  ein weiteres Eigenpaar mit den in Satz 2.1 geforderten Eigenschaften, so gilt für hinreichend großes  $n \geq N$  auch (2.14) und es folgt  $\widetilde{U}=U_n=U, \ \widetilde{\lambda}=\lambda_n=\lambda,$  d. h. die behauptete Eindeutigkeitsaussage.

Die Behauptungen über die Vielfachheit von  $\lambda$  folgen direkt aus den entsprechenden n-abhängigen Aussagen und der Konstanz der Folge  $(U_n, \lambda_n)$ für  $n > N$ .

#### $\Box$

#### 2.2 Lokale Eindeutigkeit von Eigenwerten

Sei  $(\widetilde{U},\widetilde{\lambda})$  ein weiteres Eigenpaar des gegebenen Problems (2.1) mit  $\varphi(\widetilde{U} \Leftrightarrow$  $\omega$ ) = 0 und  $\tilde{\lambda}$  in der Nähe eines nach Satz 2.1 bereits nachgewiesenen Eigenwertes  $\lambda$  mit zugehörigem Eigenelement  $U_+ \omega, \mu$  seien wie in Satz 2.1 gewählt;  $\omega$  sei normiert durch  $\varphi(\omega) \in \mathbb{R}_+$ ,  $\|\omega\|_X = 1$ . Ziel dieses Abschnitts ist der Beweis einer lokalen Eindeutigkeitsaussage, die (unter gewissen zusätzlichen Voraussetzungen)  $\widetilde{\lambda} = \lambda$  nachweist. Eine derartige Aussage folgt nicht direkt aus dem Eindeutigkeitsteil von Satz 2.1.

Man betrachtet das Problem (siehe auch (3.29) und die Bemerkung im folgenden Abschnitt 2.3)

$$
\langle L_{\widetilde{\lambda}}[u], L_{\widetilde{\lambda}}[v] \rangle_Y + c_4 \langle u, v \rangle_X = \kappa \langle u, v \rangle_X \text{ für alle } v \in D(L_{\widetilde{\lambda}}) \qquad (2.15)
$$
  
mit  $D(L_{\widetilde{\lambda}}) = D(A), L_{\widetilde{\lambda}}[u] := (A \Leftrightarrow \widetilde{\lambda}B)[u] \text{ und } c_4 > 0.$ 

Das Spektrum von (2.15) ist durch  $c_4$ nach unten beschränkt und  $\widetilde{U}$ ist Eigenfunktion zum Eigenwert  $c_4$ . Ist  $c_4$  ein einfacher Eigenwert und setzt man

$$
\Lambda_1 := \|L_{\widetilde{\lambda}}[\omega]\|_Y^2 + c_4 \|\omega\|_X^2 \,, \tag{2.16}
$$

experience and the contract of the contract of the contract of the contract of the contract of the contract of

so gilt nach ennem Satz von Mertins [23, S. 232]  
\n
$$
\omega \Leftrightarrow \langle \omega, \hat{U} \rangle_X \hat{U} \Big|^2 \le \frac{\lambda_2}{\lambda_2 \Leftrightarrow \lambda_1} (\Lambda_1 \Leftrightarrow \lambda_1) , \qquad (2.17)
$$

wobei  $c_4 = \lambda_1 < \lambda_2 \leq \ldots$  die Eigenwerte von (2.15) bezeichnen und  $u \parallel := (\|L_\gamma[u]\|_Y^2 + c_4 \|u\|_X^2)^{\frac{1}{2}}$  für  $u \in D(L_\gamma)$ . Hierbei wird vorausgesetzt, daß mindestens zwei Eigenwerte  $\lambda_1, \lambda_2$  von (2.15) mit  $\lambda_1 < \lambda_2 < \inf \sigma_e$ existieren (diese Voraussetzung ebenso wie die Einfachheit von  $\lambda_1 = c_4$ 

wird im Laufe der später geschilderten Homotopien automatisch überprüft).  $\hat{U}$  sei eine durch  $\|\hat{U}\|_{X} = 1$ ,  $\langle \omega, \hat{U} \rangle_{X} \ge 0$  normierte Eigenfunktion zum Eigenwert  $\lambda_1$ ; also ein Vielfaches von  $\tilde{U}$ , somit  $\tilde{U} = \frac{\varphi(\omega)}{\varphi(\hat{U})} \hat{U}$  (sofern  $\varphi(\widehat{U})\neq 0$ .

Das Ziel der folgenden Überlegungen ist, für  $\tilde{\lambda}$  nahe bei  $\mu$  eine obere Schranke für  $\|\omega \Leftrightarrow \tilde{U}\|_{X} = \|\omega \Leftrightarrow \frac{\varphi(\omega)}{\varphi(\tilde{U})}\hat{U}\|_{X}$  anzugeben, um mit Hilfe der Eindeutigkeitsaussage aus Satz 2.1 zu zeigen, daß $\widetilde{\lambda}=\lambda$ gilt.

Satz 2.2  $Ist\ \varepsilon>0$  mit

$$
\|\omega \Leftrightarrow \langle \omega, \widehat{U} \rangle_X \widehat{U} \|_X \le \varepsilon < \frac{\varphi(\omega)}{\|\varphi\|_{X,\mathfrak{T}}},\tag{2.18}
$$

so ist  $\varphi(\widehat{U}) \neq 0$  und

$$
\|\omega \Leftrightarrow \frac{\varphi(\omega)}{\varphi(\widehat{U})} \widehat{U}\|_X \le \sqrt{1 + \frac{1}{\left(\frac{\varphi(\omega)}{\|\varphi\|_{X,\mathrm{d}}}\Leftrightarrow \varepsilon\right)^2}} \quad \varepsilon \; .
$$

Beweis: Aus (2.18) folgt zunächst  $\langle \omega, \hat{U} \rangle_X \neq 0$ , also  $\langle \omega, \hat{U} \rangle_X > 0$  aufgrund der gewählten Normierung. Weiter gilt

$$
\left| \frac{\varphi(\widehat{U})}{\varphi(\omega)} \Leftrightarrow \frac{1}{\langle \omega, \widehat{U} \rangle_X} \right| = \frac{\left| \varphi(\langle \omega, \widehat{U} \rangle_X \widehat{U} \Leftrightarrow \omega) \right|}{\varphi(\omega)\langle \omega, \widehat{U} \rangle_X} \le \frac{\varepsilon \left\| \varphi \right\|_{X, \mathbb{C}}}{\varphi(\omega)\langle \omega, \widehat{U} \rangle_X} \ . \tag{2.19}
$$

Wegen (2.18) ist die rechte Seite von (2.19) kleiner als  $\frac{1}{(\omega,\hat{U})_X}$ ; daher muß  $\varphi(\widehat{U}) \neq 0$  gelten.

Für  $0 < r < a, z \in \mathbb{C}$  gilt

$$
|z \Leftrightarrow a| \leq r \Leftrightarrow \left| \frac{1}{z} \Leftrightarrow \frac{a}{a^2 \Leftrightarrow r^2} \right| \leq \frac{r}{a^2 \Leftrightarrow r^2}
$$

Mit  $\delta_1 := \frac{\|\varphi\|_{X,\Phi}}{\varphi(\omega)} \varepsilon < 1$  folgt aus (2.19):

$$
\left|\frac{\varphi(\omega)}{\varphi(\widehat{U})}\Leftrightarrow\frac{\frac{1}{\langle\omega,\widehat{U}\rangle_{X}}}{\frac{1}{\langle\omega,\widehat{U}\rangle_{X}^{2}}}\Leftrightarrow\frac{\frac{\delta_{1}}{\langle\omega,\widehat{U}\rangle_{X}}}{\langle\omega,\widehat{U}\rangle_{X}^{2}}\right|\leq\frac{\frac{\delta_{1}}{\langle\omega,\widehat{U}\rangle_{X}}}{\frac{1}{\langle\omega,\widehat{U}\rangle_{X}^{2}}}\Leftrightarrow\frac{\frac{\delta_{1}^{2}}{\langle\omega,\widehat{U}\rangle_{X}}}{\langle\omega,\widehat{U}\rangle_{X}^{2}}
$$

 $_{\rm also}$ 

$$
\left|\frac{\varphi(\omega)}{\varphi(\widehat{U})}\Leftrightarrow\!\frac{\langle\omega,\widehat{U}\rangle_X}{1\mathop{\Leftrightarrow}\delta_1^2}\right|\leq\frac{\delta_1\langle\omega,\widehat{U}\rangle_X}{1\mathop{\Leftrightarrow}\delta_1^2}
$$

und somit

$$
\frac{\varphi(\omega)}{\varphi(\hat{U})} \Leftrightarrow \langle \omega, \hat{U} \rangle_X\n\n= \left| \frac{\varphi(\omega)}{\varphi(\hat{U})} \Leftrightarrow \frac{\langle \omega, \hat{U} \rangle_X}{1 \Leftrightarrow \delta_1^2} + \frac{\delta_1^2}{1 \Leftrightarrow \delta_1^2} \langle \omega, \hat{U} \rangle_X \right|
$$
\n
$$
\leq \frac{\delta_1 \langle \omega, \hat{U} \rangle_X}{1 \Leftrightarrow \delta_1^2} + \frac{\delta_1^2 \langle \omega, \hat{U} \rangle_X}{1 \Leftrightarrow \delta_1^2}
$$
\n
$$
= \frac{\delta_1}{1 \Leftrightarrow \delta_1} \langle \omega, \hat{U} \rangle_X \leq \frac{\delta_1}{1 \Leftrightarrow \delta_1} = \frac{\varepsilon}{\frac{\varphi(\omega)}{\|\varphi\|_{X,\Phi}} \Leftrightarrow \varepsilon}.
$$
\n(2.20)

Insgesamt ergibt sich

$$
\begin{split}\n&\left\|\omega \Leftrightarrow \frac{\varphi(\omega)}{\varphi(\widehat{U})}\widehat{U}\right\|_{X}^{2} \\
&= \left\|\omega \Leftrightarrow \langle \omega, \widehat{U}\rangle_{X}\widehat{U} \Leftrightarrow \left(\frac{\varphi(\omega)}{\varphi(\widehat{U})} \Leftrightarrow \langle \omega, \widehat{U}\rangle_{X}\right)\widehat{U}\right\|_{X}^{2} \\
&= \left\|\omega \Leftrightarrow \langle \omega, \widehat{U}\rangle_{X}\widehat{U}\right\|_{X}^{2} + \left\|\frac{\varphi(\omega)}{\varphi(\widehat{U})} \Leftrightarrow \langle \omega, \widehat{U}\rangle_{X}\right\|^{2} \\
&\Leftrightarrow 2 \operatorname{real} \left(\left(\frac{\overline{\varphi(\omega)}}{\varphi(\widehat{U})} \Leftrightarrow \langle \omega, \widehat{U}\rangle_{X}\right) \underbrace{\langle \omega \Leftrightarrow \langle \omega, \widehat{U}\rangle_{X}\widehat{U}, \widehat{U}\rangle_{X}}_{=0}\right) \\
&\leq \varepsilon^{2} + \left(\frac{\varepsilon}{\frac{\varphi(\omega)}{\|\varphi\|_{X,\Phi}} \Leftrightarrow \varepsilon}\right)^{2}.\n\end{split}
$$

 $\Box$ 

Satz 2.3 Gilt

$$
\varepsilon := \sqrt{\frac{\lambda_2}{\lambda_1(\lambda_2 \Leftrightarrow \lambda_1)}} \left( |\widetilde{\lambda} \Leftrightarrow \mu| \|B[\omega]\|_Y + \delta \right) < \frac{\varphi(\omega)}{\|\varphi\|_{X, \mathbb{C}}}
$$

und

$$
\left( |\gamma|^2 \left( 1 + \frac{1}{\left( \frac{\varphi(\omega)}{\|\varphi\|_{X,\mathrm{d}}}\Leftrightarrow \varepsilon\right)^2} \right) \varepsilon^2 + |\widetilde{\lambda}\Leftrightarrow \mu|^2 \right)^{\frac{1}{2}} < \alpha^* + \frac{2}{Kb} \sqrt{1 \Leftrightarrow \beta}
$$

 $(mil\ o\alpha\ ,\ \Lambda\ ,\ b\ ,\ \beta\ aus\ S\ al\ z\ 2.1),\ so\ I\ o\ I\ q\ l\ A\ \equiv\ A\ .$ 

**Beweis.** Mit 
$$
||u||_X \le \frac{1}{\sqrt{c_4}} ||u||_X
$$
,  $c_4 = \lambda_1$  und (2.17) folgt  
\n
$$
\left\|\omega \Leftrightarrow \langle \omega, \widehat{U} \rangle_X \widehat{U} \right\|_X \le \frac{1}{\sqrt{c_4}} \sqrt{\frac{\lambda_2}{\lambda_2 \Leftrightarrow \lambda_1}} (\Lambda_1 \Leftrightarrow \lambda_1)^{\frac{1}{2}}
$$
\n
$$
= \sqrt{\frac{\lambda_2}{\lambda_1(\lambda_2 \Leftrightarrow \lambda_1)}} ||A[\omega] \Leftrightarrow \widetilde{\lambda} B[\omega] ||_Y
$$
\n
$$
\le \sqrt{\frac{\lambda_2}{\lambda_1(\lambda_2 \Leftrightarrow \lambda_1)}} (|\widetilde{\lambda} \Leftrightarrow \mu| ||B[\omega] ||_Y + ||A[\omega] \Leftrightarrow \mu B[\omega] ||_Y)
$$
\n
$$
\le \varepsilon.
$$

Ist  $\varepsilon < \frac{\varphi(\omega)}{\|\varphi\|_{X,\Phi}},$  so folgt mit Satz 2.2 und der Eindeutigkeitsaussage aus Satz 2.1 die Behauptung.

 $\Box$ 

#### 2.3 Eigenwertausschließungen

Zum Nachweis der Instabilität des Blasiusprofils muß die Existenz eines Eigenwertes in der linken Halbebene nachgewiesen werden. Für den Nachweis der Stabilität (für Reynoldszahlen unterhalb der kritischen Reynoldszahl) muß hingegen gezeigt werden, daß es keinen Eigenwert mit negativem Realteil gibt. In diesem Abschnitt wird ein Satz vorgestellt, der (zunächst lokale) Eigenwertausschließungen liefert. Hieraus läßt sich leicht ein Verfahren konstruieren, das für beliebige beschränkte Teilmengen von C Eigenwertausschließungen liefern kann. Zusammen mit der im folgenden Abschnitt angegebenen Einschließung des Gesamtspektrums der Orr-Sommerfeld-Gleichung mit Blasiusprofil ist so der Weg für einen Stabilitatsbeweis bereitet.

**Satz 2.4** Ist B injektiv,  $\mu \in \mathbb{C}$  und  $\kappa > 0$  eine (positive!) untere Schranke fur den kleinsten Eigenwert (bzw. das Gesamtspektrum) von ir den kleinsten Eigenwert (bzw. das G $\text{Such}\ \alpha\in D(A)\backslash\left\{0\right\}\ \text{und}\ \hat{\lambda}\in\rm I\!R.$ 

Suche 
$$
u \in D(A) \setminus \{0\}
$$
 und  $\hat{\lambda} \in \mathbb{R}$   
mit  $\langle (A \Leftrightarrow \mu B)[u], (A \Leftrightarrow \mu B)[v] \rangle_Y = \hat{\lambda} \langle B[u], B[v] \rangle_Y$  für alle  $v \in D(A)$ ,

so besitzt das Problem (2.1) keinen Eigenwert  $\lambda$  mit  $|\lambda \Leftrightarrow \mu| < \sqrt{\kappa}$ .

 ${\bf D}$ eweis. Ist  $A$  ein Eigenwert von (2.1) mit zugehorigem Eigeneiement  $a$ , so folge aus  $A[u] = A D[u]$  sofort, dap

$$
\langle (A \Leftrightarrow \tilde{\lambda}B)[u], (A \Leftrightarrow \tilde{\lambda}B)[v] \rangle_Y = \lambda \langle B[u], B[v] \rangle_Y \text{ für alle } v \in D(A)
$$

als kleinsten Eigenwert  $\lambda_1 = 0$  besitzt. Aus der Variationscharakterisierung dieses Eigenwertes folgt weiter

$$
0 = \sqrt{\lambda_1} = \inf_{\substack{v \in D(A) \\ v \neq 0}} \frac{\|(A \Leftrightarrow \lambda B)[v] \|_{Y}}{\|B[v] \|_{Y}}
$$
  
\n
$$
\geq \inf_{\substack{v \in D(A) \\ v \neq 0}} \frac{\|(A \Leftrightarrow \mu B)[v] \|_{Y} \Leftrightarrow \|(\mu \Leftrightarrow \tilde{\lambda})B[v] \|_{Y}}{\|B[v] \|_{Y}}
$$
  
\n
$$
= \Leftrightarrow \mu \Leftrightarrow \tilde{\lambda} |+ \inf_{\substack{v \in D(A) \\ v \neq 0}} \frac{\|(A \Leftrightarrow \mu B)[v] \|_{Y}}{\|B[v] \|_{Y}}
$$
  
\n
$$
\geq \sqrt{\kappa} \Leftrightarrow |\tilde{\lambda} \Leftrightarrow \mu|.
$$

#### Bemerkung:

- a) Ein ähnlicher Satz kann unter der Voraussetzung der Beschränktheit (statt Injektivitat) von B bewiesen werden.
- b) Die Bestimmung der geforderten Konstanten  $\kappa$  (und der im vorhergehenden Abschnitt benötigten Eigenwertschranken für die ersten beiden Eigenwerte  $\lambda_1, \lambda_2$  von (2.15)) kann entsprechend dem Vorgehen in Abschnitt 3.3.3 (siehe (3.28) bzw. (3.29)) erfolgen. Der hier erweiterte Definitionsbereich  $(D(A)$  statt  $D(A) \cap X_0$ ) muß dabei durch einen weiteren Homotopieschritt (siehe Kapitel 3) berücksichtigt werden. Dies bereitet keine Schwierigkeiten, denn die Eigenwerte der beiden Probleme mit den verschiedenen Definitionsbereichen liegen "abwechselnd verzahnt".

c) Wie auch bei anderen Problemstellungen ist der Aufwand fur die  $A$ usschließung von Lösungen – und damit für den Stabilitätsbeweis  $-$  wesentlich größer, als für eine (lokale) Einschließung von Lösungen, d. h. für den Instabilitätsbeweis. Für die in diesem Abschnitt geschilderte Methode zur Eigenwertausschließung durch die Überdeckung eines vorgegebenen kompakten Teils der komplexen Ebene mit Kreisscheiben gemäß Satz 2.4 bedeutet dies, daß für jede einzelne1 Kreisscheibe (fast) derselbe Rechenaufwand notwendig ist, wie für eine Lösungseinschließung nach Satz 2.1.

Leider erwiesen sich die für eine verifizierte Behandlung erforderlichen Rechenzeiten als so groß, daß bislang keine verifizierten Ergebnisse vorliegen. Numerische Experimente (mit Eigenwertnaherungen anstatt unteren Schranken) liefern jedoch vielversprechende Ergebnisse. Man kann davon ausgehen, daß der Beweis der Stabilität des Blasiusprofils für gewisse Parameter  $\alpha$ , R auf die in diesem Abschnitt dargestellte Art möglich ist, sobald entsprechende Rechenleistung zur Verfügung steht.

### 2.4 Einordnung der Orr-Sommerfeld-Gleichung mit Blasiusprofil

Zur Einordnung der Orr-Sommerfeld-Gleichung mit Blasiusprofil (siehe Kapitel 1) in den allgemeinen Rahmen aus Abschnitt 2.1 setzen wir (s. auch [21])

$$
Y := L_2(0, \infty),
$$
  
\n
$$
X := H_2(0, \infty) \cap H_1^0(0, \infty), \quad \langle u, v \rangle_X := \langle B[u], B[v] \rangle_Y,
$$
  
\n
$$
B : X \to Y, B[u] := (\Leftrightarrow D^2 + \alpha^2)u,
$$
  
\n
$$
D(A) := H_4(0, \infty) \cap H_2^0(0, \infty),
$$
  
\n
$$
A[u] := (\Leftrightarrow D^2 + \alpha^2)^2 u + i\alpha R \left[ V(\Leftrightarrow D^2 + \alpha^2) u + V''u \right].
$$

Außerdem wählen wir  $\varphi : X \to \mathbb{C}, \varphi(u) := \int_{x_0} u(z) e^{-\alpha z} dz$  mit einem festen  $x_0 > 0$ . Die Gründe für diese Wahl von  $\varphi$  werden in Abschnitt

<sup>&</sup>lt;sup>1</sup> Je nach Werten der Parameter  $\alpha$ , R werden für einen vollständigen Stabilitätsbeweis einige hundert Kreisscheiben benötigt.

3.3.4 deutlich. Wegen  $||u||_X = ||B[u]||_Y$  kann  $b = 1$  gewählt werden (siehe die Voraussetzungen von Satz 2.1).

Offensichtlich sind  $A, B$  linear,  $B$  beschränkt, und nach [21] ist  $A$  abgeschlossen. Die konkrete Wahl der weiteren zu Beginn des Abschnitts 2.1 eingeführten Größen wird in den folgenden Kapiteln beschrieben. Hier sei nur erwähnt, daß die Bedingung " $\mu$  kein innerer Punkt von  $\sigma_{\rm Rest}$ " keinerlei Einschränkung für die Wahl von  $\mu$  bedeutet, da  $\sigma_{\rm Rest}$  Teilmenge des in [21] bestimmten wesentlichen Spektrums  $\sigma_e$  der Orr-Sommerfeld-Gleichung ist, also in einer Halbgeraden enthalten ist und somit leeres Inneres hat:

$$
\sigma_{\text{Rest}} \subset \sigma_e = \{ \lambda \in \mathbb{C} : \ \lambda = \nu + \alpha^2 + i\alpha R, \ \nu \in [0, \infty) \} .
$$

In [21] ist ebenfalls gezeigt, daß sämtliche Eigenwerte der Orr-Sommerfeld-Gleichung (im Fall  $V'' \leq 0$ , was für das Blasiusprofil erfüllt ist) in der Menge

$$
M := [\alpha^2, \infty) + i\alpha R \left[ V_{\min}, V_{\max} \right] + \frac{R}{2} |V'|_{\max} \cdot \Delta^{-1}
$$

enthalten sind. Dabei seien  $V_{\text{min}}$ ,  $V_{\text{max}}$ ,  $|V'|_{\text{max}}$  so gewählt, daß

 $V_{\min} \leq V(z) \leq V_{\max}$ ,  $|V'(z)| \leq |V'|_{\max}$  für alle  $z \in [0,\infty)$ ,  $V_{\min} \leq V(z) \leq V_{\max}$ ,  $|V'(z)| \leq |V'|_{\max}$  für alle  $z \in [0, \infty)$ ,<br>und  $\Delta^- := \{w \in \mathbb{C} : |w| \leq 1$ , imag  $(w) \leq 0\}$ . Abbildung 2.1 illustriert

die Lage von wesentlichem Spektrum und Eigenwerten.

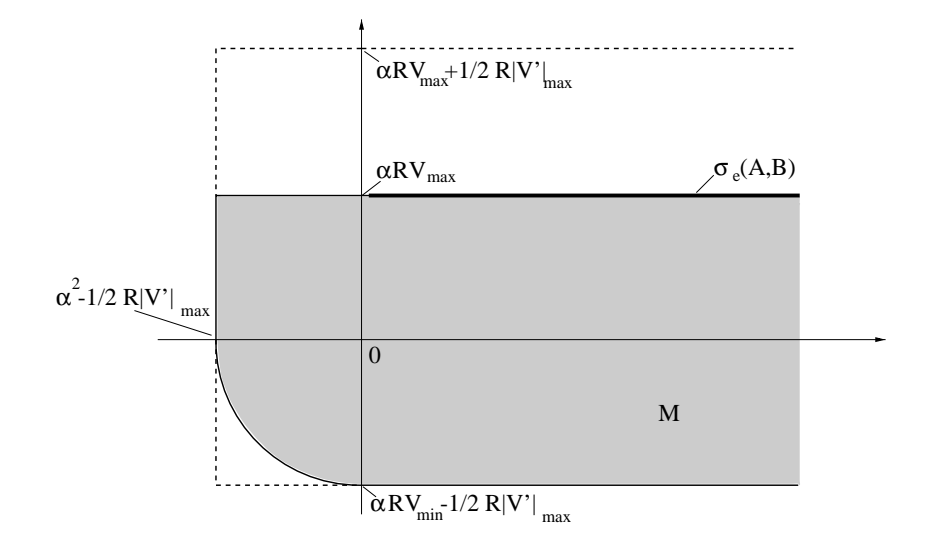

Abbildung 2.1: Spektrum der Orr-Sommerfeld-Gleichung mit Blasiusprofil

#### Kapitel 3

# Anwendung des zentralen Einschließungssatzes auf die Orr-Sommerfeld-Gleichung

In diesem Kapitel wird naher auf die Wahl bzw. die konkrete Bestim mung der im zentralen Satz 2.1 benötigten Größen eingegangen. Es werden Verfahren zur Bestimmung von Naherungseigenpaaren und zur Einschließung des Blasiusprofils (auf dem Intervall  $[0,\infty)$ !) vorgestellt. Als besonders aufwendig erweist sich die verizierte Bestimmung der Konstanten  $K$  im dritten Abschnitt dieses Kapitels. Für die Durchführung der hierzu verwendeten Homotopiemethode wird im letzten Abschnitt ein neuer Algorithmus vorgeschlagen, der die erforderlichen Rechenzeiten erheblich verkurzt.

#### 3.1 Approximation von Eigenpaaren

Zur Bestimmung eines Naherungseigenpaares wird in [12] eine exponentielle Transformation des Intervalls  $[0,\infty)$  auf ein kompaktes Intervall und eine anschließende Galerkin-Approximation vorgeschlagen (siehe auch [14], [30]). Die Ansatzfunktionen werden dabei so gewählt, daß sie dasselbe asymptotische Verhalten haben, wie die Eigenfunktionen zu Eigen werten mit negativem Realteil (nur diese sind für die Untersuchung der Instabilität von Interesse), nämlich  $e^{-\alpha z}$  [12].

Für das weitere Vorgehen (s. Abschnitt 3.3.4) wird das Intervall  $[0,\infty)$ in zwei Teilintervalle ([0, x<sub>0</sub>] und [x<sub>0</sub>,  $\infty$ ) mit einem  $x_0 \in (0,\infty)$ ) zerlegt. Aus Gründen der Programmstruktur (s. Abschnitt 4.1) werden schon hier

abschnittsweise denierte Ansatzfunktionen verwendet:

$$
\varphi_i(z) = \begin{cases}\n z^2 P_i(z) & (z \in [0, x_0]) \\
 e^{-\alpha z} Q_i(e^{-\alpha z}) & (z \in (x_0, \infty))\n\end{cases}
$$

Dabei werden die Polynome  $P_i$  und  $Q_i$  so gewählt, daß die Ansatzfunktionen  $\varphi_i$  in  $D(A) = H_4(0, \infty) \cap H_2^0(0, \infty)$  liegen.

Das Galerkin-Verfahren liefert nun Eigenwertnäherungen und zugehörige Naherungseigenfunktionen als Linearkombination der Ansatzfunktionen:

Der Ansatz

$$
\omega(z) = \sum_{i=1}^N x_i \varphi_i(z)
$$

führt mit den Bestimmungsgleichungen

$$
\langle A[\omega], \varphi_i \rangle_Y = \lambda \langle B[\omega], \varphi_i \rangle_Y \qquad (i = 1, \dots, N)
$$

auf ein komplexes, nichthermitesches Matrixeigenwertproblem, das mit Standardmethoden der Numerischen Mathematik behandelt werden kann. Ist  $(x, \lambda)$  ein Näherungseigenpaar mit  $x = (x_1, \ldots, x_N)$  als (Näherungs-) Eigenvektor des Matrixproblems, so kann  $(\omega, \lambda)$  mit  $\omega = \sum_{i=1}^{\infty} x_i \varphi_i$  als Näherung für ein Eigenpaar des gegebenen Problems (2.1) aufgefaßt werden.

#### 3.2 Einschließung des Blasiusprofils

Ein Satz von Plum erlaubt, eine Einschließung des Blasiusprofils  $V$ , d. h. der Ableitung  $V = W'$  der Lösung der Blasiusgleichung

$$
W'''(x) + W(x)W''(x) = 0 \quad (0 \le x < \infty),
$$
  
\n
$$
W(0) = W'(0) = 0,
$$
  
\n
$$
\lim_{x \to \infty} W'(x) = 1
$$
\n(3.1)

auf dem ganzen Intervall  $[0,\infty)$  anzugeben, falls eine Einschließung der Losung  $U$  des folgenden Anfangswertproblems auf einem Intervall $^{\circ}$  [0,  $v$ ]  $^{\circ}$ 

 $1$ Die in diesem Abschnitt verwendete Konstante b ist nicht identisch mit derjenigen aus Satz 2.1.

mit hinreichend großem b bekannt ist

$$
U'''(x) + U(x)U''(x) = 0 \quad (0 \le x < \infty),
$$
  
\n
$$
U(0) = U'(0) = 0,
$$
  
\n
$$
U''(0) = 1.
$$
\n(3.2)

Satz 3.1 (Plum [4, S. 126])

- a) Die Lösung U von (3.2) existiert auf  $[0, \infty)$ ;  $\sigma := \lim_{x\to\infty} U'(x)$ existiert und ist positiv; U, U', U" sind positiv auf  $(0, \infty)$ .
- b) Die Randwertaufgabe (3.1) wird eindeutig gelöst durch

$$
W(x) := \sqrt{\frac{1}{\sigma}} U(\sqrt{\frac{1}{\sigma}} x) \quad (0 \le x < \infty) \tag{3.3}
$$

 $c)$  Setzt man

$$
\psi(s) := 2 \int_s^{\infty} e^{-(t^2 - s^2)} dt = e^{s^2} \left( \sqrt{\pi} \Leftrightarrow 2 \int_0^s e^{-t^2} dt \right),
$$
  

$$
\overline{\sigma}(x) := U'(x) + \frac{U''(x)}{\sqrt{2U'(x)}} \psi \left( \frac{U(x)}{\sqrt{2U'(x)}} \right),
$$
  

$$
\underline{\sigma}(x) := U'(x) + \frac{U''(x)}{\sqrt{2\overline{\sigma}(x)}} \psi \left( \frac{U(x)}{\sqrt{2\overline{\sigma}(x)}} \right)
$$

 $mit\ 0 < s, x < \infty$ , so gilt  $\lim_{x\to\infty} \overline{\sigma}(x) = \lim_{x\to\infty} \underline{\sigma}(x) = \sigma$  und für alle  $x \in (0, \infty)$ :

$$
\underline{\sigma}(x) \le \sigma \le \overline{\sigma}(x) \tag{3.4}
$$

Ferner gilt für  $b \leq x < \infty$ 

$$
\max \{ U'(b)(x \Leftrightarrow b) + U(b), \sigma(x \Leftrightarrow b) + U(b) \Leftrightarrow \varepsilon(b) \}
$$
  
\n
$$
\leq U(x) \leq \sigma(x \Leftrightarrow b) + U(b),
$$
  
\n
$$
U'(b) \leq U'(x) \leq \sigma,
$$
  
\n
$$
0 \leq U''(x) \leq U''(b) \exp \left( \Leftrightarrow \frac{U'(b)}{2} (x \Leftrightarrow b)^2 \Leftrightarrow U(b)(x \Leftrightarrow b) \right)
$$
  
\n
$$
\tag{3.5}
$$

 $mit$ 

$$
\varepsilon(b) := \frac{U''(b)}{U'(b)} \left( 1 \Leftrightarrow \frac{U(b)}{\sqrt{2U'(b)}} \psi \left( \frac{U(b)}{\sqrt{2U'(b)}} \right) \right) .
$$

Einschließungen für  $U, U', U''$  auf  $[0, b]$  können mit dem Verfahren von Brunk [4], Lohner's AWA [22] oder Monotoniemethoden (siehe unten) bestimmt werden. Ist b groß genug, so liegen  $\underline{\sigma}(b)$  und  $\overline{\sigma}(b)$  nahe beieinander und man erhält mit (3.4) zunächst eine Einschließung für  $\sigma$ . (3.3) und (3.5) liefern dann Schranken für W, W', W'' auf  $[\tilde{b}, \infty)$  mit  $\tilde{b} := \sqrt{\sigma}b$ . Für  $W(x) = \sqrt{\frac{1}{\sigma}} U(\sqrt{\frac{1}{\sigma}}x)$  folgt aus der ersten Gleichung in (3.5)

$$
\max\{\frac{1}{\sigma}U'(b)(x \Leftrightarrow \sqrt{\sigma}b) + \sqrt{\frac{1}{\sigma}}U(b), (x \Leftrightarrow \sqrt{\sigma}b) + \sqrt{\frac{1}{\sigma}}U(b) \Leftrightarrow \sqrt{\frac{1}{\sigma}}\varepsilon(b)\}\
$$
  

$$
\leq W(x) \leq (x \Leftrightarrow \sqrt{\sigma}b) + \sqrt{\frac{1}{\sigma}}U(b),
$$
 (3.6)

analog folgt für  $W'(x) = \frac{1}{\sigma} U'(\sqrt{\frac{1}{\sigma}}x)$ 

$$
\frac{1}{\sigma} U'(b) \le W'(x) \le 1 \tag{3.7}
$$

und für  $W''(x) = (\sqrt{\frac{1}{\sigma}})^3 U''(\sqrt{\frac{1}{\sigma}}x)$  $\overline{u}$ 

$$
0 \leq W''(x) \leq \tag{3.8}
$$
\n
$$
\left(\sqrt{\frac{1}{\sigma}}\right)^3 U''(b) \exp\left(\frac{U'(b)}{2\sigma}(x \Leftrightarrow \sqrt{\sigma}b)^2 \Leftrightarrow \sqrt{\frac{1}{\sigma}} U(b)(x \Leftrightarrow \sqrt{\sigma}b)\right)
$$

(jeweils für  $x \in [b, \infty)$ ). Setzt man

$$
A := \frac{1}{\sigma} U'(b),
$$
  
\n
$$
B := \sqrt{\frac{1}{\sigma}} (\Leftrightarrow U'(b)b + U(b)),
$$
  
\n
$$
C := \Leftrightarrow \sqrt{\sigma}b + \sqrt{\frac{1}{\sigma}} (U(b) \Leftrightarrow \varepsilon(b)),
$$
  
\n
$$
D := \Leftrightarrow \sqrt{\sigma}b + \sqrt{\frac{1}{\sigma}} U(b),
$$
  
\n
$$
E := \sqrt{\frac{U'(b)}{2\sigma}},
$$
  
\n
$$
F := \sqrt{\frac{1}{2U'(b)}} (U(b) \Leftrightarrow bU'(b)),
$$

$$
G \quad := \quad \left( \sqrt{\frac{1}{\sigma}} \right)^3 U^{\prime \prime}(b) \exp \left( \frac{U^2(b)}{2 U^{\prime}(b)} \right) \;,
$$

so folgt

$$
\max\{Ax + B, x + C\} \le W(x) \le x + D,
$$
  
\n
$$
A \le W'(x) \le 1,
$$
  
\n
$$
0 \le W''(x) \le G \exp(\Leftrightarrow (Ex + F)^2) \le G \exp(\Leftrightarrow (E\tilde{b} + F)^2)
$$

für  $x > b$ .

Außerdem folgt für  $W'''(x) = \Leftrightarrow W(x)W''(x)$ 

$$
\Leftrightarrow (x+D)G \exp(\Leftrightarrow (Ex+F)^2) \leq W'''(x) \leq 0.
$$

Die Funktion auf der linken Seite ist (mit den Werten für  $A, \ldots, G$ , die sich in den konkreten Rechnungen ergeben haben) monoton wachsend, d. h. es gilt

$$
\Leftrightarrow (\tilde{b} + D)G \exp(\Leftrightarrow (E\tilde{b} + F)^2) \le W'''(x) \le 0
$$

für  $x > b$ .

Damit sind hinreichende Informationen über  $W$  und seine Ableitungen auf dem Intervall  $[\tilde{b}, \infty)$  bereitgestellt. Der Rest dieses Abschnitts behandelt die Einschließung von  $U$  bzw.  $W$  mitsamt Ableitungen im Intervall  $[0, 0]$  bzw.  $[0, 0]$ .

Da das Blasiusprofil in dieser Arbeit als Eingangsgröße, nämlich als einer der Koeffizienten in dem Operator A, verwendet wird, ist neben der hohen Genauigkeit der Einschließung von  $V = W'$  (und seinen Ableitungen) die Einfachheit der Darstellung im Hinblick auf eine programmtechnische Realisierung von besonderer Bedeutung. Lohner's AWA liefert stückweise polynomiale Einschließungen, jedoch aus zu vielen Teilstücken bestehend. Hier empfiehlt sich die Anwendung der klassischen Monotoniemethoden, wie z.B. in [32, I.4.VIII] beschrieben. Als Beispiel wird dort wie in (3.2) die Blasiusgleichung als Anfangswertaufgabe behandelt:

(3.2) ist aquivalent zu der Integralgleichung

$$
u(t) = K(u)(t) := \exp\left(\Leftrightarrow \frac{1}{2} \int_0^t (t \Leftrightarrow \tau)^2 u(\tau) d\tau\right)
$$
(3.9)

fur  $u = U$  -mit dem monoton fallenden Integratoperator  $K$  . Startet man die Iteration  $v_{k+1} = K(v_k)$  mit  $v_0 = 0$ , so läßt sich leicht nachrechnen, da

$$
v_0 \le v_1 = 1, \quad v_0 \le v_2 = e^{-\frac{t^{\circ}}{6}},
$$

wobei die Ungleichungen punktweise auf ganz IR<sub>+</sub> zu verstehen sind. Es folgt (mit  $v_0 \le u \le v_1$ ):

**PERSONAL PROPERTY** 

$$
v_0 \leq v_2 \leq v_4 \leq \ldots \leq u \leq \ldots \leq v_5 \leq v_3 \leq v_1 ;
$$

außerdem konvergieren die  $v_i$  gegen die Lösung u von (3.9) [32].

Bei der praktischen Durchführung der Iteration stößt man jedoch bald auf Probleme, da sich bereits  $v_3$  nicht mehr in geschlossener Form darstellen läßt. Führt man die Iteration im *i*-ten Schritt, d. h. bei der Bestimmung von  $v_{i+1}$ , mit  $\tilde{v}_i$  statt  $v_i$  fort, wobei  $\tilde{v}_i \leq v_i$  falls i gerade und  $\tilde{v}_i \geq v_i$  falls i ungerade, so bleibt die Ungleichung  $v_{i+1} := K(\tilde{v}_i) \geq u$ bzw.  $v_{i+1} := K(\tilde{v}_i) \leq u$  bestehen. Man darf die  $v_i$  also durch "einfachere" Funktionen nach unten bzw. oben (je nachdem, ob igerade bzw. ungerade) abschatzen und die Iteration fortfuhren I. Betrachtet man (5.2) – bzw. (3.9) auf einem kompakten Intervall [0, b] statt [0,  $\infty$ ) und wählt  $\tilde{v}_i$ als Polynom, so läßt sich  $v_{i+1} := K(\tilde{v}_i)$  in geschlossener Form angeben; es ist  $v_{i+1} = \exp(P)$  mit einem Polynom P. Ein derartiges Vorgehen wurde in einem Mathematica{Notebook realisiert. Nach 11 Iterationen bzw. Abschatzungen konnen Polynome U 2; U2 vom Hochstgrad 35 angegeben werden mit  $\underline{U}_2\,\leq\,U''\,\leq\,U_2$  und  $\|\underline{U}_2\,\Leftrightarrow\! U_2\|_{\infty,[0,\,b]}\,<\,7\cdot 10^{-10}$ fur <sup>b</sup> = 6. Durch zweimalige Integration und Ausnutzen der Dierentialgleichung können hieraus Einschließungen für  $U, U'$  und  $U'''$  gewonnen werden. In dem bereits angesprochenen Mathematica{Notebook werden Naherungen  $U_0, U_1, U_2, U_3$  fur  $U, U_1, U_2, U_3$  bestimmt mit

$$
||U \Leftrightarrow \widetilde{U}_0||_{\infty,[0,b]} \le 1 \cdot 10^{-8},
$$
  
\n
$$
||U' \Leftrightarrow \widetilde{U}_1||_{\infty,[0,b]} \le 4 \cdot 10^{-9},
$$
  
\n
$$
||U'' \Leftrightarrow \widetilde{U}_2||_{\infty,[0,b]} \le 7 \cdot 10^{-10},
$$
  
\n
$$
||U''' \Leftrightarrow \widetilde{U}_3||_{\infty,[0,b]} \le 1 \cdot 10^{-8}.
$$
  
\n(3.10)

<sup>-</sup> In [1] ist angegeben, wie fur diese modifizierte Iteration Monotonieaussagen erhalten werden können. Dazu sind zusätzliche Ungleichungen zu überprüfen und es ist abzuwagen, ob sich der zusatzliche Rechenaufwand rentiert.
Am Ende dieses Abschnitts werden mit Hilfe der soeben bestimmten Größen Einschließungen für W und seine Ableitungen ermittelt. Zuvor wird noch beschrieben, wie Ungleichungen der Form  $\exp(P) \leq Q$  auf  $[0, b]$ mit Polynomen P, Q nachgewiesen werden können. Dieser Nachweis ist wesentlicher Bestandteil der oben beschriebenen modizierten Iteration. Offensichtlich ist die Bestimmung einer oberen Schranke für  $\parallel \exp(P) \Leftrightarrow$  $Q\Vert_{\infty,[0,b]}$  ausreichend. Ein Satz von Ehlich-Zeller besagt

Satz 3.2 [11] Es sei P ein Polynom von Höchstgrad n und  $m \in \mathbb{N}, m$  $n. x_1, \ldots, x_m$  seien die Nullstellen des m-ten Tschebyscheff-Polynoms,  $x_{\mu} = \cos\left(\frac{2\mu-1}{2m}\pi\right)$  ( $\mu$  (  $\mathbf{r}$  :  $\mathbf{r}$  :

$$
||P||_{\infty, [-1,1]} \leq \left(\cos \frac{\pi n}{2m}\right)^{-1} \max_{\mu=1,\dots,m} |P(x_{\mu})|.
$$

Ist  $\exp(x) = S(x) + R(x)$  die Taylorentwicklung vom Grad s mit Restglied R der Exponentialfunktion, so folgt  $\exp(P) \Leftrightarrow Q = S \circ P \Leftrightarrow Q + R \circ P$  und weiter

$$
\|\exp(P) \Leftrightarrow Q\|_{\infty,[0,b]} \leq \|S \circ P \Leftrightarrow Q\|_{\infty,[0,b]} + \|R \circ P\|_{\infty,[0,b]}
$$
  
\n
$$
\leq C \max_{\mu} |S \circ P(\widetilde{x}_{\mu}) \Leftrightarrow Q(\widetilde{x}_{\mu})| + \|R \circ P\|_{\infty,[0,b]} \qquad (3.11)
$$
  
\n
$$
\leq C \max_{\mu} |\exp(P(\widetilde{x}_{\mu})) \Leftrightarrow Q(\widetilde{x}_{\mu})| + (1+C) \|R \circ P\|_{\infty,[0,b]}
$$

mit  $C$  gemäß Satz 3.2 und entsprechend gebildetem max, wobei die Stützstellen in Armee and the Intervallent province and the sinder sind.

Falls  $Q$  eine gute Näherung (etwa mit Hilfe Gaußscher Approximation bestimmt) für  $\exp(P)$  ist, wird der erste Summand auf der rechten Seite klein sein. Es ist noch zu klären, wie groß der Grad s des (Taylor-) Polynoms S gewählt werden muß, damit das Restglied  $R \circ P$  auf [0, b] hinreichend klein wird. Hierfür erweist es sich als günstig, das Intervall  $[0, b]$ in mehrere Teilintervalle zu zerlegen und (3.11) in jedem der Teilintervalle anzuwenden. Es sei [a, b] ein solches Teilintervall. Ist  $y_1 \leq P(x) \leq y_0$ für  $x \in [a, b]$  (was sich ebenfalls mit Satz 3.2 überprüfen läßt), so gilt für  $y = P(x)$  mit  $x \in [a, b]$ 

$$
\exp(P(x)) = \exp(y)
$$
  
=  $\exp(y_0) \sum_{i=0}^{s} \frac{(y \Leftrightarrow y_0)^i}{i!} + e^{\eta} \frac{(y \Leftrightarrow y_0)^{s+1}}{(s+1)!}$  mit einem  $\eta \in [y, y_0]$ .

Der Betrag des Restglieds läßt sich also nach oben abschätzen ( $y_1 \le y \le$  $y_0$ !) durch

$$
||R \circ P||_{\infty, [a, b]} \le e^{y_0} \frac{|y_1 \Leftrightarrow y_0|^{s+1}}{(s+1)!} . \tag{3.12}
$$

Zu bemerken ist, daß das Taylorpolynom  $S$  wegen der letzten Zeile in (3.11) nur von beweistechnischem Interesse ist, bei der praktischen Umsetzung aber nicht konkret aufgestellt werden muß. Nur sein Grad s muß nach (3.12) bestimmt werden, da er zusammen mit der zu wahlenden  $\mu$  and  $\mu$  is the Konstante C bestimmt.

Um aus den Groben  $U_0, U_1, U_2, U_3$  mit zugehorigen Fehlerschranken wie in (3.10) Näherungen und Fehlerschranken für  $W, W', W'', W'''$  zu bestimmen, verwendet man selbstverständlich (3.3) und setzt zunächst Näherungen fest durch

$$
\tilde{W}_0(x) := \sqrt{\frac{1}{\tilde{\sigma}}} \tilde{U}_0(\sqrt{\frac{1}{\tilde{\sigma}}} x) ,
$$
  
\n
$$
\tilde{W}_1(x) := \frac{1}{\tilde{\sigma}} \tilde{U}_1(\sqrt{\frac{1}{\tilde{\sigma}}} x) ,
$$
  
\n
$$
\tilde{W}_2(x) := \left(\sqrt{\frac{1}{\tilde{\sigma}}}\right)^3 \tilde{U}_2(\sqrt{\frac{1}{\tilde{\sigma}}} x) ,
$$
  
\n
$$
\tilde{W}_3(x) := \frac{1}{\tilde{\sigma}^2} \tilde{U}_3(\sqrt{\frac{1}{\tilde{\sigma}}} x)
$$

mit einer Näherung  $\tilde{\sigma}$  für  $\sigma$ .

 $w_0, w_1, w_2, w_3$  sind genau wie  $\psi_0, \psi_1, \psi_2, \psi_3$  i orynome, und mit Hille des Satzes von Ehlich-Zeller erhält man Schranken für

$$
||W \Leftrightarrow W_0||_{\infty,[0,\tilde{b}]},
$$

denn

$$
|W(x) \Leftrightarrow \tilde{W}_0(x)| = \left| \sqrt{\frac{1}{\sigma}} U(\sqrt{\frac{1}{\sigma}}x) \Leftrightarrow \sqrt{\frac{1}{\tilde{\sigma}}} \tilde{U}_0(\sqrt{\frac{1}{\tilde{\sigma}}x}) \right|
$$
  
\n
$$
\leq \sqrt{\frac{1}{\sigma}} \left| U(\sqrt{\frac{1}{\sigma}}x) \Leftrightarrow \tilde{U}_0(\sqrt{\frac{1}{\sigma}}x) \right| + \left| \sqrt{\frac{1}{\sigma}} \tilde{U}_0(\sqrt{\frac{1}{\sigma}}x) \Leftrightarrow \sqrt{\frac{1}{\tilde{\sigma}}} \tilde{U}_0(\sqrt{\frac{1}{\tilde{\sigma}}x}) \right|
$$
  
\n
$$
\leq \sqrt{\frac{1}{\sigma}} ||U \Leftrightarrow \tilde{U}_0||_{\infty, [0, b]} + \left| \sqrt{\frac{1}{\sigma}} \tilde{U}_0(\sqrt{\frac{1}{\sigma}}x) \Leftrightarrow \sqrt{\frac{1}{\tilde{\sigma}}} \tilde{U}_0(\sqrt{\frac{1}{\tilde{\sigma}}x}) \right|.
$$

Der letzte Summand ist ein Polynom und kann an gegebenen Stutzstellen ausgewertet werden, wenn man die bereits bekannten Einschließungen für o verwendet. Analog erhalt man auch Fehlerschranken fur  $w_1, w_2$  und W~ 3:

$$
||W \Leftrightarrow \tilde{W}_0||_{\infty,[0,b]} \le 3 \cdot 10^{-8},
$$
  
\n
$$
||W' \Leftrightarrow \tilde{W}_1||_{\infty,[0,b]} \le 4 \cdot 10^{-9},
$$
  
\n
$$
||W'' \Leftrightarrow \tilde{W}_2||_{\infty,[0,b]} \le 2 \cdot 10^{-9},
$$
  
\n
$$
||W''' \Leftrightarrow \tilde{W}_3||_{\infty,[0,b]} \le 5 \cdot 10^{-9}.
$$
\n(3.13)

Mit dem größeren Wert  $b = 8$  und höherem Polynomgrad (60) wurde mit (3.4) die (gegenüber [4] verbesserte) Einschließung für  $\sigma$  erhalten:

 $1.655190360230826 \le \sigma \le 1.655190360230839$ .

### 3.3 Eigenwertschranken zur Bestimmung der Konstanten  $K$

Wie in der Bemerkung im Anschluß an Satz 2.1 erwähnt, wird zunächst in Satz 3.3 und Folgerung 3.1 bewiesen, daß (falls  $X$  und  $Y$  Hilberträume sind) die Bestimmung der Konstanten  $K > 0$  mit

$$
\left\| \begin{pmatrix} u \\ \sigma \end{pmatrix} \right\|_{\widehat{X}} \le K \left\| \mathcal{L} \begin{pmatrix} u \\ \sigma \end{pmatrix} \right\|_{Y} \quad \text{für alle } \begin{pmatrix} u \\ \sigma \end{pmatrix} \in D(\mathcal{L}) \tag{3.14}
$$

äquivalent ist zur Bestimmung des Infimums  $\kappa_1$  (oder einer positiven unteren Schranke hierfür) des Gesamtspektrums des selbstadjungierten Eigenwertproblems (vgl. (2.4))

Such 
$$
\begin{pmatrix} u \\ \sigma \end{pmatrix} \in D(\mathcal{L}) \setminus \left\{ \begin{pmatrix} 0 \\ 0 \end{pmatrix} \right\}
$$
 und  $\lambda \in \mathbb{R}$   
mit  $\langle \mathcal{L} \begin{bmatrix} u \\ \sigma \end{bmatrix}, \mathcal{L} \begin{bmatrix} v \\ \rho \end{bmatrix} \rangle_Y = \lambda \langle \begin{pmatrix} u \\ \sigma \end{pmatrix}, \begin{pmatrix} v \\ \rho \end{pmatrix} \rangle_{\widehat{X}}$   
für alle  $\begin{pmatrix} v \\ \rho \end{pmatrix} \in D(\mathcal{L})$ .

Zur Bestimmung einer unteren Schranke für  $\kappa_1$  können verschiedene Verfahren angewandt werden, etwa die von Weinstein [6], Kato [17], Temple oder Lehmann-Goerisch [2], [34]. Im nachsten Abschnitt 3.3.1 sollen die

Verfahren von Rayleigh-Ritz zur Bestimmung oberer Eigenwertschranken und die von Temple bzw. Lehmann-Goerisch zur Bestimmung unterer Schranken beschrieben werden. In den folgenden Abschnitten wird eine Einordnung von (3.15) angegeben.

Es zeigt sich, daß die von Plum [25] und Goerisch [13] entwickelte Homotopiemethode in Zusammenhang mit der Bestimmung unterer Eigen wertschranken selbstadjungierter Probleme herangezogen werden muß. Diese Methode wird ebenfalls vorgestellt und angewandt. Ziel ist die Bestimmung einer unteren Schranke für den kleinsten Eigenwert von (3.15), eines Eigenwertproblems im Banachraum  $L_2(0,\infty)\!\times\!\mathbb{C}$  mit dem Operator  $\mathcal{L}$  (Abschnitt 3.3.2). Hierzu wird in Abschnitt 3.3.3 ein erstes Vergleichsproblem angegeben, das statt  $\mathcal L$  einen Differentialoperator L in  $L_2(0,\infty)$ benutzt. Da sich dieses Problem ebenfalls nicht in geschlossener Form lösen läßt, wird es im Abschnitt 3.3.4 auf ein weiteres Vergleichsproblem in  $L_2(0, x_0)$  zurückgeführt. Zur "Verbindung" dieser beiden Aufgaben wird in Abschnitt 3.3.5 eine Einordnung in die Homotopiemethode angegeben. Auch das zweite Vergleichsproblem wird durch eine Homotopie (Abschnitt 3.3.8) auf ein weiteres Vergleichsproblem zurückgeführt (Abschnitt 3.3.6). Dieses Problem verwendet einen Differentialoperator achter Ordnung mit konstanten Koeffizienten in  $L_2(0, x_0)$ , und seine Eigenwerte können als Nullstellen einer parameterabhängigen  $8 \times 8$  Determinante bestimmt werden (Abschnitt 3.3.7).

Der folgende Satz 3.3 führt die Bestimmung der Konstanten  $K$  mit  $(3.14)$ auf das selbstadjungierte Eigenwertproblem (3.15) zurück. Dazu benötigen wir den Begriff des Spektrums selbstadjungierter Eigenwertprobleme in Operatorgestalt und in Bilinearformgestalt.

**Definition 3.1** Sind X, Y komplexe Banachräume und A :  $D(A) \subset$  $X \rightarrow Y$  ein abgeschlossener linearer Operator, sowie B :  $X \rightarrow Y$  ein beschrankter linearer Operator, so bezeichne

$$
\rho(A, B) := \{ \lambda \in \mathbb{C} : A \Leftrightarrow \lambda B : D(A) \to Y \text{ ist bijektiv} \}
$$

die Resolventenmenge des Eigenwertproblems  $A[u] = \lambda B[u]$ , sowie

$$
\sigma(A,B) := \mathbb{C} \backslash \rho(A,B)
$$

das Gesamtspektrum,

$$
\sigma_p(A, B) := \{ \lambda \in \mathbb{C} : A \Leftrightarrow \lambda B : D(A) \to Y \text{ ist nicht injectiv} \}
$$

die Menge der Eigenwerte und

 $\sigma_e(A, B) := \{ \lambda \in \mathbb{C} : \lambda \text{ ist Häufungspunkt von } \sigma(A, B) \}$  $\bigcup {\lambda \in \mathbb{C}} : \lambda \text{ ist Eigenwert unendlicher (geometrischer) Vielfachheit}$ 

das wesentliche Spektrum.

Fur Aufgaben in Bilinearformgestalt

$$
\mathcal{M}(u, v) = \lambda \mathcal{N}(u, v) \text{ für alle } v \in D(\mathcal{M}), \qquad (3.16)
$$

wobei <sup>M</sup> bzw. <sup>N</sup> hermitesche Sesquilinearformen uber dem komplexen Vektorraum  $D(\mathcal{M})$  bzw. dem normierten Vektorraum  $(D(\mathcal{N}), \|\cdot\|)$  seien, mit  $D(\mathcal{M})$  dicht in  $D(\mathcal{N})$  und  $\mathcal{N}(\cdot, \cdot)$  positiv definit, bezeichne  $\rho((3.16))$ die Menge derjenigen  $\lambda \in \mathbb{C}$ , für die gilt

> $\mathcal{M}(u, v) \Leftrightarrow \lambda \mathcal{N}(u, v) = \mathcal{N}(r, v)$  für alle  $v \in D(\mathcal{M})$ ist eindeutig lösbar für jedes  $r \in D(\mathcal{N})$ <br>und es gilt  $||u|| \leq C||r||$  $(mit\;einer\;von\;r\;unabhängigen\; Konstanten\;C)$ ,

sowie  $\sigma_p((3.16))$  die Menge derjenigen  $\lambda \in \mathbb{C}$ , für die

$$
\mathcal{M}(u, v) = \lambda \mathcal{N}(u, v) \text{ für alle } v \in D(\mathcal{M})
$$

nichttriviale Lösungen u besitzt.  $\sigma((3.16))$  und  $\sigma_e((3.16))$  sind wie zuvor erklärt.

Satz 3.3 Es seien X, Y Hilberträume,  $H := D(\mathcal{L})$ ,

$$
\mathcal{M}(u, v) := \langle \mathcal{L}[u], \mathcal{L}[v] \rangle_Y + \langle u, v \rangle_{\widehat{X}} \text{ für } u, v \in H,
$$
  

$$
\mathcal{N}(u, v) := \langle u, v \rangle_{\widehat{X}} \text{ für } u, v \in H,
$$

 $D(\mathcal{M}) := D(\mathcal{N}) := H$  versehen mit der durch  $\mathcal M$  erzeugten Norm und

$$
\mu_i := \inf_{\substack{V \subset H \text{ Unterraum} \\ \dim V = i}} \sup_{0 \neq v \in V} \frac{\mathcal{M}(v, v)}{\mathcal{N}(v, v)}.
$$

Dann gilt:

Ist das Spektrum von (3.15) anfangsdiskret,

$$
\lambda_1((3.15)) \leq \lambda_2((3.15)) \leq \ldots \leq \lambda_k((3.15)) < \inf \sigma_e((3.15))
$$

so gilt  $\lambda_i((3.15)) = \mu_i \Leftrightarrow 1$  für  $i = 1, \ldots, k$ .

Ist das Spektrum von (3.15) nicht anfangsdiskret, so gilt

$$
\inf \sigma((3.15)) = \inf \sigma_e((3.15)) = \mu_1 \Leftrightarrow 1.
$$

## Beweis:

Da  $\mathcal L$  abgeschlossen ist, wird  $(H, \mathcal M(\cdot, \cdot))$  zum Hilbertraum. Man betrachte das zu (3.15) um 1 spektralverschobene Problem $\text{Such} \quad u \in H \setminus \{0\} \ \text{und} \ \lambda \in \rm I\!R$ 

Such 
$$
u \in H \setminus \{0\}
$$
 und  $\lambda \in \mathbb{R}$   
mit  $\mathcal{M}(u, v) = \lambda \mathcal{N}(u, v)$  für alle  $v \in H$ . (3.17)

Dann existiert ein beschränkter selbstadjungierter Operator  $\widehat{B}: H \to H$ (siehe [18, V.2.1]) mit

$$
\mathcal{M}(\widehat{B}u, v) = \mathcal{N}(u, v) \text{ für alle } u, v \in H.
$$

Da $\mathcal{N}(\cdot,\cdot)$ positiv definit ist, besitzt $\widehat{B}$ eine selbstadjungierte Inverse  $\widehat{A} =$  $B = \ln H$ . (3.17) ist aquivalent zu uivalent zu $\text{Such} \quad u \in H\backslash\left\{0\right\} \text{ und } \lambda \in \rm I\!R$ 

Such 
$$
u \in H \setminus \{0\}
$$
 und  $\lambda \in \mathbb{R}$   
mit  $\hat{A}u = \lambda u$  (3.18)

und es gilt  $0 < \inf \sigma(\widehat{A})$  (denn die Eigenwerte von  $\widehat{A}$  und (3.17) stimmen (einschließlich Vielfachheiten) überein, ebenso die Resolventenmengen, also auch die wesentlichen Spektren).

Hat  $\widehat{A}$  mindestens k Eigenwerte unterhalb des wesentlichen Spektrums, so gilt für  $i = 1, \ldots, k$  nach der bekannten Variationscharakterisierung [3], [10] dieser Eigenwerte

$$
\lambda_i(\widehat{A}) = \Leftrightarrow (\lambda_i(\Leftrightarrow \widehat{B}))^{-1}
$$

$$
= \Leftrightarrow \left(\inf_{\substack{V \subset H \\ \dim V = i}} \sup_{\substack{0 \neq u \in V \\ 0 \neq u \in V}} \frac{\mathcal{M}(\Leftrightarrow \widehat{B}u, u)}{\mathcal{M}(u, u)}\right)^{-1}
$$
  

$$
= \inf_{\substack{V \subset H \\ \dim V = i}} \sup_{\substack{0 \neq u \in V \\ 0 \neq u \in V}} \frac{\mathcal{M}(u, u)}{\mathcal{M}(\widehat{B}u, u)}
$$
  

$$
= \inf_{\substack{V \subset H \\ \dim V = i}} \sup_{\substack{0 \neq u \in V}} \frac{\mathcal{M}(u, u)}{\mathcal{N}(u, u)} = \mu_i.
$$

Ist das Spektrum von  $\widehat{A}$  nicht anfangsdiskret, so liefern der Spektrale Abbildungssatz ([18, III.6.3]) und die Eigenschaften der Rayleigh-Extremalwerte [3], [10, XI.1]

$$
\inf \sigma_e(\hat{A}) = \Leftrightarrow \lim_{\sigma_e(\hat{A}) \to 0} \sigma_e(\hat{A}) = \sum_{\substack{u \to u \in H}} \frac{\mathcal{M}(\hat{A}) \hat{B} u, u}{\mathcal{M}(u, u)} \Big)^{-1}
$$
\n
$$
= \inf_{0 \neq u \in H} \frac{\mathcal{M}(u, u)}{\mathcal{N}(u, u)} = \mu_1 .
$$

Folgerung 3.1 Die Konstante  $\kappa_1$  aus (2.3) ist gleich dem Infimum des Gesamtspektrums von (2.4) bzw. (3.15).

# 3.3.1 Die Verfahren von Rayleigh-Ritz, Lehmann-Goerisch und Temple

Betrachtet werden Eigenwertprobleme in Bilinearformgestalt

$$
\mathcal{M}(u, v) = \lambda \mathcal{N}(u, v) \text{ für alle } v \in D(\mathcal{M}) , \qquad (3.19)
$$

wobei  $M$  bzw.  $N$  hermitesche Sesquilinearformen über den komplexen Vektorräumen  $D(\mathcal{M})$  bzw.  $D(\mathcal{N})$  seien.  $\mathcal N$  sei positiv definit und  $\mathcal M$ positiv semidefinit. Man bezeichnet

$$
\mu_i := \inf_{\substack{U \subset D(\mathcal{M}) \text{ Unterraum} \\ \dim U = i}} \sup_{0 \neq f \in U} \frac{\mathcal{M}(f, f)}{\mathcal{N}(f, f)} \tag{3.20}
$$

als i-ten Rayleigh-Extremalwert von (3.19).

Ist  $(D(\mathcal{M}), \mathcal{M}(\cdot, \cdot))$  ein Hilbertraum und  $D(\mathcal{N}) = D(\mathcal{M})^3$ , so ist in [34] gezeigt", dab das Eigenwertproblem (5.19) aquivalent ist zu dem eines selbstadjungierten Operators  $\hat{A}$ ; siehe hierzu auch den Beweis von Satz 3.3. Die Charakterisierung der Eigenwerte von  $\hat{A}$  durch Variationsprinzipien ([3], [10, XI.1]) (wie im Beweis von Satz 3.3) liefert:

- a) Ist  $\mu_i < \inf \sigma_e(\widehat{A}) = \inf \sigma_e((3.19))$ , so ist (3.19) anfangsdiskret, besitzt mindestens i Eigenwerte ( $\lambda_1 \leq \lambda_2 \leq \ldots \leq \lambda_i$ , der Vielfachheit entsprechend oft aufgeführt) unterhalb des wesentlichen Spektrums, und es gilt  $\lambda_i = \mu_i$ .
- b) Ist  $\mu_i = \inf \sigma_e(\widehat{A}) = \inf \sigma_e((3.19))$ , so besitzt (3.19) höchstens  $i \Leftrightarrow 1$ Eigenwerte unterhalb des wesentlichen Spektrums, und es gilt  $\mu_i =$  $\mu_i$  für alle  $j \geq i$ .

Im Verfahren von Rayleigh-Ritz wird in  $(3.20)$   $D(\mathcal{M})$  durch einen ndimensionalen Teilraum  $D_n(\mathcal{M}) \subset D(\mathcal{M})$  ersetzt und man erhält obere Schranken  $\Lambda_i^{(\cdots)}$  fur  $\mu_i$ . Sind  $v_1,\ldots,v_n$  linear unabhangig und spannen diese den Raum  $D_n(\mathcal{M})$  auf, so sind die  $\Lambda_i^{(n)}$   $(i=1,\ldots,n)$  charakterisiert als Eigenwerte des Matrixeigenwertproblems

$$
A_0 x = \Lambda A_1 x \tag{3.21}
$$

 $\text{mit}\,\,\mathrm{den}\,\, \text{hermiteschen}\,\, n\times n\text{-} \textbf{Matrixen}$ 

$$
A_0 := (\mathcal{M}(v_i, v_k))_{i,k=1,\dots,n} ,
$$
  
\n
$$
A_1 := (\mathcal{N}(v_i, v_k))_{i,k=1,\dots,n} .
$$
\n(3.22)

Zur Bestimmung unterer Schranken für Eigenwerte unterhalb des wesentlichen Spektrums sollen die Verfahren von Lehmann-Goerisch und

<sup>&</sup>quot; in der Literatur wird dieser Fall als "linksdefiniter Fall" bezeichnet.

<sup>&</sup>quot;In [34] wird auch gezeigt, dab eine analoge Aussage gilt, falls  $(D(N),N(\cdot,\cdot))$ ein Hilbertraum ist und  $D(M)$  dicht in  $D(N)$ . Dieser Fall wird als "rechtsdefiniter Fall" bezeichnet. Die Voraussetzung der Semidefinitheit von  $\mathcal{M}(\cdot, \cdot)$  läßt sich hier abschwächen zu: Es existiere ein  $\eta > 0$ , so daß  $\mathcal{M}(\cdot, \cdot) + \eta \mathcal{N}(\cdot, \cdot)$  positiv (semi-)definit ist.

Temple verwendet werden (die Bezeichnungen sind an die in [2] angelehnt; die Voraussetzungen der Verfahren entstammen [34], wo Aufgaben mit wesentlichem Spektrum eingeordnet werden können).

Zunächst wird die Methode von Lehmann-Goerisch für linksdefinite Aufgaben vorgestellt. Dazu sei  $(D(\mathcal{M}), \mathcal{M}(\cdot, \cdot))$  ein separabler, komplexer Hilbertraum und es gelte

- (L0)  $(X_G, \mathcal{B}(\cdot, \cdot))$  sei ein komplexer Hilbertraum und  $T : D(\mathcal{M}) \to X_G$ eine Isometrie, d. h.  $\mathcal{B}(Tf, Tg) = \mathcal{M}(f, g)$  für alle  $f, g \in D(\mathcal{M})$ .
- (L1)  $v_1, \ldots, v_n \in D(\mathcal{M})$  seien wie für das Verfahren von Rayleigh-Ritz linear unabhangig gewahlt.
- (L2) Für  $w_1^*, \ldots, w_n^* \in X_G$  gelte  $\mathcal{B}(Tf, w_i^*) = \mathcal{N}(f, v_i)$  für alle  $f \in$  $D(M)$ .
- (L3) Für ein  $m \in \mathbb{N}$  seien linear unabhängige  $w_1^0, \ldots, w_m^0 \in X_G$  so gewählt, daß gilt  $\mathcal{B}(Tf, w_i^0) = 0$  für alle  $f \in D(\mathcal{M})$ .

Zusätzlich zu den in (3.22) definierten Matrizen werden drei weitere erklart:

$$
A_2 := (\mathcal{B}(w_i^*, w_k^*))_{i,k=1,\dots,n},
$$
  
\n
$$
B_G := (\mathcal{B}(w_i^0, w_k^0))_{i,k=1,\dots,m},
$$
  
\n
$$
F := (\mathcal{B}(w_i^*, w_k^0))_{i=1,\dots,n,k=1,\dots,m}.
$$

Außerdem wählt man einen Spektralparameter  $\rho > 0$  und  $C \in \mathbb{C}^{n \times m}$ . Ist die Matrix

$$
A_0 \Leftrightarrow 2\rho A_1 + \rho^2 (A_2 + C\overline{F}^T + F\overline{C}^T + C B_G \overline{C}^T)
$$

positiv definit und bezeichnen  $\mu_1, \ldots, \mu_n$  die (der Größe nach aufsteigend geordneten) Eigenwerte von

$$
(A_0 \Leftrightarrow \rho A_1)x = \mu(A_0 \Leftrightarrow 2\rho A_1 + \rho^2(A_2 + C\overline{F}^T + F\overline{C}^T + CB_G\overline{C}^T))x,
$$

so besagt Satz 6 aus [2], daß das Intervall  $[\rho \Leftrightarrow \frac{\rho}{1-\mu_j}, \rho)$  mindestens  $j$ Eigenwerte des Ausgangsproblems (3.19) enthält, falls  $j \leq n$  und  $\mu_i < 0$ .

Hat ein Problem (3.19) wenigstens  $N+1$  Eigenwerte unterhalb  $\sigma_e((3.19))$ und ist a priori bekannt, da

$$
\lambda_N < \rho < \lambda_{N+1} \tag{3.23}
$$

so läßt sich hieraus leicht (s. [2]) ein Algorithmus konstruieren, der untere Schranken für  $\lambda_1, \ldots, \lambda_N$  liefert. [2, Satz 7], erklärt, warum für C eine Näherung für  $\Leftrightarrow FB_G^{-1}$  verwendet werden sollte.

Das bekannte Verfahren von Temple für linksdefinite Aufgaben ist in obigen Ausführungen als Spezialfall enthalten. Zum Abschluß dieses Abschnitts wird die Methode vom Temple für rechtsdefinite Probleme vorgestellt<sup>5</sup> [2], [34, Corollary 1.5,  $\S$  4]:

 $(D(N), \mathcal{N}(\cdot, \cdot))$  sei ein separabler, komplexer Hilbertraum.  $v \in D(\mathcal{M})\backslash\{0\}$ wird zunächst beliebig gewählt (um gute Schranken für den  $N$ -ten Eigenwert  $\lambda_N$  von (3.19) zu erhalten, wählt man v als "gute" Näherung eines Eigenelementes zu  $\lambda_N$ ).

 $w \in D(\mathcal{N})$  wird so bestimmt, daß

$$
\mathcal{M}(f, v) = \mathcal{N}(f, w) \text{ für alle } f \in D(\mathcal{M}).
$$

Gilt

$$
\frac{\mathcal{M}(v,v)}{\mathcal{N}(v,v)} < \rho < \lambda_{N+1} \;,
$$

so folgt

$$
\frac{\mathcal{N}(w, w) \Leftrightarrow \rho \mathcal{M}(v, v)}{\mathcal{M}(v, v) \Leftrightarrow \rho \mathcal{N}(v, v)} \le \lambda_N.
$$

### 3.3.2 Die Konstante K

Zur Bestimmung von Eigenwertschranken für das Problem (3.15) mit den im vorhergehenden Abschnitt dargestellten Methoden wird mit den bereits in Abschnitt 2.4 festgelegten Größen (siehe auch Anhang A) folgende

 $5Eb$ enso wie im linksdefiniten Fall gibt es auch im rechtsdefiniten Fall eine Verallgemeinerung des Temple-Verfahrens von Lehmann und Goerisch, die wir jedoch aus Gründen der einfacheren Darstellung hier nicht angeben.

Einordnung gewahlt:

$$
D(\mathcal{M}) := D(\mathcal{L}),
$$
  
\n
$$
\mathcal{N}\left(\binom{f_1}{f_2}, \binom{g_1}{g_2}\right) := \left\langle \binom{f_1}{f_2}, \binom{g_1}{g_2} \right\rangle_{\widehat{X}},
$$
  
\n
$$
\mathcal{M}\left(\binom{f_1}{f_2}, \binom{g_1}{g_2}\right) := \left\langle \mathcal{L}\left[\binom{f_1}{f_2}\right], \mathcal{L}\left[\binom{g_1}{g_2}\right] \right\rangle_{Y} + c \left\langle \binom{f_1}{f_2}, \binom{g_1}{g_2} \right\rangle_{\widehat{X}},
$$
  
\n
$$
X_G := Y \times Y \times \mathbb{C},
$$
  
\n
$$
\mathcal{B}\left(\binom{f_1}{f_2}, \binom{g_1}{g_2}, \binom{g_2}{g_3}\right) := \left\langle f_1, g_1 \right\rangle_{Y} + c \left\langle \binom{f_2}{f_3}, \binom{g_2}{g_3} \right\rangle_{\widehat{Y}},
$$
  
\n
$$
T : D(\mathcal{L}) \to X_G, \quad T\left(\binom{u}{\sigma}\right) := \left(\begin{array}{c} \mathcal{L}\left[\binom{u}{\sigma}\right] \\ B[u] \end{array}\right).
$$

Die Konstante  $c > 0$  bewirkt eine Spektralverschiebung (alle Eigenwerte des Problems (3.19) sind um c größer als die von  $(3.15)$ ) und sollte in derselben Größenordnung wie der kleinste Eigenwert von (3.15) gewählt werden.  $D(\mathcal{M})$  wird mit  $\mathcal{M}(\cdot, \cdot)$  zum Hilbertraum, wobei die Vollständigkeit aus der Abgeschlossenheit von  $\mathcal L$  folgt. Zur Behandlung als "linksdefinites" Problem setzt man  $D(\mathcal{N}) := D(\mathcal{M})$  und für den "rechtsdefiniten" Fall  $D(\mathcal{N}) \: := \: (X_0 \cap H_2^0(0,\infty)) \times {\mathbb C}$  mit dem bereits angegebenen inneren Produkt  $\mathcal{N}(\cdot, \cdot)$ .  $(X_G, \mathcal{B}(\cdot, \cdot))$  ist wie  $(D(\mathcal{M}), \mathcal{M}(\cdot, \cdot))$  ein Hilbertraum und  $T: D(\mathcal{M}) \to X_G$  erfüllt die Bedingungen (L0).

r ur Ansatzfunktionen  $w_i$  bzw.  $w_i$  mub gemab (L2), (L5) geften

$$
\mathcal{B}\left(T\left(\begin{pmatrix}f_1\\f_2\end{pmatrix}\right), \begin{pmatrix}w_1\\w_2\\w_3\end{pmatrix}\right) = \mathcal{N}\left(\begin{pmatrix}f_1\\f_2\end{pmatrix}, \begin{pmatrix}v_1\\v_2\end{pmatrix}\right)
$$
  
für alle  $\begin{pmatrix}f_1\\f_2\end{pmatrix} \in D(\mathcal{L})$  (3.24)

 $\text{mit gegebenem } \binom{v_1}{v_2} \in D(\mathcal{L}) \text{ für } w_i^* = \begin{pmatrix} w_i & w_i \\ w_i & w_i \end{pmatrix}$  $\begin{pmatrix} w_1 \\ w_2 \\ w_3 \end{pmatrix}$  bzw.  $v_1 = v_2 = 0$  für  $w_i = \sqrt{w_i}$  $\left(\begin{array}{c} w_1 \ w_2 \ w_3 \end{array}\right).$ 

Zur Behandlung der Gleichung (3.24) und im weiteren Fortgang der Arbeit empfiehlt sich die Einführung weiterer Operatoren (siehe auch Anhang A)

$$
B_1 : H_2^0(0, \infty) \to L_2(0, \infty),
$$
  
\n
$$
B_1^* : H_2(0, \infty) \to L_2(0, \infty),
$$
  
\n
$$
\widetilde{B}[u] := (\Leftrightarrow D^2 + \alpha^2)u \quad (\widetilde{B} \in \{B_1, B_1^*\}).
$$
\n(3.25)

Die Bestimmung der verwendeten adjungierten Operatoren (mit gekennzeichnet) ist in Anhang B dargestellt.

 $F = F \cdot \overline{G} = \overline{G} \cdot \overline{G} = \overline{G} \cdot \overline{G} = \overline{G} \cdot \overline{G}$  $\binom{v_1}{v_2} \in D(\mathcal{L})$  gilt

$$
\mathcal{B}\left(T\left(\begin{pmatrix}f_{1}\\f_{2}\end{pmatrix}\right),\begin{pmatrix}w_{1}\\w_{2}\\w_{3}\end{pmatrix}\right)=\mathcal{N}\left(\begin{pmatrix}f_{1}\\f_{2}\end{pmatrix},\begin{pmatrix}v_{1}\\v_{2}\end{pmatrix}\right)
$$
  
für alle  $\begin{pmatrix}f_{1}\\f_{2}\end{pmatrix}\in D(\mathcal{L})$   

$$
\Leftrightarrow \langle \mathcal{L}\left[\begin{pmatrix}f_{1}\\f_{2}\end{pmatrix}\right],w_{1}\rangle_{Y}+c\langle \begin{pmatrix}B_{1}[f_{1}]\\f_{2}\end{pmatrix},\begin{pmatrix}w_{2}\\w_{3}\end{pmatrix}\rangle_{\widehat{Y}}=\langle \begin{pmatrix}f_{1}\\f_{2}\end{pmatrix},\begin{pmatrix}v_{1}\\v_{2}\end{pmatrix}\rangle_{\widehat{X}}
$$
  
für alle  $\begin{pmatrix}f_{1}\\f_{2}\end{pmatrix}\in D(\mathcal{L})$   

$$
\Leftrightarrow \langle \begin{pmatrix}f_{1}\\f_{2}\end{pmatrix},\mathcal{L}^{*}[w_{1}]\rangle_{\widehat{Y}}+c\langle \begin{pmatrix}f_{1}\\f_{2}\end{pmatrix},\begin{pmatrix}B^{*}_{1}[w_{2}]\\w_{3}\end{pmatrix}\rangle_{\widehat{Y}}=\langle \begin{pmatrix}f_{1}\\f_{2}\end{pmatrix}\in D(\mathcal{L})
$$
  

$$
\langle \begin{pmatrix}f_{1}\\f_{2}\end{pmatrix},\begin{pmatrix}B^{*}_{1}B_{1}[v_{1}]\\v_{2}\end{pmatrix}\rangle_{\widehat{Y}} \quad \text{für alle }\begin{pmatrix}f_{1}\\f_{2}\end{pmatrix}\in D(\mathcal{L})
$$

$$
\langle f_2 \rangle \langle v_2 \rangle / Y \langle f_2 \rangle \langle f_1 \rangle
$$
  

$$
\Leftrightarrow \mathcal{L}^*[w_1] + c \left( \frac{B_1^*[w_2]}{w_3} \right) = \left( \frac{B_1^* B_1[v_1]}{v_2} \right) + \kappa \left( \begin{matrix} \phi \\ 0 \end{matrix} \right) \text{ mit } \kappa \in \mathbb{C},
$$

falls  $w_1 \in D(\mathcal{L}^*), w_2 \in D(B_1^*).$  Der Term  $\kappa \binom{\phi}{0}$  in der letzten Zeile ergibt sich durch die Forderung der Orthogonalität auf  $\phi$  in  $D(\mathcal{L}) = \{u \in$  $H_4(0, \infty) \cap H_2^0(0, \infty) : \langle u, \phi \rangle_{L_2(0, \infty)} = 0 \}.$ 

zu viene za zapisane za zapisane za zapisane za zapisane za zapisane za zapisane za zapisane za zapisane za za  $\binom{v_{i,1}}{v_{i,2}}$  kann also

$$
w_i^* = \left(\begin{array}{c} w_1 \\ w_2 \\ w_3 \end{array}\right) = \left(\begin{array}{c} 0 \\ \frac{1}{c}B_1[v_{i,1}] \\ \frac{1}{c}v_{i,2} \end{array}\right)
$$

gewahlt werden.

 $\mathbf{r}$  ur  $w_i = 1 - w_i$  $\left(\begin{array}{c} w_{i,1} \ w_{i,2} \ w_{i,3} \end{array}\right)$  muß gelten  $\mathcal{L}^* [w_{i,1}] + c \binom{ B_1^* [w_{i,2}]}{w_{i,3}} = \kappa \binom{\phi}{0} \;,$ 

d. n. man setze  $w_{1,1} = w_{1,3} = 0$  und bestimme  $w_{1,2}$  aus  $D_1[w_{1,2}] = \varphi;$  $w_{2,1} = w_{2,3} = 0$  und  $w_{2,2}(z) = e^{-\alpha z} \ (\Rightarrow B_1^*[w_{2,2}] = 0)$ ; für  $i \geq 3$  wähle  $\text{man} \; w_{i,1} \in D(\mathcal{L}^*) \; \text{und} \; \text{bestimme} \; \text{dazu} \; \binom{w_{i,2}}{w_{i,3}} \; \text{mit}$ 

$$
\binom{B_1^*[w_{i,2}]}{w_{i,3}} = \Leftrightarrow_c^1 \mathcal{L}^*[w_{i,1}];
$$

der noch verbleibende freie Parameter in  $w_{i,2}$  ist dabei geeignet festzulegen.

Da Größen  $\rho$ , N mit (3.23) nicht ohne weiteres angegeben werden können, wird zu deren Bestimmung die von Goerisch [13] und Plum [25] entwickelte Homotopiemethode verwendet. Sie basiert auf dem folgenden Vergleichssatz für Rayleigh-Extremalwerte (und damit für Eigenwerte unterhalb des wesentlichen Spektrums) und führt die Bestimmung von  $\rho$ , N auf ein Vergleichsproblem zurück. Ist dieses Vergleichsproblem seinerseits nicht lösbar (d. h. können keine "guten" Schranken für seine Eigenwerte angegeben werden), so ist ein weiterer Homotopieschritt, also der Übergang zu einem weiteren Vergleichsproblem notwendig. Es ergibt sich so eine Schar von Vergleichsproblemen, bis man zu einem geschlossen losparen r roblem gelangt.

Satz 3.4 (Vergleichssatz) [2, Theorem 10] Es seien die zu Beginn von Abschnitt 3.3.1 bzw. in der Fußnote auf Seite 42 aufgeführten Voraussetzungen für M, N , D(M),  $\mu_i$  und analog für  $\widetilde{\mathcal{M}}, \widetilde{\mathcal{N}},$  D( $\widetilde{\mathcal{M}}$ ),  $\widetilde{\mu}_i$  mit D(M)  $\subset$  $D(\overline{\mathcal{M}})$  erfüllt. Außerdem gelte

$$
\frac{\widetilde{\mathcal{M}}(f,f)}{\widetilde{\mathcal{N}}(f,f)} \leq \frac{\mathcal{M}(f,f)}{\mathcal{N}(f,f)} -
$$

für alle  $f \in D(\mathcal{M})$  mit  $f \neq 0$ .

Dann gilt  $\widetilde{\mu}_i \leq \mu_i \quad (i \in \mathbb{N}).$ 

 $6$ Es genügt, wenn hinreichend gute Schranken für die Eigenwerte dieses Problems angegeben werden können.

### 3.3.3 Das erste Vergleichsproblem

Es wird ein Vergleichsproblem zu (3.15) angegeben, mit dessen Hilfe ein geeigneter Wert des Spektralparameters  $\rho$  (siehe (3.23)) bestimmt werden kann. Dazu wird der vergleichssatz 5.4 verwendet i

Satz 3.5  $M, N, D(M)$  seien wie in Abschnitt 3.3.2 gewählt. Wählt man  $c_1 > 0$  und setzt  $D(\widetilde{\mathcal{M}}^{(1)}) \coloneqq D(\mathcal{M}), \widetilde{\mathcal{N}}^{(1)}(f,g) \coloneqq \mathcal{N}(f,g),$ 

$$
D(L_{\mu}) := D(A) \cap X_0, \quad L_{\mu}[u] := (A \Leftrightarrow \mu B)[u], \quad (3.26)
$$

$$
\widetilde{\mathcal{M}}^{(1)}\left(\begin{pmatrix}f_{1}\\f_{2}\end{pmatrix},\begin{pmatrix}g_{1}\\g_{2}\end{pmatrix}\right) := (1 \Leftrightarrow c_{1}) \langle L_{\mu}[f_{1}], L_{\mu}[g_{1}]\rangle_{Y}
$$
  
+ 
$$
(1 \Leftrightarrow \frac{1}{c_{1}}) |\gamma|^{2} ||B[\omega]||_{Y}^{2} f_{2} \overline{g}_{2} + c\langle \begin{pmatrix}f_{1}\\f_{2}\end{pmatrix},\begin{pmatrix}g_{1}\\g_{2}\end{pmatrix}\rangle_{\widehat{X}},
$$

so sind die Voraussetzungen von Satz 3.4 erfüllt (mit  $\mathcal{M}^{(1)}$ ,  $\mathcal{N}^{(1)}$ ,  $D(\widetilde{\mathcal{M}}^{(1)})$  statt  $\widetilde{\mathcal{M}}$ ,  $\widetilde{\mathcal{N}}$ ,  $D(\widetilde{\mathcal{M}})$ ) und es gilt  $\widetilde{\mu}_{i}^{(1)} \leq \mu_{i}$  ( $i \in \mathbb{N}$ ).

Beweis: Fur  $\binom{f_1}{f_2} \in D(\mathcal{M}) = D(\mathcal{M}^{(1)})$  gilt

$$
\mathcal{M}\left(\binom{f_1}{f_2},\binom{f_1}{f_2}\right) = \left\|\mathcal{L}\left[\binom{f_1}{f_2}\right]\right\|_Y^2 + c \left\|\binom{f_1}{f_2}\right\|_{\widehat{X}}^2
$$
  
\n
$$
= \|A[f_1] \Leftrightarrow \mu B[f_1] \Leftrightarrow \gamma f_2 B[\omega] \|_Y^2 + c \left\|\binom{f_1}{f_2}\right\|_{\widehat{X}}^2
$$
  
\n
$$
= \|L_\mu[f_1]\|_Y^2 + \|\gamma f_2 B[\omega]\|_Y^2 + c \left\|\binom{f_1}{f_2}\right\|_{\widehat{X}}^2
$$
  
\n
$$
\Leftrightarrow 2 \operatorname{real}(\langle \gamma f_2 B[\omega], L_\mu[f_1] \rangle_Y)
$$
  
\n
$$
\leq \|\gamma f_2 B[\omega] \|_Y \|L_\mu[f_1]\|_Y
$$
  
\n
$$
\leq \frac{1}{2}(\frac{1}{c_1} \|\gamma f_2 B[\omega]\|_Y^2 + c_1 \|L_\mu[f_1]\|_Y^2)
$$
  
\n
$$
\geq (1 \Leftrightarrow c_1) \|L_\mu[f_1]\|_Y^2 + (1 \Leftrightarrow \frac{1}{c_1}) \|\gamma f_2 B[\omega]\|_Y^2 + c \left\|\binom{f_1}{f_2}\right\|_{\widehat{X}}^2
$$

 $^7$ Die Eigenwerte der beiden Probleme liegen "abwechselnd verzahnt", so daß das neue Problem direkt als Vergleichsproblem verwendet werden kann.

$$
= \widetilde{\mathcal{M}}^{(1)}\left(\begin{pmatrix} f_1 \\ f_2 \end{pmatrix}, \begin{pmatrix} f_1 \\ f_2 \end{pmatrix}\right) \ .
$$

 $\Box$ 

## Bemerkung:

 $a)$  rur einen Eigenwert  $a_i$  von

$$
\widetilde{\mathcal{M}}^{(1)}\left(\begin{pmatrix} f_1 \\ f_2 \end{pmatrix}, \begin{pmatrix} g_1 \\ g_2 \end{pmatrix}\right) = \widetilde{\lambda} \widetilde{\mathcal{N}}^{(1)}\left(\begin{pmatrix} f_1 \\ f_2 \end{pmatrix}, \begin{pmatrix} g_1 \\ g_2 \end{pmatrix}\right)
$$
  
für alle  $\begin{pmatrix} g_1 \\ g_2 \end{pmatrix} \in D(\widetilde{\mathcal{M}}^{(1)})$  (3.27)

gilt

$$
\tilde{\lambda}_i = (1 \Leftrightarrow \frac{1}{c_1})|\gamma|^2 ||B[\omega]||_Y^2 + c
$$

oder

$$
\tilde{\lambda}_i = (1 \Leftrightarrow c_1) \lambda_j + c
$$

mit einem Eigenwert  $\lambda_j$  von

$$
\langle L_{\mu}[u], L_{\mu}[v] \rangle_Y = \lambda \langle u, v \rangle_X \text{ für alle } v \in D(L_{\mu}). \tag{3.28}
$$

Zum Nachweis sei  $\binom{f_1}{f_2}$  Eigenelement zum Eigenwert  $\lambda$  von  $(3.27)$ . Aus (3.27) folgt für  $g_1 \in D(A) \cap X_0$ ,  $g_2 = 0$ 

$$
(1 \Leftrightarrow c_1) \langle L_{\mu}[f_1], L_{\mu}[g_1] \rangle_Y + c \langle f_1, g_1 \rangle_X = \tilde{\lambda} \langle f_1, g_1 \rangle_X,
$$

also ist  $(\lambda \Leftrightarrow c)/(1 \Leftrightarrow c_1)$  Eigenwert von (3.28), falls  $f_1 \neq 0$ . Ist dagegen  $f_1 \equiv 0$ , so folgt aus  $(3.27)$  sofort  $\lambda = (1 \Leftrightarrow \frac{1}{c_1}) |\gamma|^2 ||B[w]||_Y^2 + c$ . Diese Überlegungen gelten ebenso bei Berücksichtigung der Vielfachheiten der Eigenwerte.

b) Der Grenzübergang  $c_1 \rightarrow 0+$  liefert die für die numerische Anwendung entscheidende Beziehung  $\mu_{i+1}((3.15)) \geq \mu_i((3.28))$  für  $i \in \mathbb{N}$ .

#### 3.3.4 Das zweite Vergleichsproblem

Gemäß der Bemerkung am Ende von Abschnitt 3.3.3 müssen die Eigenwerte von  $(3.28)$ , nämlich

$$
\mathcal{M}^{(1)}(u,v) = \lambda \mathcal{N}^{(1)}(u,v) \quad \text{für alle } v \in D(\mathcal{M}^{(1)}) \tag{3.29}
$$

mit

$$
D(\mathcal{M}^{(1)}) \quad := \quad D(A) \cap X_0 \ ,
$$
  

$$
\mathcal{M}^{(1)}(u, v) \quad := \quad \langle L_{\mu}[u], L_{\mu}[v] \rangle_Y \ ,
$$
  

$$
D(\mathcal{N}^{(1)}) \quad := \quad X_0 \cap H_2^0(0, \infty) \ ,
$$
  

$$
\mathcal{N}^{(1)}(u, v) \quad := \quad \langle u, v \rangle_X
$$

bestimmt werden (oder "gute" Einschließungen hierfür). Dies geschieht mit Hilfe eines weiteren Vergleichsproblems, das es ermoglicht, das auf einem unbeschrankten Intervall betrachtete Problem (3.29) auf ein Problem in dem kompakten Intervall  $[0, x_0]$  zurückzuführen. Hierzu wird die Idee des "Neumann Decoupling" von B. Davies [8] aufgegriffen, d. h. das unbeschränkte Intervall  $[0,\infty)$  wird an einer Stelle  $x_0 > 0$  aufgeteilt und der zugrunde liegende Funktionenraum vergrößert, indem bei  $x_0$  kein glatter  $(H<sub>4</sub>-)\ddot{\text{U}}$ bergang gefordert wird, sondern Neumannsche Randbedingungen, die bei Formulierung in Bilinearformgestalt nicht explizit auftreten. Das zweite Vergleichsproblem lautet:

$$
\mathcal{M}^{(2)}(u,v) = \lambda \mathcal{N}^{(2)}(u,v) \quad \text{für alle } v \in D(\mathcal{M}^{(2)}) \tag{3.30}
$$

mit

$$
D(\mathcal{M}^{(2)}) := \{ f \in L_2(0, \infty) : f|_{(0,x_0)} \in H_4(0,x_0), f(0) = f'(0) = 0, \nf|_{(x_0,\infty)} \in H_4(x_0,\infty), \varphi(f) = 0 \}, \n\mathcal{M}^{(2)}(u,v) := \langle L_{\mu}^{(l)}[u|_{(0,x_0)}], L_{\mu}^{(l)}[v|_{(0,x_0)}]\rangle_{L_2(0,x_0)} \n+ \langle L_{\mu}^{(r)}[u|_{(x_0,\infty)}], L_{\mu}^{(r)}[v|_{(x_0,\infty)}]\rangle_{L_2(x_0,\infty)}, \nD(\mathcal{N}^{(2)}) := \{ f : f|_{(0,x_0)} \in H_2(0,x_0), f(0) = f'(0) = 0, \nf|_{(x_0,\infty)} \in H_2(x_0,\infty), \varphi(f) = 0 \}; \n\mathcal{N}^{(2)}(u,v) := \langle B^{(l)}[u|_{(0,x_0)}], B^{(l)}[v|_{(0,x_0)}]\rangle_{L_2(0,x_0)} \n+ \langle B^{(r)}[u|_{(x_0,\infty)}], B^{(r)}[v|_{(x_0,\infty)}]\rangle_{L_2(x_0,\infty)}.
$$

Die Operatoren B,  $L_{\mu}$  mit hochgestelltem (l) oder (r) sind in offensichtlicher Weise durch Einschränkung des Definitionsbereiches ihrer Argumente (Teilmengen von  $L_2(0,x_0)$  bzw.  $L_2(x_0,\infty)$  statt  $L_2(0,\infty)$ ) aus den Operatoren  $B,L_\mu$ hervorgegangen. Für die exakten Definitionen siehe Anhang A. Das Funktional  $\varphi$  ist in Abschnitt 2.4 eingeführt worden. Wegen  $D(\mathcal{M}^{(1)}) \subset D(\mathcal{M}^{(2)})$  ist nach Definition (3.20) klar, daß alle Rayleigh-Extremalwerte von (3.30) (und damit alle Eigenwerte unterhalb des wesentlichen Spektrums) kleiner oder gleich denjenigen von (3.29) sind. Das somit gefundene Vergleichsproblem (3.30) kann getrennt auf den Intervallen  $[0, x_0]$  und  $[x_0, \infty)$  betrachtet werden, denn es gilt mit

$$
D(\mathcal{M}^{(2,l)}) := \{ f \in H_4(0, x_0) : f(0) = f'(0) = 0 \},
$$
  
\n
$$
D(\mathcal{M}^{(2,r)}) := \{ f \in H_4(x_0, \infty) : \varphi(f) = 0 \},
$$
  
\n
$$
D(\mathcal{N}^{(2,l)}) := \{ f \in H_2(0, x_0) : f(0) = f'(0) = 0 \},
$$
  
\n
$$
D(\mathcal{N}^{(2,r)}) := \{ f \in H_2(x_0, \infty) : \varphi(f) = 0 \},
$$
  
\n
$$
\mathcal{M}^{(2,l)}(u, v) := \langle L_{\mu}^{(l)}[u], L_{\mu}^{(l)}[v] \rangle_{L_2(x_0, \infty)},
$$
  
\n
$$
\mathcal{M}^{(2,r)}(u, v) := \langle L_{\mu}^{(r)}[u], L_{\mu}^{(r)}[v] \rangle_{L_2(x_0, \infty)},
$$
  
\n
$$
\mathcal{N}^{(2,l)}(u, v) := \langle B^{(l)}[u], B^{(l)}[v] \rangle_{L_2(x_0, \infty)},
$$
  
\n
$$
\mathcal{N}^{(2,r)}(u, v) := \langle B^{(r)}[u], B^{(r)}[v] \rangle_{L_2(x_0, \infty)}
$$

und  $\mu_i^{z\rightarrow}$  bzw.  $\mu_i^{z\rightarrow}$  und  $\mu_i^{z\rightarrow}$  als Rayleigh-Extremalwerten von  $(3.30)$ bzw.

$$
\mathcal{M}^{(2,l)}(u,v) = \lambda \mathcal{N}^{(2,l)}(u,v) \quad \text{für alle } v \in D(\mathcal{M}^{(2,l)}) \tag{3.31}
$$

und

$$
\mathcal{M}^{(2,r)}(u,v) = \lambda \mathcal{N}^{(2,r)}(u,v) \text{ für alle } v \in D(\mathcal{M}^{(2,r)})
$$
(3.32)

Satz 3.6

$$
\{\mu_i^{(2)} : i \in \mathbb{N}\} = \{\mu_i^{(2,l)} : i \in \mathbb{N}\} \cup \{\mu_i^{(2,r)} : i \in \mathbb{N}\}.
$$

Beweis: Für  $i = (2), (2, l), (2, r)$  ist  $(D(\mathcal{N}^i), \mathcal{N}^i(\cdot, \cdot))$  ein Hilbertraum und  $D(\mathcal{M}^i)$  liegt dicht in  $D(\mathcal{N}^i)$ . Es gilt  $D(\mathcal{N}^{(2)}) = D(\mathcal{N}^{(2,l)}) \oplus D(\mathcal{N}^{(2,r)})$ .

Für die analog zum Vorgehen im Beweis von Satz 3.3 erhaltenen zugehorigen Operatoriormulierungen  $A, A^{\vee\vee}, A^{\vee\vee}$  von (3.30) bzw. (3.31) und (3.32) folgt damit nach [10, IX.5]  $\sigma_{\epsilon}(\widehat{A}) = \sigma_{\epsilon}(\widehat{A}^{(l)}) \cup \sigma_{\epsilon}(\widehat{A}^{(r)})$ ,  $\sigma_{p}(\widehat{A})$  $= \sigma_p(\widehat{A}^{(l)}) \cup \sigma_p(\widehat{A}^{(r)})$ . Aufgrund der in Abschnitt 3.3.1 dargestellten Eigenschaften der Rayleigh-Extremalwerte folgt hieraus die Behauptung. Siehe auch  $[8, \S 2]$ .  $\Box$ 

### Bemerkung:

- a) Die Aussage von Satz 3.6 gilt auch bei Berücksichtigung der Vielfachheiten der Eigenwerte (der Beweis erfolgt analog): Es gibt zwei Teilfolgen  $\mu \gamma$ ,  $\mu$  $i_k$ <sup>1</sup> ,  $\mu_{\text{on}} \propto$  $\mu_i^{(2)}$  von  $\mu_i^{(2)}$  mit  $\mu_{i_k^{(1)}}^{(2)}$  =  $\mu_k^{(1)} = \mu_k^{(1)}$ ,  $\mu_{i_k^{(2)}}^{(2)}$  =  $\hat{u}_k^{(2)} = \mu_k^{(2)}$  fur  $k \in \mathbb{N}$  und  $\{i_k^{(1)} : k \in \mathbb{N}\} \cup \{i_k^{(2)} : k \in \mathbb{N}\} = \mathbb{N}$ , sowie  $i_k^{(1)} \neq i_j^{(2)}$ für  $k$ ,  $j \in \mathbb{N}$ .
- b) Der Beweis von Satz 3.6 beruht entscheidend auf der Wahl von  $\varphi$ . Anschaulich gesprochen darf  $\varphi$  nur Funktionswerte "rechts von  $x_0$ " verwenden, damit  $D(N^{(2)})$  wie angegeben in die direkte Summe zweier Teilräume zerlegt werden kann.

Problem (3.31) wird in Abschnitt 3.3.6 mit Hilfe der Homotopiemethode auf ein weiteres Vergleichsproblem zurückgeführt.

Die Rayleigh-Extremalwerte für das Problem (3.32) auf dem Intervall  $[x_0,\infty)$  werden nicht exakt bestimmt, sondern im folgenden nach unten abgeschatzt.

Für  $f \in D(\mathcal{M}^{(2,r)})$  gilt

$$
\left(\frac{\mathcal{M}^{(2,r)}(f,f)}{\mathcal{N}^{(2,r)}(f,f)}\right)^{\frac{1}{2}}\n= \frac{\|L_{\mu}^{(r)}[f]\|_{L_{2}(x_{0},\infty)}}{\|B^{(r)}[f]\|_{L_{2}(x_{0},\infty)}}
$$
\n
$$
= \frac{\|(A^{(r)} \Leftrightarrow \mu B^{(r)})[f]\|_{L_{2}(x_{0},\infty)}}{\|B^{(r)}[f]\|_{L_{2}(x_{0},\infty)}}
$$
\n
$$
\geq \frac{\|(A_{0}^{(r)} \Leftrightarrow \mu B^{(r)})[f]\|_{L_{2}(x_{0},\infty)}}{\|B^{(r)}[f]\|_{L_{2}(x_{0},\infty)}} \Leftrightarrow \widetilde{\varepsilon}_{1} \Leftrightarrow \widetilde{\varepsilon}_{2} \frac{\|f\|_{L_{2}(x_{0},\infty)}}{\|B^{(r)}[f]\|_{L_{2}(x_{0},\infty)}}
$$
\n(3.33)

$$
_{\rm f\ddot{u}\,r}
$$

$$
A^{(r)}[f](x) = A_0^{(r)}[f](x) + \varepsilon_1(x)B^{(r)}[f](x) + \varepsilon_2(x)f(x)
$$

und

$$
\|\varepsilon_1\|_{\infty, (x_0,\infty)} \leq \widetilde{\varepsilon}_1, \|\varepsilon_2\|_{\infty, (x_0,\infty)} \leq \widetilde{\varepsilon}_2.
$$

Bezeichnet  $A_0^{\gamma\gamma}$  den Operator, in dem das Blasiusprofil V durch seinen asymptotischen Wert  $(= 1)$  und  $V''$  durch 0 ersetzt werden, so gilt  $\varepsilon_1(x) = i\alpha R(V(x) \Leftrightarrow 1), \; \varepsilon_2(x) = i\alpha R V''(x)$  und  $\tilde{\varepsilon}_1, \tilde{\varepsilon}_2$  sind klein, falls  $x_0$ hinreichend groß gewählt wird.

**Lemma 3.1** Für  $f \in D(B^{(r)})$  gilt

$$
\frac{\|f\|_{L_2(x_0,\infty)}}{\|B^{(r)}[f]\|_{L_2(x_0,\infty)}} \leq \frac{1}{\alpha^2} .
$$

Beweis: Bezeichnet  $\mu_1$  den ersten Rayleigh-Extremalwert von

$$
\langle B^{(r)}[f], B^{[r]}[g] \rangle_{L_2(x_0,\infty)} = \lambda \langle f, g \rangle_{L_2(x_0,\infty)}
$$
  
für alle  $g \in D(B^{(r)}),$  (3.34)

so gilt

$$
\frac{\|f\|_{L_2(x_0,\infty)}}{\|B^{(r)}[f]\|_{L_2(x_0,\infty)}} \leq \frac{1}{\sqrt{\mu_1}}.
$$

Ist (5.54) nicht anfangsdiskret, so gilt  $\mu_1 = \inf \sigma_e = \alpha$  , denn das wesentliche Spektrum von (3.34) ist gleich dem von  $B^*B$  [10, Theorem IX.9.6], da letzteres Problem eine endlichdimensionale Storung von (3.34) ist. Eine einfache Rechnung<sup>8</sup> zeigt, daß es keine Eigenwerte unterhalb von  $\alpha^4$ 

gibt (man beachte die Bedingung 
$$
\varphi(f) = 0
$$
 für  $f \in D(B^{(r)}))$ . Es folgt  
\n
$$
0 \le ||f||_{L_2(x_0,\infty)} / ||B^{(r)}[f]||_{L_2(x_0,\infty)} \le \frac{1}{\alpha^2} .
$$

<sup>&</sup>lt;sup>8</sup>Siehe Anhang C für die Äquivalenz von starker und schwacher Formulierung der auftretenden Probleme.

Bezeichnen  $\mu_i^{\text{even}}$  die Rayleigh-Extremalwerte von

$$
\langle (A_0^{(r)} \Leftrightarrow \mu B^{(r)})[u], (A_0^{(r)} \Leftrightarrow \mu B^{(r)})[v] \rangle_{L_2(x_0,\infty)} = \lambda \mathcal{N}^{(2,r)}(u,v) \text{ für alle } v \in D(\mathcal{M}^{(2,r)}) ,
$$
\n(3.35)

so gilt nach (3.33) und Lemma 3.1 für  $i \in \mathbb{N}$ :

$$
(\mu_i^{(2,r)})^{\frac{1}{2}} \ge (\widetilde{\mu}_i^{(2,r)})^{\frac{1}{2}} \Leftrightarrow \widetilde{\varepsilon}_1 \Leftrightarrow \frac{1}{\alpha^2} \widetilde{\varepsilon}_2 \ . \tag{3.36}
$$

Man bestimmt zunächst das wesentliche Spektrum von (3.35) und zeigt dann, daß es außer dem einfachen Eigenwert  $\lambda = 0$  keine weiteren Eigenwerte von (3.35) gibt.

## Satz 3.7 Das wesentliche Spektrum von (3.35) ist enthalten in der Menge

 $[(\alpha R \Leftrightarrow \text{imag}(\mu))^2, \infty)$ .

Beweis: In diesem Beweis bezeichne  $\|.\|$  die Norm  $\|.\|_{L_2(x_0,\infty)}$  und  $\langle .,.\rangle$ das innere Produkt  $\langle .,.\rangle_{L_2(x_0,\infty)}$ . Man betrachtet zunächst die Resolventenmenge von (3.35):

 $\lambda \in \rho((3.35))$  $\lambda \in \rho((3.35))$ <br>  $\Leftrightarrow \quad \langle (A_0^{(r)} \Leftrightarrow \mu B^{(r)})[u], (A_0^{(r)} \Leftrightarrow \mu B^{(r)})[v] \rangle \Leftrightarrow \lambda \langle B^{(r)}[u], B^{(r)}[v] \rangle$  $= \langle B^{(r)}[r], B^{(r)}[v] \rangle$  für alle  $v \in D(\mathcal{M}^{(2,r)})$ ist eindeutig lösbar für jedes  $r \in D(\mathcal{N}^{(2,r)})$ ist eindeutig lösbar für jedes  $r \in D(\mathcal{N})$ <br>und es gilt  $||B^{(r)}[u]|| \leq C ||B^{(r)}[r]||$ 

$$
\Leftrightarrow \langle (A_0^{(r)} \Leftrightarrow \mu B^{(r)})[u], (A_0^{(r)} \Leftrightarrow \mu B^{(r)})[v] \rangle
$$
  
\n
$$
= \langle B^{(r)}[r + \lambda u], B^{(r)}[v] \rangle \text{ für alle } v \in D(\mathcal{M}^{(2,r)})
$$
  
\nist eindeutig lösbar für jedes  $r \in D(\mathcal{N}^{(2,r)})$   
\nund es gilt  $||B^{(r)}[u]|| \leq C ||B^{(r)}[r]||$ 

Setzt man  $w := B^{(r)}[v]$  und  $T := (A_0^{(r)} \Leftrightarrow \mu B^{(r)})(B^{(r)})^{-1}$ , so ist dies wegen  $D(T) = B^{(r)}(D(\mathcal{M}^{(2,r)}))$  (siehe Beweis von Lemma 3.2) äquivalent zu

$$
\langle (A_0^{(r)} \Leftrightarrow \mu B^{(r)})[u], T[w] \rangle = \langle B^{(r)}[r + \lambda u], w \rangle
$$

für alle  $w \in D(T)$ ist eindeutig lösbar für jedes  $r \in D({\cal N}^{(2,r)})$ <br>und es gilt  $\|B^{(r)}[u]\| \le C \|B^{(r)}[r]\|$ und es gilt  $||B^{(r)}[u]|| < C ||B^{(r)}[r]||$ 

$$
\Leftrightarrow (A_0^{(r)} \Leftrightarrow \mu B^{(r)})[u] \in D(T^*) \text{ und}
$$

$$
T^*(A_0^{(r)} \Leftrightarrow \mu B^{(r)})[u] = B^{(r)}[r + \lambda u]
$$
ist eindeutig lösbar für jedes  $r \in D(\mathcal{N}^{(2,r)})$   
und es gilt  $||B^{(r)}[u]|| \le C ||B^{(r)}[r]||$ .

Mit  $\widetilde{u} := B^{(r)}[u]$  für  $u \in D(B^{(r)})$  und wegen  $D(\mathcal{M}^{(2,r)}) \subset D(B^{(r)})$ bzw.  $D(T) = B^{(r)}(D(\mathcal{M}^{(2,r)}))$  folgt weiter Äquivalenz zu

> $\widetilde{u} \in D(T^*T)$  und  $T^*T[\widetilde{u}] \Leftrightarrow \lambda \widetilde{u} = B^{(r)}[r]$ ist eindeutig lösbar für jedes  $r \in D(\mathcal{N}^{(2,r)})$ und es gilt  $\|\widetilde{u}\| < C\|B^{(r)}[r]\|$  . und es gilt  $\|\widetilde{u}\| \leq C \|B^{(r)}[r]\|$ .

Wegen  $B^{(r)}(D(\mathcal{N}^{(2,r)})) = L_2(x_0,\infty)$  ist dies äquivalent mit  $\lambda \in \rho(T^*T)$ , insgesamt gilt also  $\rho((3.35)) = \rho(T^*T)$ .

Mit Hilfe ähnlicher Umformungen (mit  $r = 0$  und anderen Quantoren), folgt, daß die Eigenwerte von (3.35) gleich denen von  $T^*T$  sind (siehe auch Folgerung 5.1). Das wesentliche Spektrum von (3.35) ist folglich gleich dem wesentlichen Spektrum von  $T^*T$ . Bevor dieses bestimmt werden kann, werden noch einige Aussagen über den Operator  $T$  benötigt.

Wegen  $D(T) = H_2(x_0, \infty)$  (siehe Lemma 3.2) und  $T[u] = (\Leftrightarrow D^2 + \alpha^2)u +$  $(i \alpha R \Leftrightarrow \mu)u$  ist

$$
D(T^*) = H_2^0(x_0, \infty) \text{ und } T^*[u] = (\Leftrightarrow D^2 + \alpha^2)u + \overline{(i\alpha R \Leftrightarrow \mu)}u.
$$

Nach [10, Theorem IX.9.6] ergibt sich

$$
\sigma_e(T^*T)
$$
  
= {(( $\Leftrightarrow^2 + \alpha^2$ ) +  $\overline{(i\alpha R \Leftrightarrow \mu)}$ )(( $\Leftrightarrow^2 + \alpha^2$ ) + ( $i\alpha R \Leftrightarrow \mu$ )) :  $\xi \in \mathbb{R}$ }  
 $\subset [(\alpha R \Leftrightarrow \text{imag}(\mu))^2, \infty)$ .

In der letzten Zeile gilt Gleichheit, wenn nur Werte von  $\mu$  mit real $(\mu) \leq \alpha^2$ betrachtet werden .

 $\Box$ 

Lemma 3.2 Für den Operator T aus dem Beweis von Satz 3.7 mit

$$
T[u] = (A_0^{(r)} \Leftrightarrow \mu B^{(r)})(B^{(r)})^{-1}[u] \text{ für } (B^{(r)})^{-1}[u] \in D(\mathcal{M}^{(2,r)})
$$

gilt

$$
D(T) = H_2(x_0, \infty) .
$$

**Beweis:** Wegen  $D(B^{(r)}) \supset D(\mathcal{M}^{(2,r)})$  gilt  $D(T) = B^{(r)}(D(\mathcal{M}^{(2,r)}))$ . Ist nun  $r \in D(T)$ , so existiert also  $u \in D(\mathcal{M}^{(2,r)})$  mit  $B^{(r)}[u] = r$ . Wegen  $D(\mathcal{M}^{(2,r)}) \subset H_4(x_0,\infty)$  folgt  $r \in H_2(x_0,\infty)$ .

Ist umgekehrt  $r \in H_2(x_0, \infty)$ , so existiert ein  $u \in H_2(x_0,\infty) \cap H_1^0(x_0,\infty)$ mit  $(\Leftrightarrow D^2 + \alpha^2)u = r$  (da speziell  $r \in L_2(x_0,\infty)$ ). Wegen  $r \in H_2(x_0,\infty)$ folgt  $u \in H_4(x_0, \infty) \cap H_1^0(x_0,\infty)$  und für

$$
\widetilde{u}:=u \Leftrightarrow \frac{\langle u, \phi \rangle_{L_2(x_0,\infty)}}{\langle \phi, \phi \rangle_{L_2(x_0,\infty)}} \phi
$$

(beachte  $\varphi(u) = \langle u, \phi \rangle_{L_2(x_0,\infty)}$ ) gilt  $\widetilde{u} \in D(\mathcal{M}^{(2,r)})$ , sowie  $B^{(r)}[\widetilde{u}] = r$ .

Nun müssen noch die Eigenwerte von  $(3.35)$  unterhalb des wesentlichen Spektrums bestimmt werden.

**Satz 3.8** Im Intervall  $[0, (\alpha R \Leftrightarrow \text{imag}(u))^2)$  besitzt das Eigenwertproblem (3.35) nur den einfachen Eigenwert  $\lambda = 0$ .

Beweis: Man betrachtet die Formulierung des Problems in Operatorgestalt. Diese hat formal die Form10

$$
(A_0^{(r)} \Leftrightarrow \mu B^{(r)})^* (A_0^{(r)} \Leftrightarrow \mu B^{(r)})[u] = \lambda B^{(r)*} B^{(r)}[u] + \kappa \phi , \qquad (3.37)
$$

<sup>&</sup>lt;sup>9</sup>Für die Untersuchung von Stabilität bzw. Instabilität der Orr-Sommerfeld-Gleichung sind nur Werte von  $\mu$  mit real( $\mu$ ) < 0 von Interesse. Im Fall real( $\mu$ ) >  $\alpha^2$ ist die untere Schranke durch  $|\alpha^2 + i\alpha R - \mu|^2$  zu ersetzen.

<sup>&</sup>lt;sup>10</sup>Der Term  $\kappa \phi$  entsteht wie bei der Bestimmung von  $w_1, w_2$  in Abschnitt 3.3.2 wegen der Bedingung  $\varphi(f) = 0$  für  $f \in D(\mathcal{M}^{(2,r)})$ .

d. h. es sind Lösungen  $\lambda \in \mathbb{R}$ ,  $\kappa \in \mathbb{C}$  und  $u \in H_8(x_0,\infty)$  gesucht mit den Randbedingungen (wiederum durch partielle Integration mit Hilfe von Mathematica erhalten):

$$
(A_0^{(r)} \Leftrightarrow \mu B^{(r)})[u](x_0) = 0,
$$
  
\n
$$
D(A_0^{(r)} \Leftrightarrow \mu B^{(r)})[u](x_0) = 0,
$$
  
\n
$$
D^2(A_0^{(r)} \Leftrightarrow \mu B^{(r)})[u](x_0) + \lambda B^{(r)}[u](x_0) = 0,
$$
  
\n
$$
D^3(A_0^{(r)} \Leftrightarrow \mu B^{(r)})[u](x_0) + \lambda DB^{(r)}[u](x_0) = 0.
$$
\n(3.38)

Als Nullstellen des charakteristischen Polynoms

$$
\left( \left( \left( \Leftrightarrow^2 + \alpha^2 \right) + \overline{i \alpha R \Leftrightarrow \mu} \right) \left( \left( \Leftrightarrow^2 + \alpha^2 \right) + i \alpha R \Leftrightarrow \mu \right) \Leftrightarrow \lambda \right) \left( \Leftrightarrow^2 + \alpha^2 \right)^2
$$

von (3.37) (mit  $\kappa = 0$ ) erhält man  $\pm \alpha$  als doppelte Nullstellen, sowie

$$
\pm (\alpha^2 \Leftrightarrow \text{real}(\mu) \pm (\lambda \Leftrightarrow (\alpha R \Leftrightarrow \text{imag}(\mu))^2)^{\frac{1}{2}})^{\frac{1}{2}},
$$

wobei für  $w \in \mathbb{C} \backslash \mathbb{R}_+$  mit  $w^{\frac{1}{2}}$  die eindeutige Lösung v von  $v^2 = w$ , real(v) > 0 bezeichnet wird, und für  $w \in \mathbb{R}_+$  mit  $w^{\frac{1}{2}}$  diejenige Lösung v von  $v^2 = w$  mit imag $(v) \geq 0$ .

Für  $0 \leq \lambda < (\alpha R \Leftrightarrow \text{imag}(\mu))^2$  liegen nur  $e^{-\alpha z}$ ,  $ze^{-\alpha z}$ ,  $e^{\rho_1 z}$ ,  $e^{\rho_2 z}$  mit

$$
\rho_1 = \Leftrightarrow (\alpha^2 \Leftrightarrow \text{real}(\mu) + (\lambda \Leftrightarrow (\alpha R \Leftrightarrow \text{imag}(\mu))^2)^{\frac{1}{2}})^{\frac{1}{2}},
$$
  

$$
\rho_2 = \Leftrightarrow (\alpha^2 \Leftrightarrow \text{real}(\mu) \Leftrightarrow (\lambda \Leftrightarrow (\alpha R \Leftrightarrow \text{imag}(\mu))^2)^{\frac{1}{2}})^{\frac{1}{2}}.
$$

in  $L_2(x_0, \infty)$ . Die Bedingung  $\varphi(u)=0$  für  $u \in D(\mathcal{M}^{(2,r)})$  wird als zusätzliche (Rand-)Bedingung eingeführt und eine Lösung  $\widetilde{\phi}$  der inhomogenen  $(\kappa \neq 0)$  Gleichung (3.37) zum Fundamentalsystem hinzugefügt. Wegen  $(\text{L}^2 \Theta^2 + \alpha^2) \phi = 0$  und damit  $((\text{L}^2 \Theta^2 + \alpha^2)^2 + i \alpha R (\text{L}^2 \Theta^2 + \alpha^2) ) \phi = 0$  muß  $\phi$  (bis auf einen konstanten Faktor) der Gleichung ( $\Leftrightarrow D^2 + \alpha^2)^2 \phi = \phi$  $\alpha$  and  $\alpha$ 

Bildet man die Matrix  $(R_i[y_j])_{i,j=1,\ldots,5}$  mit  $R_i$  als obigen Randbedingungen (bzw. der Zusatzbedingung) und  $y_j$  als den Elementen des erweiterten Fundamentalsystems, so sind die gesuchten Eigenwerte  $\lambda$  gerade die Nullstellen der Determinante

$$
d(\lambda) := \det((R_i[y_j])_{i,j=1,\ldots,5}) \ .
$$

Ein kurzes, aber rechenintensives Mathematica-Notebook liefert

$$
d(\lambda) = \frac{1}{2\alpha} \lambda \left( |\mu \Leftrightarrow i\alpha R|^2 \Leftrightarrow \lambda \right)^3 \exp(\Leftrightarrow x_0 (4\alpha \Leftrightarrow \rho_1 \Leftrightarrow \rho_2))
$$

Im Intervall  $[0, (\alpha R \Leftrightarrow \text{imag}(\mu))^2)$  liegen also keine anderen Nullstellen von  $d(\lambda)$  als  $\lambda = 0$  und damit keine Eigenwerte von (3.35) außer dem einfachen Eigenwert  $\lambda = 0$ .  $\Box$ 

In Zusammenfassung der Resultate dieses Abschnitts erhalt man:

 $\textbf{Satz}$  3.9 Für die Rayleigh-Extremalwerte  $\mu_i^{<\sim}$  von  $(3.30)$  gilt:

$$
\mu_1^{(2)} \geq 0
$$
  
\n
$$
\mu_{i+1}^{(2)} \geq \mu_i^{(2,l)}
$$
 für alle  $i \in \mathbb{N}$  mit  
\n
$$
\mu_i^{(2,l)} \leq \left( |\alpha R \Leftrightarrow \text{imag}(\mu)| \Leftrightarrow \widetilde{\varepsilon}_1 \Leftrightarrow \frac{1}{\alpha^2} \widetilde{\varepsilon}_2 \right)^2.
$$

Beweis: Die Aussage folgt aus Satz 3.6, (3.36) sowie den Satzen 3.7 und 3.8.  $\Box$ 

### 3.3.5 Homotopie vom zweiten zum ersten Vergleichsproblem

Das zweite Vergleichsproblem (3.30) liefert untere Schranken fur die Ei genwerte des Problem (3.29) (aus denen sich gemäß der Bemerkung aus Abschnitt 3.3.3 leicht untere Eigenwertschranken für das erste Vergleichsproblem angeben lassen). Die Eigenwerte der beiden Probleme liegen jedoch nicht geeignet abwechselnd verzahnt, so daß (3.30) nicht direkt als Vergleichsproblem verwendet werden kann, sondern die Verwendung der Homotopiemethode [13], [25] notwendig ist. Hierfür wird folgende Einordnung vorgeschlagen:

$$
D(\mathcal{M}_s^{(21)}) := D(\mathcal{M}^{(2)}) ,
$$
  
\n
$$
\mathcal{M}_s^{(21)}(u, v) := \langle L_\mu^{(l)} [u|_{(0,x_0)}], L_\mu^{(l)} [v|_{(0,x_0)}]] \rangle_{L_2(0,x_0)}
$$
  
\n
$$
+ \langle L_\mu^{(r)} [u|_{(x_0,\infty)}], L_\mu^{(r)} [v|_{(x_0,\infty)}]] \rangle_{L_2(x_0,\infty)}
$$
  
\n
$$
+ s \sum_{i=0}^3 (u^{(i)}(x_0 \Leftrightarrow \Leftrightarrow u^{(i)}(x_0+) ) \overline{(v^{(i)}(x_0 \Leftrightarrow \Leftrightarrow v^{(i)}(x_0+) )}
$$
  
\n
$$
+ c_2 \mathcal{N}^{(2)}(u, v)
$$

mit  $c_2 > 0$  als Spektralverschiebung, damit  $\mathcal{M}_s^{(21)}$  positiv definit wird,  $s \in [0,\infty)$  und  $\mathcal{N}^{(2)}$  wie in (3.30) definiert. Betrachtet wird das vom Homotopieparameter s abhangige Problem

$$
\mathcal{M}_s^{(21)}(u, v) = \lambda \mathcal{N}^{(2)}(u, v) \text{ für alle } v \in D(\mathcal{M}_s^{(21)})
$$
 (3.39)

Fur <sup>s</sup> = 0 ergibt sich das zweite Vergleichsproblem (3.30) und mit wachsendem s wachsen die Eigenwerte von (3.39) monoton, bleiben aber untere Schranken für die Eigenwerte des Zielproblems (3.29) dieser Homotopie, da  $\mathcal{M}_{s}^{(21)}(u, v) = \mathcal{M}^{(1)}(u, v)$  für alle  $u, v \in D(\mathcal{M}^{(1)}) \subset D(\mathcal{M}_{s}^{(21)})$ . Zur konkreten Durchführung des Homotopieverfahrens wird im folgenden für beliebiges  $s \in (0,\infty)$  eine Einordnung von (3.39) in das Lehmann-Goerisch Verfahren angegeben und somit die Bestimmung unterer Eigen wertschranken ermoglicht.

Man setzt

$$
X_G := L_2(0, \infty) \times L_2(0, \infty) \times \mathbb{C}^4,
$$
  
\n
$$
\mathcal{B}_s \left( \begin{pmatrix} f_1 \\ f_2 \\ f_3 \end{pmatrix}, \begin{pmatrix} g_1 \\ g_2 \\ g_3 \end{pmatrix} \right) := \langle f_1 |_{(0, x_0)}, g_1 |_{(0, x_0)} \rangle_{L_2(0, x_0)}
$$
  
\n
$$
+ \langle f_1 |_{(x_0, \infty)}, g_1 |_{(x_0, \infty)} \rangle_{L_2(x_0, \infty)} + c_2 \langle f_2 |_{(0, x_0)}, g_2 |_{(0, x_0)} \rangle_{L_2(0, x_0)}
$$
  
\n
$$
+ c_2 \langle f_2 |_{(x_0, \infty)}, g_2 |_{(x_0, \infty)} \rangle_{L_2(x_0, \infty)} + s f_3^T \cdot \overline{g}_3 ,
$$
  
\n
$$
T : D(L_\mu^{(lr)}) \to X_G , \quad T(u) := \begin{pmatrix} L_\mu^{(lr)}[u] \\ B^{(lr)}[u] \\ R[u] \end{pmatrix}
$$
  
\nmit  $R[u] := (u^{(i)}(x_0 \Leftrightarrow) \Leftrightarrow u^{(i)}(x_0 +))_{i=0,...,3}$ ,

wobei die Operatoren  $B^{(i\tau)}$  und  $L_{\mu}^{\infty}$  aus  $B$  und  $L_{\mu}$  hervorgehen, indem in deren Argumenten keine Glattheit im Punkt  $x_0$  gefordert wird. Für die exakten Definitionen siehe Anhang A.

Hat man linear unabhängige Ansatzfunktionen  $v_i$  ( $i \in \mathbb{N}$ ) mit  $v_i \in$  $D(\mathcal{M}_s^{(21)})$  für das Verfahren von Rayleigh-Ritz gewählt, so muß für die Ansatzfunktionen  $w_i$ ,  $w_i$  gemab (L2), (L3) gelten

$$
\mathcal{B}_s\left(T(f), \left(\begin{array}{c}w_1\\w_2\\w_3\end{array}\right)\right) = \mathcal{N}^{(2)}(f, v) \text{ für alle } f \in D(\mathcal{M}_s^{(21)})
$$

mit

$$
v = v_i
$$
 für 
$$
w_i^* = \left(\begin{array}{c} w_1 \\ w_2 \\ w_3 \end{array}\right)
$$

bzw.

$$
v = 0
$$
 für  $w_i^0 = \begin{pmatrix} w_1 \\ w_2 \\ w_3 \end{pmatrix}$ .

Für gegebenes  $v \in D(\mathcal{M}_s^{(2)})$  gilt

$$
\mathcal{B}_{s}\left(T(f), \left(\begin{array}{c}w_{1} \\ w_{2} \\ w_{3}\end{array}\right)\right) = \mathcal{N}^{(2)}(f, v) \text{ für alle } f \in D(\mathcal{M}_{s}^{(21)})
$$
  
\n
$$
\Leftrightarrow \langle L_{\mu}^{(l)}[f|_{(0,x_{0})}], w_{1}|_{(0,x_{0})}\rangle_{L_{2}(0,x_{0})}
$$
  
\n
$$
+ \langle L_{\mu}^{(r)}[f|_{(x_{0},\infty)}], w_{1}|_{(x_{0},\infty)}\rangle_{L_{2}(x_{0},\infty)}
$$
  
\n
$$
+ c_{2}\langle B^{(l)}[f|_{(0,x_{0})}], w_{2}|_{(0,x_{0})}\rangle_{L_{2}(0,x_{0})}
$$
  
\n
$$
+ c_{2}\langle B^{(r)}[f|_{(x_{0},\infty)}], w_{2}|_{(x_{0},\infty)}\rangle_{L_{2}(x_{0},\infty)} + sR(f)^{T} \cdot \overline{w_{3}}
$$
  
\n
$$
= \langle B^{(l)}[f|_{(0,x_{0})}], B^{(l)}[v|_{(0,x_{0})}]\rangle_{L_{2}(0,x_{0})}
$$
  
\n
$$
+ \langle B^{(r)}[f|_{(x_{0},\infty)}], B^{(r)}[v|_{(x_{0},\infty)}]\rangle_{L_{2}(x_{0},\infty)}
$$
  
\nfür alle  $f \in D(\mathcal{M}_{s}^{(21)})$ .

Ist  $v = v_i \in D(\mathcal{M}_s^{(21)})$  gegeben und  $w_i^* = \begin{pmatrix} w_i \\ w_i^* \end{pmatrix}$  $\left(\begin{array}{c} w_1 \\ w_2 \\ w_3 \end{array}\right) \in X_G$  gesucht, so setzt man

$$
w_1 = 0, w_3 = 0, w_2 = \frac{1}{c_2} B^{(lr)}[v].
$$

Im folgenden werden Funktionen  $w_i = \frac{w_i}{w_i}$  $\left(\begin{array}{c} w_1 \ w_2 \ w_3 \end{array}\right)$  bestimmt, die obige Gleichung mit  $v = 0$  erfüllen und auf  $[0, x_0]$  bzw.  $[x_0, \infty]$  hinreichend glatt sind. Dies erfordert eine sehr längliche Rechnung mit häufiger partieller Integration. Hierzu wurde ein Mathematica-Notebook entwickelt, mit dessen Hilfe sich der Schreib- und Rechenaufwand erheblich reduzieren läßt.

$$
w_1(0) = 0,
$$
  
\n
$$
w'_1(0) = 0,
$$
  
\n
$$
w_1(x_0 \Leftrightarrow) = w_1(x_0+) = \Leftrightarrow sw_{3,4},
$$
  
\n
$$
w'_1(x_0 \Leftrightarrow) = w'_1(x_0+) = sw_{3,3}.
$$
\n(3.40)

$$
sw_{3,2} \Leftrightarrow 2\alpha^2 w_1(x_0 \Leftrightarrow) + \overline{\mu}w_1(x_0 \Leftrightarrow) \Leftrightarrow c_2w_2(x_0 \Leftrightarrow) + w_1''(x_0 \Leftrightarrow)
$$
  
+  $i\alpha Rw_1(x_0 \Leftrightarrow) V(x_0) = 0$ ,  

$$
\Leftrightarrow w_{3,2} + 2\alpha^2 w_1(x_0+) \Leftrightarrow \overline{\mu}w_1(x_0+) + c_2w_2(x_0+) \Leftrightarrow w_1''(x_0+)
$$
  

$$
\Leftrightarrow i\alpha Rw_1(x_0+) V(x_0) = 0
$$
,  

$$
sw_{3,1} + 2\alpha^2 w_1'(x_0 \Leftrightarrow) \Leftrightarrow \overline{\mu}w_1'(x_0 \Leftrightarrow) + c_2w_2'(x_0 \Leftrightarrow) \Leftrightarrow w_1'''(x_0 \Leftrightarrow)
$$
  

$$
\Leftrightarrow i\alpha Rw_1'(x_0 \Leftrightarrow) V(x_0) \Leftrightarrow i\alpha Rw_1(x_0 \Leftrightarrow) V'(x_0) = 0
$$
,  

$$
\Leftrightarrow sw_{3,1} \Leftrightarrow 2\alpha^2 w_1'(x_0+) + \overline{\mu}w_1'(x_0+) \Leftrightarrow c_2w_2'(x_0+) + w_1'''(x_0+)
$$
  
+  $i\alpha Rw_1'(x_0+) V(x_0) + i\alpha Rw_1(x_0+) V'(x_0) = 0$ 

und folgende durch  $w_1, w_2$  zu erfüllende Differentialgleichungen (mit formalen Differentialoperatoren dargestellt, d. h. ohne Beachten der Definitionsbereiche, sowie mit deren formalen Adjungierten):

$$
L_{\mu}^{(l)*}[w_1|_{(0,x_0)}] + c_2 B^{(l)*}[w_2|_{(0,x_0)}] = 0,
$$
  
\n
$$
L_{\mu}^{(r)*}[w_1|_{(x_0,\infty)}] + c_2 B^{(r)*}[w_2|_{(x_0,\infty)}] = \kappa \phi|_{(x_0,\infty)},
$$
\n(3.42)

 $L_{\mu}^{(r)*}[w_1|_{(x_0,\infty)}] + c_2 B^{(r)*}[w_2|_{(x_0,\infty)}] = \kappa \phi|_{(x_0,\infty)},$ <br>
mit  $\kappa \in \{0,1\}$  (denn für  $f \in D(\mathcal{M}_s^{(21)})$  gilt  $\varphi(f) = \langle f, \phi \rangle_{L_2(0,\infty)} = 0$ ). Wählt man  $w_1 \in D(L^{\text{(ir)}}_{\mu})$  mit  $w_1(x_0 \Leftrightarrow w_1(x_0+\hat{v}_1), w_1'(x_0 \Leftrightarrow w_1'(x_0+\hat{v}_1))$ und bestimmt  $w_2 \in L_2(0, \infty)$  mit

$$
L_{\mu}^{(l)*}[w_1|_{(0,x_0)}] + c_2 B^{(l)*}[w_2|_{(0,x_0)}] = 0,
$$
  
\n
$$
L_{\mu}^{(r)*}[w_1|_{(x_0,\infty)}] + c_2 B^{(r)*}[w_2|_{(x_0,\infty)}] = 0,
$$
\n(3.43)

so kann man  $w_3 = (w_{3,1}, w_{3,2}, w_{3,3}, w_{3,4})^T \in \mathbb{C}^4$  und die drei freien Integrationskonstanten aus der Lösung von (3.43) aus (3.40), (3.41) und

 $\varphi(w_2) = 0$  bestimmen. (3.42) hat neben den so bestimmten Lösungen noch zwei weitere Lösungstypen, die man erhält, indem man  $w_1 = 0$  setzt und  $w_2|_{(x_0,\infty)}$  einmal aus  $B^{(r)*}[w_2|_{(x_0,\infty)}] = \phi|_{(x_0,\infty)}$  bestimmt (eindeutige Lösbarkeit dieser Gleichung kann z.B. durch die zusätzliche Forderung  $\varphi(w_2) = 0$  erzwungen werden) und einmal gleich  $e^{-\alpha}$  setzt.  $w_3$ und  $w_2|_{(0,x_0)}$  bestimmt man wie zuvor aus (3.40), (3.41) und der ersten Gleichung in (3.42).

## Bemerkung:

- a) Nach dem Übergang von  $(3.42)$  durch Festlegung von  $\kappa = 0$  zu (3.43) wird zunächst die Forderung  $\varphi(w_2) = 0$  gestellt, um (3.43) eindeutig lösen zu können. Mit Hilfe der beiden anschließend angegebenen speziellen Lösungen wird dann versucht, "möglichst viele" Lösungen von (3.42) zu erhalten. Bei numerischen Rechnungen zeigte sich, daß diese entscheidenden Einfluß auf die Qualität der erhaltenen Schranken haben.
- b) Für das erste Vergleichsproblem aus Abschnitt 3.3.3 ist keine Einordnung in Verfahren zur Bestimmung von Eigenwertschranken angegeben worden, da ein Problem aus der soeben beschriebenen Homotopie mit hinreichend großem Wert des Homotopieparameters  $s$ (zumindest in allen Beispielen aus Kapitel 4) direkt als Vergleichsproblem für das Ausgangsproblem aus Abschnitt 3.3.2 gewählt werden kann. Man beachte dabei die Transformation der Eigenwerte gemäß der Bemerkung im Anschluß an Satz 3.5.

#### 3.3.6 Das dritte Vergleichsproblem

In den vorhergehenden Abschnitten wurde das Eigenwertproblem (3.15) zur Bestimmung der Konstanten K auf jeweils einfachere Eigenwertprobleme  $(3.29)$ ,  $(3.31)$ ,  $(3.32)$  zurückgeführt und entsprechende Einordnungen in die Homotopiemethode und das Verfahren von Lehmann-Goerisch bereitgestellt. Doch auch das verbliebene Eigenwertproblem (3.31) - ein Problem mit gewöhnlichen Differentialoperatoren auf einem kompakten Intervall - kann nicht explizit gelöst werden. In diesem Abschnitt wird daher ein weiteres (letztes) Vergleichsproblem entwickelt, das zwar auch

nicht in geschlossener Form gelöst werden kann, für das man aber hinreichend genaue Einschließungen der ersten  $n$  Eigenwerte (mit festem  $n \in \mathbb{N}$ ) bestimmen kann. Dies ist hinreichend für ein Startproblem der Homotopiemethode.

Für die Eigenwerte des aus (3.31) bekannten Problems

$$
\langle L_{\mu}^{(l)}[u], L_{\mu}^{(l)}[v] \rangle_{L_2(0,x_0)} = \lambda \langle B^{(l)}[u], B^{(l)}[v] \rangle_{L_2(0,x_0)} \text{ für alle } v \in D(L_{\mu}^{(l)})
$$

sollen untere Schranken gefunden werden. Nach dem Vergleichssatz 3.4 kann man dies erreichen, indem die Sesquilinearform auf der linken Seite nach unten abgeschatzt wird:

Für  $u \in D(L_u^{(1)}) = \{f \in H_4(0,x_0) : f(0) = f'(0) = 0\}$  gilt (in der folgenden Rechnung bezeichne  $\|\cdot\|$  die übliche Norm in  $L_2(0, x_0)$ ; für die Definitionen der Operatoren siehe Anhang A; für die Bestimmung deren Adjungierter siehe Anhang B):

$$
||L_{\mu}^{(l)}[u]||^{2} = ||B_{1}^{(l)*}B^{(l)}[u] \Leftrightarrow \mu B^{(l)}[u] + i\alpha RVB^{(l)}[u] + i\alpha RV^{u}||^{2}
$$
  
\n
$$
\geq ||B_{1}^{(l)*}B^{(l)}[u] \Leftrightarrow \mu B^{(l)}[u]||^{2} + ||\alpha RVB^{(l)}[u]||^{2} + ||\alpha RV^{u}||^{2}
$$
  
\n
$$
\Leftrightarrow ||B_{1}^{(l)*}B^{(l)}[u] \Leftrightarrow \mu B^{(l)}[u]|| ||\alpha RVB^{(l)}[u]||
$$
  
\n
$$
\Leftrightarrow ||\alpha RVB^{(l)}[u]|| ||\alpha RV^{u}||
$$
  
\n
$$
\Leftrightarrow ||\alpha RVB^{(l)}[u]|| ||\alpha RV^{u}||
$$
  
\n
$$
\geq \left(1 \Leftrightarrow \frac{1}{\varepsilon_{12}} \Leftrightarrow \frac{1}{\varepsilon_{13}}\right) ||B_{1}^{(l)*}B^{(l)}[u] \Leftrightarrow \mu B^{(l)}[u]||^{2}
$$
  
\n
$$
+ \left(1 \Leftrightarrow \varepsilon_{12} \Leftrightarrow \frac{1}{\varepsilon_{23}}\right) ||\alpha RVB^{(l)}[u]||^{2}
$$
  
\n
$$
+ (1 \Leftrightarrow \varepsilon_{13} \Leftrightarrow \varepsilon_{23}) ||\alpha RV^{u}||^{2}
$$
  
\n
$$
\geq \left(1 \Leftrightarrow \frac{1}{\varepsilon_{12}} \Leftrightarrow \frac{1}{\varepsilon_{13}}\right) ||B_{1}^{(l)*}B^{(l)}[u] \Leftrightarrow \mu B^{(l)}[u]||^{2}
$$
  
\n
$$
+ \left[\left(1 \Leftrightarrow \varepsilon_{12} \Leftrightarrow \frac{1}{\varepsilon_{23}}\right) (\alpha R)^{2} ||V||^{2}_{\infty}
$$
  
\n
$$
+ \frac{1}{C_{3}} (1 \Leftrightarrow \varepsilon_{13} \Leftrightarrow \varepsilon_{23}) (\alpha R)^{2} ||V''||^{2}_{\infty} \right] ||B^{(l)}[u]||^{2}
$$
  
\n
$$
\ge
$$

$$
+ |\mu|^2 (1 \Leftrightarrow \varepsilon_4) ||B^{(l)}[u]||^2
$$
  
+ 
$$
\left[ \left( 1 \Leftrightarrow \varepsilon_{12} \Leftrightarrow \frac{1}{\varepsilon_{23}} \right) (\alpha R)^2 ||V||^2_{\infty}
$$
  
+ 
$$
\frac{1}{C_3} (1 \Leftrightarrow \varepsilon_{13} \Leftrightarrow \varepsilon_{23}) (\alpha R)^2 ||V''||^2_{\infty} \right] ||B^{(l)}[u]||^2.
$$

Dabei wurde (der Reihenfolge der ersten Verwendung nach) benutzt:

- die Cauchy-Schwarzsche Ungleichung,
- $ab \leq \frac{1}{2}(\varepsilon a^2 + \frac{1}{\varepsilon} b^2)$  für  $a, b \in \mathbb{R}$  mit  $\varepsilon > 0$  (mehrfach angewendet mit  $\varepsilon = \varepsilon_{12}, \varepsilon_{13}, \varepsilon_{23}, \varepsilon_4$ ,
- $\bullet$   $\varepsilon_{12}, \varepsilon_{13}, \varepsilon_{23}$  seien so gewählt, daß 1 $\Leftrightarrow_{\varepsilon_{12}}\Leftrightarrow_{\varepsilon_{23}}\leq 0$  und 1 $\Leftrightarrow_{\varepsilon_{13}}\Leftrightarrow_{\varepsilon_{23}}\leq$ 0,
- $\bullet$  $||B^{(l)}[u]||^2/||u||^2 > C_3$  für alle  $u \in D(L_u^{(l)})$ ,  $(3.44)$

(zur Bestimmung von C3 siehe Abschnitt 3.3.7).

Mit den Abkurzungen

$$
C_1 := \left(1 \Leftrightarrow \frac{1}{\varepsilon_{12}} \Leftrightarrow \frac{1}{\varepsilon_{13}}\right) \left(1 \Leftrightarrow \frac{1}{\varepsilon_4}\right),
$$
  
\n
$$
C_2 := \left(1 \Leftrightarrow \frac{1}{\varepsilon_{12}} \Leftrightarrow \frac{1}{\varepsilon_{13}}\right) |\mu|^2 (1 \Leftrightarrow \varepsilon_4)
$$
  
\n
$$
+ \left(1 \Leftrightarrow \varepsilon_{12} \Leftrightarrow \frac{1}{\varepsilon_{23}}\right) (\alpha R)^2 ||V||_{\infty}^2
$$
  
\n
$$
+ \frac{1}{C_3} (1 \Leftrightarrow \varepsilon_{13} \Leftrightarrow \varepsilon_{23}) (\alpha R)^2 ||V''||_{\infty}^2
$$

schreibt sich das letzte Glied der Ungleichungskette als

$$
C_1||B_1^{(l)*}B^{(l)}[u]||^2 + C_2||B^{(l)}[u]||^2.
$$

Die Eigenwerte des Problems

$$
C_1 \langle B_1^{(l)*} B^{(l)}[u], B_1^{(l)*} B^{(l)}[v] \rangle_{L_2(0,x_0)} + C_2 \langle B^{(l)}[u], B^{(l)}[v] \rangle_{L_2(0,x_0)}
$$
\n
$$
= \lambda \langle B^{(l)}[u], B^{(l)}[v] \rangle_{L_2(0,x_0)} \quad \text{für alle } v \in D(L_\mu^{(l)})
$$
\n(3.45)

sind demnach jeweils untere Schranken für die Eigenwerte aus (3.31). Sind Schranken für Eigenwerte von  $(3.31)$  bis zur Größenordnung C gesucht, so kann die Anzahl der notwendigen Homotopieschritte (von (3.45) zu (3.31)) minimiert werden, indem die Größen  $\varepsilon_{12}$ ,  $\varepsilon_{13}$ ,  $\varepsilon_{23}$  so gewählt werden, daß für einen Eigenwert  $\lambda_j$  von (3.45) mit möglichst kleinem(!) Index j gilt:  $\lambda_j \geq C$ . Bei den konkreten Rechnungen (siehe Kapitel 4) wurde hierfür eine heuristische Vorgehensweise verwendet.

Im nächsten Abschnitt werden eine Konstante  $C_3$  mit der oben geforderten Eigenschaft und außerdem enge Einschließungen für die Eigenwerte von (3.45) mit Hilfe von Computeralgebra und Intervallarithmetik bestimmt. Im darauffolgenden Abschnitt wird eine Homotopie von (3.45) nach (3.31) konkret realisiert. Dabei werden andere Methoden als die bereits in Abschnitt 3.3.5 vorgestellten verwendet.

### 3.3.7 Lösung zweier Eigenwertprobleme mit Mathematica

Die im vorhergehenden Abschnitt eingeführte Konstante  $C_3$  (3.44) kann als untere Schranke für den kleinsten Eigenwert des Problems

$$
B^{(l)*}B^{(l)}[u] = \lambda u \text{ mit } u \in D(B^{(l)*}B^{(l)}) \tag{3.46}
$$

bestimmt werden. Dabei ist $^{11}$ 

$$
D(B^{(l)*}B^{(l)}) = \{ f \in H_4(0, x_0) : f(0) = f'(0) = 0, (\Leftrightarrow D^2 + \alpha^2)[f](x_0) = D(\Leftrightarrow D^2 + \alpha^2)[f](x_0) = 0 \} .
$$

Es handelt sich um eine Eigenwertaufgabe mit konstanten Koeffizienten auf einem kompakten Intervall und linearen, vom Eigenwertparameter unabhängigen Randbedingungen. Der Grad des Differentialoperators ist vier; man kann also wie folgt vorgehen:

- Bestimmung eines Fundamentalsystems  $y_1, \ldots, y_4$  der Differentialgleichung; dazu sind ( $\lambda$ -abhängig) die Nullstellen eines Polynoms vierten Grades zu bestimmen;
- Bilden der Matrix  $M(\lambda) := (R_i(y_i))_{i,j=1,\ldots,4}$ , wobei die  $R_i$  die Randbedingungen reprasentieren;

 $11$ Zur  $\AA$ quivalenz von starker und schwacher Formulierung siehe Anhang C.

• Aufstellen der Funktion  $d(\lambda) := \det(M(\lambda))$ ; die Nullstellen von d sind die Eigenwerte von (3.46).

Dies wird mit Hilfe eines Mathematica-Notebooks realisiert. Bis einschließlich des Aufstellens der Funktion  $d(\lambda)$  ergeben sich keine Schwierigkeiten, die verifizierte Bestimmung bzw. Einschließung der kleinsten Nullstelle von d erfordert jedoch einigen Aufwand. Es werden analytische Methoden sowie Intervallrechnung (Intervall-Bisektion oder Intervall-Newton-Verfahren) angewendet, um die kleinste (positive) Nullstelle von d einzuschließen und zu zeigen, daß unterhalb dieser keine weiteren Nullstellen liegen. Letztendlich ergibt sich, daß  $C_3 = 0.008125$  gewählt werden darf.

Das ebenfalls noch zu lösende Problem (3.45) läßt sich (nach Normierung  $C_1 \rightarrow 1, C_2 \rightarrow 0$ ) in ähnlicher Form schreiben (beachte Anhang C):

$$
B^{(l)*} B_1^{(l)} B_1^{(l)*} B^{(l)}[u] = \lambda B^{(l)*} B^{(l)}[u], \qquad (3.47)
$$

wobei die Bestimmung der Randbedingungen mittels partieller Integration wie in Abschnitt 3.3.5 mit Hilfe vom Mathematica durchgeführt werden kann. Man erhält die z. T. von  $\lambda$  abhängigen Randbedingungen

$$
u(0) = 0,
$$
  
\n
$$
u'(0) = 0,
$$
  
\n
$$
D(\Leftrightarrow D^2 + \alpha^2)^2 [u](0) = 0,
$$
  
\n
$$
D(\Leftrightarrow D^2 + \alpha^2)^2 [u](x_0) = 0,
$$
  
\n
$$
(\Leftrightarrow D^2 + \alpha^2)^2 [u](0) = 0,
$$
  
\n
$$
(\Leftrightarrow D^2 + \alpha^2)^2 [u](0) = 0,
$$
  
\n
$$
(\Leftrightarrow D^2 + \alpha^2)^2 [u](x_0) = 0,
$$
  
\n
$$
(\Leftrightarrow D^2 + \alpha^2)^3 [u](x_0) \Leftrightarrow \lambda(D(\Leftrightarrow D^2 + \alpha^2)[u](x_0) = 0,
$$
  
\n
$$
(\Leftrightarrow D^2 + \alpha^2)^3 [u](x_0) \Leftrightarrow \lambda(\Leftrightarrow D^2 + \alpha^2)[u](x_0) = 0.
$$

Die gesuchten Eigenwerte von (3.47), (3.48) lassen sich ebenfalls mit Hilfe eines Mathematica-Notebooks veriziert bestimmen. Das Problem ist zwar achter Ordnung, es treten aber nur gerade Ableitungsordnungen auf, so daß ein Fundamentalsystem wie zuvor geschlossen angebbar ist. Die Funktion  $d(\lambda)$ , deren Nullstellen die gesuchten Eigenwerte entsprechen,

ist problemlos aufstellbar. Die Ein- und Ausschließung der benötigten Nullstellen von  $d(\lambda)$  erfolgt mit ähnlichen Methoden wie im vorhergehenden Notebook.

#### 3.3.8 Homotopie vom dritten zum zweiten Vergleichsproblem

Bei der praktischen Durchführung der Homotopie vom dritten Vergleichsproblem (3.45) (des Problems mit konstanten Koeffizienten auf einem kompakten Intervall) zum zweiten Vergleichsproblem (3.31) (mit nichtkonstanten Koeffizienten auf demselben Intervall) zeigt es sich, daß die Eigenwerte von (3.45) weit unterhalb derer von (3.31) liegen. Dies macht eine enorm große Anzahl von Homotopieschritten - bis zu 100 - notwendig. In Abschnitt 3.4 wird beschrieben, wie der Rechenaufwand im Vergleich zum bisher üblichen Vorgehen bei der Durchführung der Homotopiemethode [4], [13], [25] erheblich reduziert werden kann. In diesem Abschnitt soll analog zu Abschnitt 3.3.5 eine Einordnung in die Homotopiemethode angegeben werden, d. h. es wird ein parameterabhangiges Eigenwertproblem aufgestellt, das  $(3.45)$  monoton wachsend in  $(3.31)$  überführt. Danach wird gezeigt, wie für jeden festen Wert des Homotopieparameters untere Eigenwertschranken für einzelne Eigenwerte mit Hilfe des Verfahrens von Temple für rechtsdefinite Probleme bestimmt werden können.

Mit  $s \in [0, 1]$  als Homotopieparameter kann die Homotopie realisiert werden durch die Einordnung

$$
D(\mathcal{M}_s^{(32)}) := D(L_\mu^{(l)}) = \{f \in H_4(0, x_0) : f(0) = f'(0) = 0\},
$$
  
\n
$$
\mathcal{M}_s^{(32)}(u, v) := (1 \Leftrightarrow s)[C_1 \langle B_1^{(l)*} B^{(l)}[u], B_1^{(l)*} B^{(l)}[v] \rangle_{L_2(0, x_0)}
$$
  
\n
$$
+ C_2 \langle B^{(l)}[u], B^{(l)}[v] \rangle_{L_2(0, x_0)}]
$$
  
\n
$$
+ s \langle L_\mu^{(l)}[u], L_\mu^{(l)}[v] \rangle_{L_2(0, x_0)},
$$
  
\n
$$
D(\mathcal{N}^{(32)}) := D(B^{(l)}) = \{f \in H_2(0, x_0) : f(0) = f'(0) = 0\},
$$
  
\n
$$
\mathcal{N}^{(32)}(u, v) := \langle B^{(l)}[u], B^{(l)}[v] \rangle_{L_2(0, x_0)}
$$
 (3.49)

und führt auf die Schar von Eigenwertaufgaben

$$
\mathcal{M}_s^{(32)}(u,v) = \lambda \mathcal{N}^{(32)}(u,v) \quad \text{für alle } f \in D(\mathcal{M}_s^{(32)})
$$
\n
$$
(3.50)
$$

Sind linear unabhängige Ansatzfunktionen  $v_i \in D(\mathcal{M}_s^{(32)})$   $(i \in \mathbb{N})$  für das Verfahren von Rayleigh-Ritz gewählt, so müssen zur Bestimmung unterer Eigenwertschranken gemäß der rechtsdefiniten Version des Temple-Verfahrens Funktionen  $w_i \in D(\mathcal{N}^{(32)})$  gewählt werden mit

$$
\mathcal{M}_s^{(32)}(f, v_i) = \mathcal{N}^{(32)}(f, w_i) \text{ für alle } f \in D(\mathcal{M}_s^{(32)}) . \tag{3.51}
$$

Wie bereits mehrfach in der vorliegenden Arbeit wird auch hier partielle Integration mit Hilfe von Mathematica durchgeführt und man erhält (ohne Beachtung der Definitionsbereiche der Operatoren) neben der formalen Differentialgleichung

$$
(1 \Leftrightarrow s)[C_1 B^{(l)*} B_1^{(l)} B_1^{(l)*} B^{(l)}[v] + C_2 B^{(l)*} B^{(l)}[v]]
$$
  
+  $s L_{\mu}^{(l)*} L_{\mu}^{(l)}[v] = B^{(l)*} B^{(l)}[w]$  (3.52)

die Randbedingungen

$$
C_1(1 \Leftrightarrow s)(B^2[v])'(0) + s(L_\mu[v])'(0) = 0,
$$
  
\n
$$
\Leftrightarrow C_1(1 \Leftrightarrow s)(B^2[v])'(x_0) \Leftrightarrow s(L_\mu[v])'(x_0) = 0,
$$
  
\n
$$
\Leftrightarrow C_1(1 \Leftrightarrow s)B^2[v](0) \Leftrightarrow sL_\mu[v](0) = 0,
$$
  
\n
$$
C_1(1 \Leftrightarrow s)B^2[v](x_0) + sL_\mu[v](x_0) = 0,
$$
\n(3.53)

$$
\Leftrightarrow 2C_1\alpha^2(1 \Leftrightarrow B^2[v](x_0) \Leftrightarrow C_2(1 \Leftrightarrow B[v](x_0)
$$
  
+  $C_1(1 \Leftrightarrow s)(B^2[v])''(x_0) + s(\overline{\mu} \Leftrightarrow 2\alpha^2)L_\mu[v](x_0)$   
+  $s(L[v])''(x_0) + i\alpha RsL[v](x_0)V(x_0) = \Leftrightarrow B[w](x_0)$ ,  
 $2C_1\alpha^2(1 \Leftrightarrow s)(B^2[v])'(x_0) + C_2(1 \Leftrightarrow s)(B[v])'(x_0)$   
 $\Leftrightarrow C_1(1 \Leftrightarrow s)(B^2[v])'''(x_0) + s(2\alpha^2 \Leftrightarrow \overline{\mu})(L[v])'(x_0)$   
 $\Leftrightarrow s(L[v])'''(x_0) \Leftrightarrow i\alpha Rs(L[v])(x_0)V(x_0)$   
 $\Leftrightarrow i\alpha Rs(L[v](x_0))V'(x_0) = (B[w])(x_0)$ .

Das bedeutet, daß die  $v_i \in D(\mathcal{M}_s^{(32)})$  zusätzlich die Randbedingungen  $(3.53)$  erfüllen müssen, damit aus der Differentialgleichung  $(3.52)$  zusammen mit den Randbedingungen (3.54) und  $w_i \in D(\mathcal{N}^{(32)})$ , d. h.  $w_i(0) = w_i(0) = 0$ , entsprechende Funktionen  $w_i$  konstruiert werden können. (3.52), (3.53), (3.54) sind hinreichend, jedoch nicht notwendig

für (3.51); daher sind die anschließend bestimmten Ansatzfunktionen  $v_i$ ,  $w_i$  zulässig für das Verfahren von Temple. (3.51) könnte aber weitere Lösungen besitzen, bzw. andere  $v_i$  zulassen, die möglicherweise entscheidenden Einfluß auf die Qualität der erhaltenen Schranken haben. Ob dieser Effekt für die konkrete Aufgabe von Bedeutung ist, kann im Anschluß an (verifizierte) numerische Rechnungen festgestellt werden. Im konkreten Fall konnten mit den hier bestimmten Lösungen von (3.51) und den daraus resultierenden Ansatzfunktionen hinreichend gute Eigen wertschranken bestimmt werden (siehe Kapitel 4).

# 3.4 Ein neuer Algorithmus zur Durchführung der Homotopiemethode

Aufgrund der Lage der Eigenwerte sind bis zu 100 Einzelschritte bei der Durchführung der Homotopie von (3.45) zu (3.31) notwendig. Dies erfordert andere Algorithmen als bei kürzeren Homotopiewegen, da die Rechenzeiten sonst sehr lang werden und numerische Schwierigkeiten beim (verifizierten) Lösen von Matrixeigenwertproblemen der Dimension 100 auftreten.

Im folgenden wird versucht, die Menge der benotigten bzw. zu berechnenden Informationen für einen Homotopieschritt, d. h. zur Wahl des nächsten Wertes für den Homotopieparameter s, möglichst gering zu halten. In [4] mußten ebenfalls Homotopien mit großer Anzahl von Homotopieschritten durchgeführt werden. Der dort vorgeschlagene Algorithmus [4, S. 73ff] erfordert jedoch die verifizierte Behandlung von Matrixeigenwertproblemen "der vollen Dimension".

Für festen Parameter  $s_0$  seien  $\rho \in \mathbb{R}$  und  $N \in \mathbb{N}$  bekannt mit  $\rho < \lambda_N^{(s_0)},$ wobei  $\lambda_i^{<\times}$  die (der Große nach geordneten) Eigenwerte von

$$
\mathcal{M}_s(u, v) = \lambda \mathcal{N}_s(u, v) \quad \text{für alle } v \in D(\mathcal{M}_s) \tag{3.55}
$$

bezeichnen. Außerdem gelte die allgemeine Voraussetzung

$$
\lambda_i^{(s)} \le \lambda_i^{(\widetilde{s})} \quad \text{falls } s \le \widetilde{s}
$$

für die Eigenwerte von (3.55). Gesucht ist ein möglichst<sup>12</sup> großes  $s_1 > s_0$ mit

$$
\lambda_{N-1}^{(s_1)} < \rho \tag{3.56}
$$

Dann kann  $\rho$  als Spektralparameter in  $(3.55)_{s=s_1}$  verwendet werden und mit Hilfe von Templeschen Quotienten (siehe Abschnitt 3.3.1) eine veri fizierte untere Schranke fur  $\lambda_{N-1}^{\infty}$  bestimmt werden (denn es gilt  $\lambda_{N-1}^{\infty, \times} < 1$  $\rho \, \langle \, \, \lambda_N^{(s_0)} \, \leq \, \lambda_N^{(s_1)} \rangle$ . Ist  $s_1$  bereits gleich 1, d. h. ist man bei dem Zielproblem der Homotopie angelangt, so hat man eine (garantierte!) untere Schranke fur  $\lambda_{N-1}^{<\gamma}$  erhalten und kann ebenfalls Schranken fur alle kleineren Eigenwerte bestimmen.

Zur Bestimmung von  $s_1$  mit (3.56) kann wie folgt vorgegangen werden<sup>13</sup>:

- 1. Wähle eine Anfangsschrittweite  $\delta$  (etwa 1/Anzahl der erwarteten Homotopieschritte; oder eine aus vorangegangenen Homotopieschritten geeignet abgeleitete Schätzung für die zu erwartende neue Schrittweite); wähle  $\delta_1 < \delta_2 < 1$  (etwa  $\delta_1 = 0.9$ ,  $\delta_2 = 0.95$ ); setze  $s_1 := s_0$ .
- 2. Wiederhole  $(s_1 := s_1; s_1 := s_1 + \delta; \delta := 2\delta)$  bis  $\Lambda_{N-1}^{s_1, s_2} > \delta_1 \rho$ .

(Für  $s \in [0, 1]$  bezeichne  $\Lambda_i^{(s)}$  eine Näherung für  $\Lambda_i^{(s)}$ , den *i*-ten Eigenwert des nach Rayleigh-Ritz aus  $(3.55)$ , erhaltenen Matrixeigenwertproblems  $A^{(s)}x = \Lambda B^{(s)}x$ . Dazu muß natürlich ein geeigneter Teilraum  $D_p \subset D(\mathcal{M}_s)$  mit  $p > N \Leftrightarrow 1$  gewählt werden. Zur (näherungsweisen) Uberprufung der Ungleichung  $\Lambda_{N-1}^{*} > \delta_1 \rho*$  kann Satz 3.10 und die daran anschließende Bemerkung verwendet werden.)

- 3. Falls ( $\Lambda_{N-1}^{< \cdots} < \delta_2 \rho$ ) weiter bei Schritt 6.
- 4. Setze  $s_L := \widetilde{s}_1$ ;  $s_R := s_1$ .
- $s_1 := \frac{1}{2}(s_L + s_R);$ falls  $(\Lambda_{N-1}^{(s_1)} \ge \delta_2 \rho)$  setze  $s_R := s_1$ , weiter bei 5;

 $^{12}\lambda_{\rm M}^{3/2}$  sollte dabei nicht allzu nahe bei  $\rho$  liegen, da die Methoden zur Bestimmung . . . unterer Eigenwertschranken sonst schlechtere Schranken liefern können.

<sup>&</sup>lt;sup>13</sup>Die Schritte 1 bis 5 können in Gleitpunktarithmetik durchgeführt werden. Nur die Ungleichung in Schritt 6 muß verifiziert überprüft werden.
sonst: falls  $(\Lambda_{N-1}^{(s_1)} \leq \delta_1 \rho)$  setze  $s_L := s_1$ , weiter bei 5; sonst: weiter bei 6.

6. Prüfe (verifiziert; siehe Satz 3.10 und die anschließende Bemerkung), ob

$$
\Lambda_{N-1}^{(s_1)} < \rho \; .
$$

Falls ja, so kann  $s_1$  wegen  $\lambda_{N-1}^{(s_1)} \leq \Lambda_{N-1}^{(s_1)}$  als neuer Wert des Homotopieparameters s verwendet werden. Falls nein, so waren die in 2, 3, 5 durchgeführten Näherungsrechnungen (s. u.) zu ungenau. Starte in diesem Fall den Algorithmus neu und wahle eine hohere Genauigkeit oder/und andere Ansatzräume  $D_p$  in 2.

Der Algorithmus in obiger Form geht von gut separierten Eigenwerten aus; er läßt sich jedoch ohne weiteres auf Probleme mit clustern von Eigenwerten erweitern (siehe [4], [25]).

Ziel des Algorithmus ist es,  $s_1$  so zu bestimmen, daß  $\delta_1 \rho < \lambda_{N-1}^{\rm v-1} < \delta_2 \rho$ gilt. Die Einhaltung dieser Bedingung wird allerdings nicht garantiert. Mit Hilfe eines Bisektionsverfahrens wird  $s_1$  zunächst so lange vergrößert bis  $\delta_1 \rho < \Lambda_{N-1}^{\vee}$ , wobei  $\Lambda_{N-1}^{\vee}$  als gute Naherung fur  $\lambda_{N-1}^{\vee}$  angenommen wird. Danach wird  $s_1$  wieder verkleinert, bis auch  $\Lambda_{N-1}^{s-1} < \delta_2 \rho$  gilt. Im letzten Schritt wird schließlich verifiziert, ob  $\rho$ ,  $s_1$  und N die Bedingung (3.90) erfullen L

Die Effizienz des vorgeschlagenen Algorithmus hängt wesentlich von dem Aufwand für die näherungsweise oder verifizierte Überprüfung von Bedingungen der Art  $\Lambda_i^{z\,z} < \gamma$  ab. Zunächst müssen hierzu die Matrizen  $A^{(s)}$  und  $B^{(s)}$  aufgestellt werden. Oftmals können vom Parameter s unabhängige Basismatrizen bestimmt werden, aus denen sich  $A^{(s)}$  und  $B^{(s)}$ für gegebenes s leicht berechnen lassen. Diese Basismatrizen brauchen für die gesamte Homotopie nur einmal aufgestellt zu werden. Als nachstes muß für Matrixeigenwertprobleme der Art  $Ax = \Lambda Bx$  (verifiziert) bestimmt werden, ob der i-te Eigenwert kleiner als ein vorgegebener Wert

<sup>14</sup>Auf die Verikation von (3.56) kann auch verzichtet werden. Die Templeschen Quotienten liefern (bei geeigneter Wahl von v; w) in diesem Fall immer noch untere Schranken für  $\lambda_{N-1}^{s-1}$ . Es können dann jedoch Eigenwerte "übersprungen" werden. Dies führt dazu, daß (spätestens) die Bestimmung einer unteren Schranke für  $\lambda_1^{*-}$  scheitert.

 $\gamma$  ist,  $\Lambda_i < \gamma$ . Eine Möglichkeit, dies effizient zu überprüfen liefern der folgende Satz und die anschließende Bemerkung (siehe [2]).

**Satz 3.10** [29] Sind A, B hermitesche  $q \times q$ -Matrizen, B positiv definit und  $\gamma \in \mathbb{R}$ , so ist die Anzahl der Eigenwerte von Ax =  $\Lambda Bx$ , die kleiner bzw. gleich bzw. größer  $\gamma$  sind gleich der Anzahl negativer bzw. verschwindender bzw. positiver Eigenwerte der Matrix  $A \Leftrightarrow \gamma B$ .

## Bemerkung:

- a) Sind die Matrizen  $\widetilde{A}$  und  $\widetilde{B}$  kongruent, d. h. gibt es eine Matrix  $C$  mit  $A = C D C$ , so haben A und B dieselbe Anzahl negativer bzw. verschwindender bzw. positiver Eigenwerte.  $\widetilde{A}$ ,  $\widetilde{B}$  und C seien dabei quadratisch von derselben Größe.
- b) Der in <sub>[5]</sub> angegebene (exakte) *LDL*T-Zerlegungsalgorithmus kann leicht auf hermitesche Matrizen (als *LDL*H-Zerlegung) erweitert werden und läßt die Anzahl negativer bzw. verschwindender bzw. positiver Eigenwerte von  $A = L D L^+$  einfach an den Elementen der Diagonalmatrix D ablesen.
- c) Zur Uberprutung von Bedingungen der Art  $\Lambda_i^{<\gamma}<\gamma$  mussen also nicht sämtliche Eigenwerte bestimmt werden, es genügt, eine verinzierte *LDL''-L*erlegung durchzufuhren. Dabei sollte die Parameterwahl im Homotopieverfahren so erfolgen, daß die Werte  $\Lambda_i^{<\sim}$  und  $\gamma$  nicht zu nahe beieinander liegen, um das Problem von Diagonal-Intervallen in der Matrix D, die die Null enthalten, zu vermeiden.
- d) Bedingungen der Art  $\Lambda_i^{<\times}>\gamma$  konnen analog uberpruft werden.

# Kapitel 4

## Numerische Ergebnisse

Im ersten Abschnitt dieses Kapitels werden die verwendeten Konzepte zur konkreten Realisierung der bisher beschriebenen Verfahren dargestellt. Es werden auch weitere theoretische Überlegungen vorgestellt, die insbesondere einer einfacheren Realisierung und Verkürzung des Rechenaufwands dienen. Im zweiten Abschnitt werden die erhaltenen numerischen Ergebnisse aufgefuhrt und diskutiert.

### 4.1 Realisierung

Als Werkzeuge zur Realisierung der Verfahren auf dem Computer werden C-XSC [19] und Mathematica [33] verwendet. Das Computeralgebrasystem Mathematica erlaubt es, auf einfache Weise (Ansatz-)Funktionen zu definieren und die benötigten Operationen (Addition, Multiplikation, Differentiation, geschlossene Integration ...) anzuwenden. Eine Änderung des Typs der Ansatzfunktionen, wie es in der Testphase häufig vorkommt, erfordert keinen größeren Programmieraufwand, als die Anpassung der Definition der Ansatzfunktionen (sofern in Mathematica bekannte Standardfunktionen verwendet werden). Bei einer Realisierung in einer konventionellen Programmiersprache erfordert ein Wechsel des Typs der ver wendeten Ansatzfunktionen erheblichen Programmieraufwand, da neue Funktionalität zum Umgang mit diesen bereitgestellt werden muß (etwa eine neue Funktionenklasse bei der Verwendung objektorientierter Sprachen, wie C++). Daher ist in den Programmteilen, in denen Ansatzfunktionen auftreten, Mathematica vor anderen Programmiersprachen

wie  $C/C++$  bevorzugt worden. Es müssen jedoch Maßnahmen ergriffen werden, um die Rechenzeiten nicht zu stark anwachsen zu lassen. So wurde zur häufig auftretenden Berechnung der verschiedenen Skalarprodukte nicht die Standardfunktion Integrate verwendet, sondern eine neue Funktion Integrat, die zunächst die Linearität des Integrals ausnutzt

Integrat[b\_Plus,c\_] := Map[ Integrat[#, c] &, b]; Integrat[Times[a\_,b\_\_],c\_\_\_] /; FreeQ[a,z] := a Integrat[Times[b],c];

die Integrale wichtiger Basistypen gesondert behandelt

 $Integrat[z^n_{1}$ ?NumberQ],  $\{z, 0, c_{r}\}$ ] /; n>0 = c^(n+1)/(n+1); Integrat $[E^-(b_{---} z)$ ,  $\{z,c_$ , Infinity}] /;  $FreeQ[Times[b],z] := - (E^{(b*c)})/b;$ 

und einmal berechnete Werte durch Regeln der Form

Integrat $[E^-(b_{---} z)$ ,  $\{z,c_$ ,Infinity}]/; FreeQ[Times[b],z] := (  $Integrat[E^-(b z), {z,c,Infinity}] = - (E^-(b*c))/b$  );

speichert und somit nicht mehrfach berechnen muß.

Mathematica beinhaltet außerdem eine Langzahl- und Intervallarithmetik. Dies erlaubt die verifizierte Bestimmung der auftretenden Größen mit vorgegebener Genauigkeit.

Da in Mathematica keine komplexen Intervalle vorhanden sind, wurden diese auf reelle Intervalle zurückgeführt und entsprechende Regeln für den Umgang mit den Größen des neuen Typs ComplexInterval definiert. Globale Regeln sind hierfür ungeeignet, da deren Anwendbarkeit zu häufig geprüft wird und damit die Rechenzeiten extrem anwachsen. Auch die Definition von explizit anzuwendenden Vereinfachungsregeln gestaltet sich schwierig, wie folgendes Beispiel zeigt:

\$ math **\$** mathematic structure  $\mathbf{r}$ 

```
Mathematica 3.0 for IBM RISC System/6000
Copyright 1988-97 Wolfram Research, Inc.
 -- Motif graphics initialized --
```

```
In [1]: = t[n_]: = Sum[ComplexInterval[Random[]], {i,1,n}];
```

```
In[2]:= ComplexIntervalRules :=
  {c1_ComplexInterval+c2_ComplexInterval :>
   ComplexInterval[c1[[1]] + c2[[1]]] };
In[3]:= Timing[ t[12]//.ComplexIntervalRules; ]
Out[3]= {4.53 Second, Null}
In[4]:= Timing[ t[13]//.ComplexIntervalRules; ]
Out[4]= {14.01 Second, Null}
In[5]:= ComplexIntervalRules :=
  {ComplexInterval[c1_]+ComplexInterval[c2_] :>
   ComplexInterval[c1 + c2] };
In[6]:= Timing[ t[12]//.ComplexIntervalRules; ]
Out[6]= {0.01 Second, Null}
In[7]:= Timing[ t[13]//.ComplexIntervalRules; ]
```
Out[7]= {0. Second, Null}

In[8]:= Timing[ t[200]//.ComplexIntervalRules; ]

Out[8]= {0.21 Second, Null}

Trotz der Äquivalenz der soeben definierten Regeln sind die Rechenzeiten sehr unterschiedlich. Eine Erklärung dieses Effektes wurde leider von den Mathematica-Entwicklern mit dem Hinweis auf Interna abgelehnt. Letztendlich haben sich Regeln mit Patternmatching analog zum zweiten Beispiel bewahrt, obwohl die Vereinfachung von Termen mit Daten vom Typ ComplexInverval weiterhin einen Großteil der Rechenzeit beansprucht. Die Implementierung des Datentyps ComplexInterval im Kern von Mathematica würde zu einer erheblichen Verkürzung der Rechenzeiten fuhren.

Bei der Behandlung von Matrixeigenwertaufgaben in den Verfahren von Rayleigh-Ritz und Lehmann-Goerisch zeigt sich - wie zu erwarten - ein Nachteil in den Rechenzeiten der in Mathematica geschriebenen Programme im Vergleich zu C-XSC Programmen. Mit Hilfe der MathLink Schnittstelle, die die Einbindung von C/C++/C-XSC Routinen in Mathematica erlaubt, wird daher die Behandlung von Matrixeigenwertproblemen unter C-XSC realisiert. Da (noch) keine MathLink Routinen zum gesicherten Austausch von Intervalldaten mit C-XSC zur Verfugung ste hen, wurde dies - um eventuelle Fehler zu vermeiden und Rigorositat der Ergebnisse zu gewahrleisten - auf Naherungsrechnungen in (Langzahl-) Gleitkommaarithmetik beschrankt. Die verwendeten Verfahren sind so gewählt, daß aus bekannten (guten) Näherungen mit geringem zusätzlichem Aufwand Einschließungen bestimmt werden können. Hierzu werden die unter C-XSC bestimmten Naherungen per MathLink dem Mathematicaprogramm übergeben und dort die Rechnungen in Intervallarithmetik fortgefuhrt.

Im folgenden werden spezielle Aspekte einiger Teilprobleme erlautert.

Wie bereits in Abschnitt 3.1 dargestellt, werden Ansatzfunktionen in  $[0,\infty)$  von der Form

$$
\varphi_i(z) = \begin{cases}\n z^2 P_i(z) & (z \in [0, x_0]) \\
 e^{-\alpha z} Q_i(e^{-\alpha z}) & (z \in (x_0, \infty))\n\end{cases}
$$

gewählt, wobei die Polynome  $P_i$  und  $Q_i$  so bestimmt werden, daß die jeweiligen Rand- und Übergangsbedingungen erfüllt sind. Die Ansatzfunktionen sind so gewählt, daß alle bei der Bestimmung von Normen und Skalarprodukten auftretenden Integrale in geschlossener Form von Mathematica (mit der zuvor beschriebenen Routine Integrat) gelöst werden können. Die Konstante  $x_0 > 0$  wird identisch derjenigen (ebenfalls mit  $x_0$  bezeichneten) aus Abschnitt 3.3.4 bzw. 2.4 gewählt.

Die Verfahren zur Bestimmung eines Naherungseigenpaares sind in Abschnitt 3.1 hinlanglich beschrieben. Die benotigten Dimensionen, um kleine Defekte zu erhalten, sind nicht allzu groß (siehe Abschnitt 4.2), so daß Standardverfahren zur Behandlung der hierbei auftretenden Matrix-Eigen wertprobleme verwendet werden können. Ist aus einer Rechnung mit kleinerer Dimension bereits eine Eigenwertnaherung bekannt, so bietet sich insbesondere Inverse Iteration an.

Für das dritte Vergleichsproblem bzw. die Homotopie vom dritten zum zweiten Vergleichsproblem (siehe Abschnitt 3.3.8) werden polynomiale Ansatzfunktionen in  $[0, x_0]$  gewählt. Die Randbedingungen (3.53) hängen vom Homotopieparameter s ab. Um zu vermeiden, daß für jeden Wert von s alle Ansatzfunktionen und die Matrizen (d. h. die inneren Produkte) in den Verfahren von Rayleigh-Ritz und Temple neu bestimmt werden müssen, werden 8 neue Randbedingungen generiert, indem formal  $s = 0$ und  $s = 1$  in (3.53) gesetzt wird. Wählt man Ansatzfunktionen, die diese 8 Randbedingungen erfüllen und ebenso 8 zusätzliche Ansatzfunktionen  $\widetilde{\varphi}_j$   $(j = 1, \ldots, 8)$  mit  $R_i(\widetilde{\varphi}_j) = \delta_{ij}$   $(i, j = 1, \ldots, 8)$ , wobei  $R_i$  die neuen Randbedingungen bezeichnen, so können aus diesen Ansatzfunktionen für jeden Wert von s auf einfache Weise Ansatzfunktionen erzeugt werden, die  $(3.53)$  erfüllen; ebenso können von s unabhängige Matrizen aufgestellt werden, aus denen sich die entsprechenden Matrizen für spezielle Werte von s einfach erzeugen lassen. Die Ansatzfunktionen  $\tilde{\varphi}_i$  (j = 1, ..., 8) werden als Linearkombination von Ansatzfunktionen bestimmt, die die geforderten Randbedingungen noch nicht erfüllen. Dazu muß die Inverse einer Matrix aus C<sup>-21-</sup> bestimmt bzw. eingeschlossen werden. Bezeichnet –  $M$  eine Näherung für die Inverse von  $A\in \mathbb{C}^{8\times 8}$ , so gilt mit einer Defektemer matrix aus  $\mathbf{t}$  bestimmt bzw. eingeschlossen werden. Bezeichne<br>  $M$  eine Näherung für die Inverse von  $A \in \mathbb{C}^{8 \times 8}$ , so gilt mit einer Defekt-<br>
schranke  $\delta > ||M A \Leftrightarrow I||$  (||.|| bezeichne die Norm  $||A|| := \max_{i,j} |$ schranke  $\delta \geq ||MA \Leftrightarrow I||$  (||.|| bezeichne die Norm  $||A|| := \max_{i,j} |a_{ij}|\rangle$ :

$$
||M \Leftrightarrow A^{-1}|| = ||(MA \Leftrightarrow I)A^{-1}|| \le 8\delta ||A^{-1}||
$$
  

$$
\le 8\delta (||M|| + ||M \Leftrightarrow A^{-1}||),
$$

also

$$
||M \Leftrightarrow A^{-1}|| < \frac{8\delta}{1 \Leftrightarrow 8\delta} ||M||,
$$

falls  $8\delta < 1$ .

Die zu lösenden Differentialgleichungen  $(3.52)$ ,  $(3.54)$  haben eine einfache Struktur (für gegebenes  $v$ ) und können von Mathematica automatisch gelöst werden. Mit Hilfe geeigneter Regeln wird die Linearität bezüglich der linken Seite von (3.52) ausgenutzt, so daß die Differentialgleichung  $(\Leftrightarrow D^2 + \alpha^2)^2 w = \psi$  nur für wenige verschiedene  $\psi$  gelöst werden muß. Auch hier werden einmal berechnete Ergebnisse in Regeln gespeichert, um die Rechenzeiten zu reduzieren.

Die Wahl der einzelnen Homotopieschritte wird nach dem in Abschnitt 3.4 vorgeschlagenen Algorithmus vorgenommen. Da bei Fortschreiten der Homotopie der Index des Eigenwertes, für den eine untere Schranke bestimmt werden muß, abnimmt, sind von Schritt zu Schritt weniger Ansatzfunktionen notwendig. Dies wird durch Verkleinern (abhangig von der Differenz der bestimmten oberen und unteren Schranken) der eingangs berechneten Matrizen bewerkstelligt und beschleunigt die Rechnungen erheblich.

Für die Homotopie vom zweiten zum ersten Vergleichsproblem (siehe Abschnitt 3.3.5) können die Ansatzfunktionen  $v_i \in D(\mathcal{M}_s^{(21)})$  unabhängig vom Homotopieparameter s gewählt werden. Bei den zugehörigen  $w_i^*$ in the contract of the contract of  $\alpha$ zw.  $w_i$  ist nur die dritte Komponente von s abhangig (3.40), (3.41). **in the contract of the contract of the contract of the contract of the contract of the contract of the contract of the contract of the contract of the contract of the contract of the contract of the contract of the contra** Auch hier werden allgemeine, von s unabhängige Funktionen  $w_i$ ,  $w_i$  und entsprechende innere Produkte einmal berechnet, aus denen sich die sabhängigen Größen einfach bestimmen lassen. Da in jedem Homotopieschritt nur eine einzige untere Eigenwertschranke veriziert bestimmt werden muß, wird der größte Teil der Rechnungen in Gleitpunktarithmetik durchgeführt und am Ende (unter Verwendung der bestimmten Naherungen) ein Lehmann-Goerisch-Schritt der Dimension eins in Intervallarithmetik.

Zuletzt ist noch das Ausgangsproblem zur Bestimmung der Konstanten  $K$  (Abschnitt 3.3.2) zu behandeln. Dieses Problem ist nicht parameterabhangig und kann direkt angegangen werden. Wie zuvor wird zunachst ein großer Teil der Rechnungen in Gleitpunktarithmetik durchgeführt und anschließend ein möglichst kleiner Teil in Intervallarithmetik.

In Abschnitt 3.2 ist dargestellt, wie Einschließungen für das Blasiusprofil in  $[0, x_0]$  bzw.  $[0, \infty)$  bestimmt werden können. Zu einer polynomialen Approximation des Blasiusprofils (und seiner ersten beiden Ableitungen) konnten Fehlerschranken der Größenordnung  $10^{-15}$  angegeben werden. Versucht man, eine hieraus erhaltene, intervallbehaftete Einschließung des Blasiusprofils im weiteren Verlauf der Rechnungen zu verwenden, so blähen sich die Intervalleinschließungen der zu berechnenden Größen schnell auf und man erhalt keine brauchbaren Ergebnisse. Der folgende Satz ermoglicht es, samtliche Rechnungen zur Bestimmung der Konstanten  $K$  mit einer festen Näherung für das Blasiusprofil (bzw. einer Punkteinschließung hierfür) durchzuführen und anschließend die bekannte Fehlerschranke der Naherung zu verwenden, um die Konstante <sup>K</sup> fur das exakte Blasiusprofil zu erhalten. Er ermöglicht es auch, die Konstante K für geänderte (verbesserte) Werte von  $\omega$ ,  $\mu$  direkt abzuschätzen.

Satz 4.1 Es sei  $\widetilde{\mu} \in \mathbb{C}$ ,  $\widetilde{\omega} \in X$ ,  $V, V \in C[0,\infty) \cap L_{\infty}(0,\infty)$  und

$$
D(\widetilde{\mathcal{L}}) := D(\mathcal{L}) , \ \widetilde{\mathcal{L}}\left[\begin{pmatrix} u \\ \sigma \end{pmatrix}\right] := \widetilde{A}[u] \Leftrightarrow \widetilde{\mu}B[u] \Leftrightarrow \gamma \sigma B[\widetilde{\omega}]
$$

mit

$$
D(\widetilde{A}) := D(A), \ \widetilde{A}[u] := (\Leftrightarrow D^2 + \alpha^2)^2 u + i\alpha R[\widetilde{V}(\Leftrightarrow D^2 + \alpha^2)u + \widetilde{\widetilde{V}}u].
$$

Bezeichnen  $\lambda_i$  bzw.  $\lambda_i$  die Rayleigh-Extremalwerte von

$$
\langle \mathcal{L}\left[\begin{pmatrix}u\\ \sigma\end{pmatrix}\right], \mathcal{L}\left[\begin{pmatrix}v\\ \rho\end{pmatrix}\right] \rangle_Y = \lambda \langle \begin{pmatrix}u\\ \sigma\end{pmatrix}, \begin{pmatrix}v\\ \rho\end{pmatrix} \rangle_{\widehat{X}} \text{ für alle } \begin{pmatrix}v\\ \rho\end{pmatrix} \in D(\mathcal{L})
$$
hzu.

$$
\langle \widetilde{\mathcal{L}}\left[\begin{pmatrix}u\\ \sigma\end{pmatrix}\right], \widetilde{\mathcal{L}}\left[\begin{pmatrix}v\\ \rho\end{pmatrix}\right]\rangle_Y = \widetilde{\lambda}\langle \begin{pmatrix}u\\ \sigma\end{pmatrix}, \begin{pmatrix}v\\ \rho\end{pmatrix}\rangle_{\widehat{X}} \text{ für alle }\begin{pmatrix}v\\ \rho\end{pmatrix} \in D(\widetilde{\mathcal{L}}),
$$

so gilt für  $i \in \mathbb{N}$ :

$$
\sqrt{\lambda_i} \ge \sqrt{\widetilde{\lambda}_i} \Leftrightarrow \delta_1
$$

mit

$$
\delta_1 := \left( \left( \alpha R \| V \Leftrightarrow \widetilde{V} \|_{\infty} + |\widetilde{\mu} \Leftrightarrow \mu| + \frac{R}{\alpha} \| V'' \Leftrightarrow \widetilde{\widetilde{V}} \|_{\infty} \right)^2 + |\gamma|^2 \| \omega \Leftrightarrow \widetilde{\omega} \|_X^2 \right)^{\frac{1}{2}}.
$$

**Beweis:** Für  $i \in \mathbb{N}$  gilt

$$
\sqrt{\lambda_i} = \inf_{U \subset D(\mathcal{L}) \text{ Uinterram}} \sup_{\begin{subarray}{l} \text{in } U \ni \text{in } U \ni \text
$$

Wie sich im zweiten Abschnitt dieses Kapitels zeigen wird, ist es zum Vergleich der Ergebnisse mit der Literatur notwendig, irrationale Werte für  $\alpha$  und R zu wählen; speziell  $\alpha = \sqrt{2\alpha_r}$ ,  $R = \sqrt{2}R_r$  mit rationalen  $\alpha_r, R_r$ . Um die Definition von weiteren Integrationsregeln mit allgemeineren Typen von Exponenten als "Rational [ , ] z" in Mathematica zu vermeiden, werden die Rechnungen zunachst mit rationalen Approximationen für  $\alpha$  und  $R$  durchgeführt und mit dem folgenden Satz Schranken für die Ergebnisse mit exaktem  $\alpha$  und  $R$  bestimmt. Der Beweis benutzt dieselben Methoden wie der von Satz 4.1.

Satz 4.2 Es sei  $\widetilde{\mathcal{L}}$  :  $D(\widetilde{\mathcal{L}}) = D(\mathcal{L}) \rightarrow Y$  definiert wie der Operator  $\mathcal{L}$ , jedoch mit  $\alpha$  ersetzt durch  $\widetilde{\alpha}$  und  $R$  ersetzt durch  $\widetilde{R}$ . Dann gilt für die analog Satz 4.1 definierten Rayleigh-Extremalwerte  $\lambda_i$  bzw.  $\widetilde{\lambda}_i$  (der zu  ${\mathcal L}$ bzw.  $\widetilde{\mathcal{L}}$  gehörigen Probleme)

$$
\sqrt{\lambda_i} \ge \sqrt{\widetilde{\lambda_i}} \Leftrightarrow \delta_2
$$

mit

$$
\delta_2 := \left[ \left( 2\Delta_2 + \Delta_1 ||V||_{\infty} + \frac{1}{\alpha^2} (\Delta_4 + |\mu|\Delta_2 + \Delta_1 ||V''||_{\infty} + \Delta_3) \right)^2 + (|\gamma|\Delta_2||\omega||_Y)^2 \right]^{1/2},
$$

wobei  $\Delta_1$ ,  $\Delta_2$ ,  $\Delta_3$ ,  $\Delta_4 \in \mathbb{R}$  so gewählt seien, daß<br> $|\alpha R \Leftrightarrow \widetilde{\alpha} \widetilde{R}| \leq \Delta_1$ ,  $|\alpha^3 R \Leftrightarrow \widetilde{\alpha}^3 \widetilde{R}| \leq \Delta_3$ ,

$$
|\alpha R \Leftrightarrow \widetilde{\alpha} \widetilde{R}| \leq \Delta_1, \qquad |\alpha^3 R \Leftrightarrow \widetilde{\alpha}^3 \widetilde{R}| \leq \Delta_3 ,
$$
  

$$
|\alpha^2 \Leftrightarrow \widetilde{\alpha}^2| \leq \Delta_2, \qquad |\alpha^4 \Leftrightarrow \widetilde{\alpha}^4| \leq \Delta_4 .
$$

Eine zu Satz 4.1 analoge Aussage (mit demselben  $\delta_1$ , jedoch mit  $\omega =$  $\omega = 0$ ) gift fur den Operator  $L_{\mu}$  and eine Storung  $L_{\mu}^2$  increasing (an Stelle von  $\mathcal L$  und  $\widetilde{\mathcal L}$ ). Dies erlaubt, sämtliche Homotopien (vom dritten bis zum ersten Vergleichsproblem) mit einem Näherungseigenwert  $\mu$  der Orr-Sommerfeld-Gleichung und einer Näherung  $V$  für das Blasiusprofil durchzuführen und daraus Schranken für die Eigenwerte des ersten Vergleichsproblems mit anderem  $\mu$  und  $V$  zu bestimmen. Dabei wird zunächst eine Näherung für  $V$  mit einfacherer Darstellung (Polynomgrad 10; spater bis zu 60) gewahlt, um den Rechenaufwand im zweiten und dritten Vergleichsproblem zu verringern. Danach können für das Problem zur Bestimmung der Konstanten K verbesserte Näherungen  $\mu$  und V gewählt werden, und schließlich mit Satz  $4.1$  Schranken für  $K$  mit exaktem Blasiusprofil angegeben werden. Mit den so erhaltenen Ergebnissen muß geprüft werden, ob die Voraussetzungen von Satz 2.1 erfüllt sind, um entsprechende Existenz-, Eindeutigkeits- und Einschließungsaussagen für die Orr-Sommerfeld-Gleichung mit Blasiusprofil zu erhalten. Liegt der bestimmte Näherungseigenwert  $\mu$  weit genug in der linken Halbebene und ist der Einschließungskreis nach Satz 2.1 klein genug, so ist die Existenz

eines Eigenwertes in der linken Halbebene - und damit die Instabilitat der Grundströmung mit Blasiusprofil - bewiesen.

Analog zu den Abschätzungen der Eigenwerte für Störungen (durch geänderte Werte von  $\alpha$ , R,  $\mu$ ,  $\omega$ , V, V") der Operatoren  $\mathcal L$  bzw. L in den Sätzen 4.1 und 4.2 werden auch Abschätzungen für die Defektschranke anderte werte von  $\alpha$ ,  $\alpha$ ,  $\mu$ ,  $\omega$ ,  $v$ ,  $v$  ) der Operatoren  $L$  bzw.  $L$  in den<br>Sätzen 4.1 und 4.2 werden auch Abschätzungen für die Defektschranke<br> $\delta$  mit  $\delta \geq ||A[\omega] \Leftrightarrow \mu B[\omega]||_Y = ||L_{\mu}[\omega]||_Y$  benötigt<sup>1</sup>. Für von  $L_u$  gilt

$$
||L_{\mu}[\omega]||_{Y} \leq ||\widetilde{L}_{\widetilde{\mu}}[\omega]||_{Y} + ||\widetilde{L}_{\widetilde{\mu}} \Leftrightarrow L_{\mu}||_{X,Y} ||\omega||_{X}. \qquad (4.1)
$$

Schranken für  $\|L^\sim_{\widetilde{\mu}} \Leftrightarrow L_\mu\|_{X,Y}$  sind den Beweisen der Sätze 4.1 und 4.2 zu entnehmen. Damit können sämtliche Rechnungen zunächst mit Näherungen für  $\alpha$ , R, V, V" durchgeführt werden und aus den so erhaltenen Ergebnissen Schranken für die gesuchten Größen (mit exakten Parameterwerten) gewonnen werden. Wie bereits erwähnt, können aufgrund der getroffenen Wahl von Ansatzfunktionen und Näherung für das Blasiusprofil samtliche Integrale und Normen in geschlossener Form bestimmt werden. Daher ist insbesondere auch zur Bestimmung der Defektschranke  $\delta$  nach (4.1) keine numerische Quadratur notwendig.

Auch bei der Realisierung von Abschnitt 2.2, der lokalen Eindeutigkeit von Eigenwerten, muß berücksichtigt werden, daß das exakte Blasiusprofil nicht zur Verfügung steht und ferner  $\lambda$  nicht fest ist, sondern aus einer Umgebung von  $\mu$  stammt. Es bezeichnen  $\lambda_1$ ,  $\lambda_2$  die ersten beiden Eigenwerte von (2.15). Nach Voraussetzung gilt  $\lambda_1 = c_4$  und für  $\lambda_2$  gilt

$$
\left| \sqrt{\lambda_2} \Leftrightarrow \sqrt{\widetilde{\lambda}_2} \right| \leq \|L_{\widetilde{\lambda}} \Leftrightarrow \widetilde{L}_{\mu}\|_{X,Y} ,
$$

wobei (gemäß Satz 4.1)

$$
||L_{\widetilde{\lambda}} \Leftrightarrow \widetilde{L}_{\mu}||_{X,Y} \le \alpha R \, ||V \Leftrightarrow \widetilde{V}||_{\infty} + |\mu \Leftrightarrow \widetilde{\lambda}| + \frac{R}{\alpha} \, ||V'' \Leftrightarrow \widetilde{V}''||_{\infty} \, .
$$

Dabei bezeichne  $L_{\mu}$  den aus (2.15) bekannten Operator, jedoch mit  $\mu$ statt  $\widetilde{\lambda}$  und mit einer Näherung  $\widetilde{V}$  für das exakte Blasiusprofil V, und

<sup>&</sup>lt;sup>1</sup>Der einfacheren Darstellung halber wird hier in der Bezeichungsweise zwischen dem bereits eingeführten Operator  $L_{\mu}$  und seiner Erweiterung  $\widehat{L_{\mu}}$  mit  $D(\widehat{L_{\mu}}) = D(A)$ ,  $\tilde{L}_{\mu}[u] := A[u] - \mu B[u]$  nicht unterschieden.

 $\lambda_2$  den zweiten Eigenweit von (2.19) mit  $E_{\lambda}^*$  ersetzt durch  $E_{\mu}$ . Damit ist eine obere Schranke für  $\varepsilon$  in Satz 2.3 bestimmbar und dieser Satz kann angewendet werden, um die lokale Eindeutigkeit von Eigenwerten zu beweisen.

Die Forderungen  $\|\omega\|_X = 1$  und  $\varphi(\omega) > 0$  werden bereits bei der Bestimmung der Näherungslösung  $(\omega, \mu)$  berücksichtigt. Außerdem wird zur Anwendung von Satz 2.3 eine obere Schranke für die Operatornorm  $\|\varphi\|_{X,\mathfrak{C}}$ von  $\varphi$  benötigt:

$$
\|\varphi\|_{X,\mathbb{C}} = \sup \left\{ \frac{|\varphi(u)|}{\|u\|_X} : u \in X \setminus \{0\} \right\} ;
$$

wegen

$$
\frac{|\varphi(u)|}{\|u\|_X} = \frac{1}{\|B[u]\|_Y} \int_{x_0}^{\infty} u(z)e^{-\alpha z} dz \le \frac{\|u\|_Y \left(\int_{x_0}^{\infty} e^{-2\alpha z} dz\right)^{\frac{1}{2}}}{\alpha^2 \|u\|_Y}
$$

ist

$$
\|\varphi\|_{X,\mathbb{C}} \le \frac{1}{\alpha^2} \left( \int_{\varphi_0}^{\infty} e^{-2\alpha z} dz \right)^{\frac{1}{2}} = \frac{1}{\sqrt{2\alpha^{5/2}}} e^{-\alpha x_0} . \tag{4.2}
$$

In der Literatur finden sich viele Rechnungen zur Orr-Sommerfeld-Gleichung mit Blasiusprofil [12], [14], [15], [16]. Besonders interessant erscheint ein Vergleich mit einer in [14] auf 8 Nachkommastellen angegebenen Näherung für einen Eigenwert in der linken Halbebene für  $\alpha =$  $0.179, R = 580$ :

$$
\lambda = 2 \cdot 0.179 \cdot 580 \cdot (\Leftrightarrow 0.00795972 + i 0.36412286)
$$
  
= 
$$
\Leftrightarrow 1.6527562608 + i 75.6064706504 .
$$
 (4.3)

Dieser Wert wird in [12] als exakte Vergleichslösung zur Validierung von Konvergenzresultaten verwendet.

Da im Vergleich zur hier verwendeten Skalierung der Blasiusgleichung

$$
W''' + WW'' = 0, \ W(0) = W'(0) = 0, \ \lim_{z \to \infty} W'(z) = 1 \tag{4.4}
$$

in der Literatur (so auch in  $[12]$ ,  $[14]$ ) häufig

$$
2W''' + WW'' = 0, \ W(0) = W'(0) = 0, \ \lim_{z \to \infty} W'(z) = 1 \tag{4.5}
$$

verwendet wird, müssen die Blasiusgleichung (4.5) und damit auch die Orr-Sommerfeld-Gleichung transformiert werden (ist W Lösung von (4.4), so ist  $\widetilde{W}(x) := \sqrt{2} W(\frac{x}{\sqrt{x}})$  Lösung von (4.5)). Damit ändern sich auch ; R und der Eigenwertparameter . Die Werte von und R aus der Li- $\alpha$ , it and der Eigenwertparameter X. Etc Werte von  $\alpha$  and it aas der Eigenstein teratur sind mit  $\sqrt{2}$  zu multiplizieren, derjenige von  $\lambda$  mit 2 (siehe auch [7]). In (4.3) ist  $\lambda$  bereits entsprechend transformiert.

#### 4.2 Berechnete Ergebnisse

Wie in Abschnitt 3.2 beschrieben, bestimmt man Naherungen V des Blasiusprofils (Polynomgrad  $N_V$ ) mit folgenden Fehlerschranken (bezüglich  $\|\cdot\|_{\infty}$ ) für V, V' bzw. V'', wobei V, V' und V'' rechts von  $x_0$  konstant<sup>2</sup> (durch 1 bzw. 0) fortgesetzt werden:

| $N_V$ | Fehler in $V$         | Fehler in $V'$        | Fehler in $V''$       | $x_0$ |
|-------|-----------------------|-----------------------|-----------------------|-------|
| 10    | $2.04 \cdot 10^{-3}$  | $6.69 \cdot 10^{-4}$  | $1.59 \cdot 10^{-3}$  | 6.43  |
| -20   | $4.15 \cdot 10^{-6}$  | $7.18 \cdot 10^{-7}$  | $2.40 \cdot 10^{-6}$  | 6.43  |
| 40    | $7.32 \cdot 10^{-11}$ | $5.44 \cdot 10^{-11}$ | $7.03 \cdot 10^{-10}$ | 10.29 |
| 60    | $8.57 \cdot 10^{-15}$ | $3.64 \cdot 10^{-15}$ | $7.99 \cdot 10^{-15}$ | 10.29 |

Zu V mit  $N_V = 20$  und  $x_0 = 6.43$  ergeben sich für  $\alpha = \sqrt{2} \cdot 0.179$  und  $R = \sqrt{2} \cdot 580$  mit  $N_F$  Ansatzfunktionen folgende Näherungseigenpaare  $(\omega, \mu)$  und Defektschranken  $\delta$  für die Orr-Sommerfeld-Gleichung:

| $N_F$ |                                                   | $x_0$ |  |
|-------|---------------------------------------------------|-------|--|
| 54    | $-1.652725394 + 75.60618402$ I   6.43   0.7097023 |       |  |
|       | $-1.652772126 + 75.60630560$ I $6.43$ 0.0193871   |       |  |

<sup>2</sup> Auch diese Konstante  $x_0$  wird identisch derjenigen aus der Definition der Ansatzfunktionen und derjenigen aus Abschnitt 3.3.4 gewahlt. Dies ist jedoch nicht zwingend erforderlich, sondern dient der Vereinfachung der Datenstruktur der Ansatzfunktionen.

Wie im vorhergehenden Abschnitt beschrieben, wird für die Rechnungen vom dritten bis zum ersten Vergleichsproblem V zu  $N_V = 10$  und  $\mu$  zu  $N_F$  = 74 mit  $x_0$  = 6.43 verwendet. Zunächst werden rationale  $\mu$  at  $N_F = 11$  fm,  $x_0 = 0.15$  verweiters. Landelise weiter factorially  $\mu$  and  $N$  aherungen (mit Fehlerschranken kleiner  $10^{-15}$ ) für  $\alpha = \sqrt{2} \cdot 0.179$  und  $R = \sqrt{2} \cdot 580$  verwendet.

Die kleinsten positiven Eigenwerte des dritten Vergleichsproblems sind  $\lambda_{84} \in [37126, 37128]$  und  $\lambda_{85} \in [95942, 95943]$ , so daß die Homotopie vom dritten zum zweiten Vergleichsproblem knapp 85 Homotopieschritte erfordert. Der beschriebene Algorithmus liefert folgende Werte  $s_i$  des Homotopieparameters als Stufen und zugehörige untere Schranken für  $\lambda_i^{\scriptscriptstyle \sum \cdots}$ 

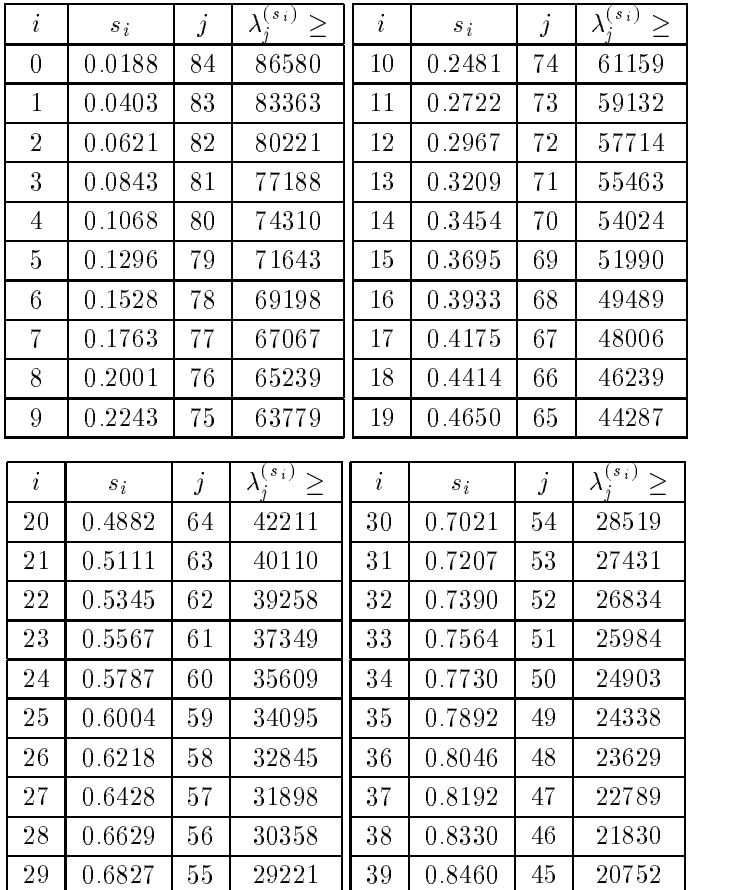

| $\boldsymbol{i}$ | $S_i$         | $\dot{j}$       | $\lambda_i^{(s_i)}$ >                       | $\boldsymbol{i}$ | $s_i$  | $\boldsymbol{j}$       | $\lambda_i^{(s_i)}$ >                  |
|------------------|---------------|-----------------|---------------------------------------------|------------------|--------|------------------------|----------------------------------------|
| 40               | 0.8586        | 44              | 20090                                       | 50               | 0.9475 | 34                     | 13682                                  |
| 41               | 0.8704        | 43              | 19345                                       | 51               | 0.9532 | 33                     | 13224                                  |
| 42               | 0.8815        | 42              | 18510                                       | 52               | 0.9582 | 32                     | 12591                                  |
| 43               | 0.8921        | 41              | 18008                                       | 53               | 0.9628 | 31                     | 12110                                  |
| 44               | 0.9019        | 40              | 17438                                       | 54               | 0.9671 | $30\,$                 | 11763                                  |
| 45               | 0.9111        | 39              | 16772                                       | 55               | 0.9711 | 29                     | 11501                                  |
| 46               | 0.9194        | 38              | 15992                                       | 56               | 0.9744 | 28                     | 11057                                  |
| 47               | 0.9273        | 37              | 15398                                       | 57               | 0.9775 | 27                     | 10829                                  |
| 48               | 0.9347        | 36              | 14962                                       | 58               | 0.9801 | 26                     | 10382                                  |
| 49               | 0.9415        | 35              | 14401                                       | 59               | 0.9823 | 25                     | 10086                                  |
|                  |               |                 |                                             |                  |        |                        |                                        |
| $\boldsymbol{i}$ | $S_{\lambda}$ |                 |                                             | $\boldsymbol{i}$ | $S_i$  |                        |                                        |
| 60               | 0.9828        | $\hat{j}$<br>24 | $\lambda_i^{(\overline{s_i})} \geq$<br>9579 | 70               | 0.9926 | $\boldsymbol{j}$<br>14 | $\lambda_i^{(\overline{s_i})}$<br>9020 |
| 61               | 0.9843        | 23              | 9487                                        | 71               | 0.9927 | 13                     | 8973                                   |
| 62               | 0.9861        | 22              | 9424                                        | $7\sqrt{2}$      | 0.9928 | 12                     | 8907                                   |
| 63               | 0.9877        | 21              | 9360                                        | 73               | 0.9935 | 11                     | 8808                                   |
| 64               | 0.9891        | $_{20}$         | 9309                                        | 74               | 0.9946 | 10                     | 8722                                   |
| 65               | 0.9902        | 19              | 9262                                        | 75               | 0.9965 | 9                      | 8648                                   |
| 66               | 0.9911        | 18              | 9221                                        | 76               | 0.9983 | 8                      | 8592                                   |
| 67               | 0.9917        | 17              | 9170                                        | 77               | 1.0000 | $\overline{7}$         | 7781                                   |
| 68               | 0.9922        | 16              | 9123                                        | 78               | 1.0000 | 6                      | 5473                                   |

Dabei wurden für $\sqrt{s_0}=0$ zunächst 150 Ansatzfunktionen verwendet, für  $s_{56} = 1$  dagegen nur noch 40.

For the first the distance of the function 
$$
G
$$
 to the function  $G$  is given by:

\n
$$
\left( \left| \alpha R \Leftrightarrow \text{imag}(\mu) \right| \Leftrightarrow \widetilde{\varepsilon}_1 \Leftrightarrow \frac{1}{\alpha^2} \widetilde{\varepsilon}_2 \right)^2 \geq 17100.
$$

Die Homotopie vom zweiten zum ersten Vergleichsproblem (bzw. zu Problem  $(3.29)$ ; siehe Abschnitt 3.3.5) startet bei  $s_0 = 0$  mit  $\lambda_6^{(s_0)} \geq 3100$ 

(man beachte die Verschiebung des Index um 1). Danach wahlt man folgende  $s_i$  und erhält untere Schranken für  $\lambda_j^{<\,\,\cdot\,/\,\cdot}$ :  $\hskip.1cm$ 

| i                | $s_i$           | 1              | $s_i$<br>$\geq$ |  |
|------------------|-----------------|----------------|-----------------|--|
| U                | 0               | 6              | 3100            |  |
|                  | 0.75            | 5              | 2850            |  |
| $\overline{2}$   | 80              |                | 2518            |  |
| $\boldsymbol{3}$ | 10 <sup>6</sup> | 3              | 1823            |  |
| 3                | 10 <sup>6</sup> | $\overline{2}$ | 595             |  |
| 3                | 10 <sup>6</sup> |                | 21              |  |

Für das Verfahren von Rayleigh-Ritz wurden 60 Ansatzfunktionen verwendet, für das Lehmann-Goerisch-Verfahren 50 homogene Ansatzfunktionen  $w_i$ . Die Anzahl der Ansatzfunktionen ist so gewahlt, dab mit möglichst geringem Aufwand brauchbare Eigenwertschranken für das Problem zur Bestimmung der Konstanten K erhalten werden. Es ist nicht das Ziel, möglichst gute, d. h. enge Einschließungen für die Eigenwerte der Vergleichsprobleme zu erhalten. Daher erfolgt hier kein Vergleich von oberen und unteren Eigenwertschranken.

Nach der Bemerkung im Anschluß an Satz 3.5 ergibt sich durch Grenzübergang  $c_1 \rightarrow 0+$  die grobe untere Eigenwertschranke für den dritten Eigenwert des Zielproblems aus Abschnitt 3.3.2:

 $\lambda_3 \geq 595$ .

Diese Schranke gilt für die bisher verwendete Approximation  $V$  des Blasiusprofils zu  $N_V = 10$ . Wird stattdessen V zu  $N_V = 20$  verwendet, so erhält man nach Satz 4.1 und der anschließenden Bemerkung

$$
\lambda_3 \geq 352
$$

Mit 50 Ansatzfunktionen für Rayleigh-Ritz und 40 für Lehmann-Goerisch erhält man als untere Schranke für den ersten Eigenwert des Zielproblems

$$
\lambda_1 \ge 19.8450
$$
.

Dabei wurde  $\gamma = R/20$  und  $c = c_2 = R^2/2000$  (Spektralverschiebungen aus den Abschnitten 3.3.2 und 3.3.5) gewahlt.

Nach Satz 4.1 erhält man für das entsprechende Problem mit exaktem Blasiusprofil und exakten Werten von  $\alpha = \sqrt{2} \cdot 0.179$  und  $R = \sqrt{2} \cdot 580$ 

$$
\lambda_1 \ge 18.9218
$$

Gemäß (4.1) erhält man die Defektschranke  $\delta \leq 0.021$  für den Defekt der Näherungslösung  $(\omega, \mu)$  bezüglich des exakten Blasiusprofils und der exakten Werte für  $\alpha, R$ .

Der Zentrale Satz 2.1 (es gilt  $\beta \leq 0.0904 < 1$ ) garantiert nun die Existenz eines Eigenpaares  $(U, \lambda) \in \widehat{D(A)}$  der Orr-Sommerfeld-Gleichung mit Blasius-Strömungsprofil für Wellenzahl  $\alpha = \sqrt{2} \cdot 0.179$  und Reynoldszahl  $R = \sqrt{2} \cdot 580$  mit  $\varphi(U) = \varphi(\omega)$  und

$$
\left\|\begin{pmatrix} \gamma(U\mathop{\Leftrightarrow} \omega)\\ \lambda\mathop{\Leftrightarrow} \mu\end{pmatrix}\right\|_{\widehat{X}}\leq 0.202
$$

 $\lambda$  liegt folglich in der linken Halbebene, d. h. die Instabilität des Blasiusprofils ist (für diese Parameterkonstellation) bewiesen.

Außerdem kann es nach Satz 2.1 kein weiteres Eigenpaar  $(\widetilde{U}, \widetilde{\lambda}) \in D(A)$ mit  $\varphi(\widetilde{U}) = \varphi(\omega)$  und

$$
\left\| \begin{pmatrix} \gamma(\widetilde{U} \Leftrightarrow \omega) \\ \widetilde{\lambda} \Leftrightarrow \mu \end{pmatrix} \right\|_{\widehat{X}} < 8.498
$$

geben; der oben nachgewiesene Eigenwert  $\lambda$  ist einfach.

Zum abschließenden Nachweis der lokalen Eindeutigkeit des Eigenwertes  $\lambda$  nach Abschnitt 2.2 kann für  $|\lambda \Leftrightarrow \mu| \leq 0.03$  wegen  $\varepsilon \leq 0.0034 \leq 0.022 \leq \lambda$  $\frac{\varphi(\omega)}{\|\varphi\|_{X,\Phi}}$  Satz 2.3 angewendet werden, d. h. es kann kein weiteres Eigenpaar  $(\widetilde{\lambda},\widetilde{U})$  der Orr-Sommerfeld-Gleichung mit Blasiusprofil für die Wellenzahl  $\alpha = \sqrt{2} \cdot 0.179$  und die Reynoldszahl  $R = \sqrt{2} \cdot 580$  mit  $\varphi(\tilde{U}) = \varphi(\omega)$  und  $\alpha = \sqrt{2} \cdot 0.179$  und die<br>  $|\widetilde{\lambda} \Leftrightarrow \mu| < 0.03$  geben.

Zur Demonstration der Leistungsfahigkeit des vorgestellten Verfahrens werden im folgenden deutlich engere Einschließungen für den "instabilen"

Eigenwert bei  $\alpha = \sqrt{2} \, \cdot 0.179$  und  $R = \sqrt{2} \, \cdot 580$  ermittelt. Dazu werden mit größerer Anzahl  $N_F$  von Ansatzfunktionen und  $V$  zu  $N_V = 60$  mit  $x_0 = 10.29$  bessere Naherungen  $(\omega, \mu)$  bestimmt $\cdot$ . Die Defektschranke  $\theta$ ist bereits bezüglich exaktem Blasiusprofil und exakten  $\alpha, R$  angegeben:

| $\dot{i}$ | $N_F$ | $\mu_i$              | $x_0$ | $\delta \leq$         |
|-----------|-------|----------------------|-------|-----------------------|
| 1         | 114   | -1.652756336792      | 10.29 | $2.58 \cdot 10^{-3}$  |
|           |       | $+75.606472219516$ I |       |                       |
| 2         | 134   | -1.652756336777      | 10.29 | $5.62 \cdot 10^{-5}$  |
|           |       | $+75.606472219493$ I |       |                       |
| 3         | 154   | -1.652756336777      | 10.29 | $7.83 \cdot 10^{-7}$  |
|           |       | $+75.606472219493$ I |       |                       |
| 4         | 174   | -1.652756336777      | 10 29 | $7.65 \cdot 10^{-9}$  |
|           |       | $+75.606472219493$ I |       |                       |
| 5         | 194   | -1.652756336777      | 10 29 | $6.02 \cdot 10^{-11}$ |
|           |       | $+75.606472219493$ I |       |                       |
| 6         | 214   | -1.652756336777      | 10 29 | $4.24 \cdot 10^{-12}$ |
|           |       | $+75.606472219493$ I |       |                       |

Mit Hilfe von Satz 4.1 kann ohne(!) nochmaliges Rechnen samtlicher Homotopien gezeigt werden, daß  $\lambda_1 \geq 17$ , also  $K \leq 0.242$  für diese verbesserten Näherungen gilt. Satz 2.1 liefert die Existenz eines Eigenwertes  $\lambda$ mit

| i.             | $ \lambda \Leftrightarrow \mu_i  \leq$ |  |
|----------------|----------------------------------------|--|
| 1              | $2.6 \cdot 10^{-2}$                    |  |
| $\overline{2}$ | $5.6 \cdot 10^{-4}$                    |  |
| 3              | $7.8 \cdot 10^{-6}$                    |  |
| 4              | $7.7 \cdot 10^{-8}$                    |  |
| 5              | $6.0 \cdot 10^{-10}$                   |  |
| 6              | $4.3 \cdot 10^{-11}$                   |  |

 $3B$ ei den durchgeführten Rechnungen zeigte sich, daß bei weiterer Erhöhung der Anzahl der Ansatzfunktionen keine wesentlich kleineren Defekte zu erreichen sind. Dies läßt sich durch Verwendung einer besseren Näherung bzw. Einschließung für das Blasiusprofil beheben.

Die in der ersten Zeile von (4.3) angegebene Naherung ist demnach in allen angegebenen Stellen korrekt, jedoch ware

 $\lambda$  = 2  $\cdot$  0.179  $\cdot$  580  $\cdot$  ( $\Leftarrow$ 0.00795972 + i 0.36412287)

der korrekt gerundete Wert.

Es folgen einige Ergebnisse für andere Parameter  $\alpha$ , R. Wegen der großen Rechenzeiten für die Homotopie vom dritten bis zum ersten Vergleichsproblem konnten diese Rechnungen erst vom ersten Vergleichsproblem an verifiziert durchgeführt werden; aufgrund der erforderlichen heuristischen Wahl des Spektralparameters  $\rho$  besitzen sie also nicht dieselbe Rigorosität wie die bislang aufgefuhrten Ergebnisse. R j j

| $\alpha$ | R      | $\mu$              | $\delta <$           | $ \lambda \Leftrightarrow \mu  \leq$ |
|----------|--------|--------------------|----------------------|--------------------------------------|
| 0.25     | 426.59 | $-0.000009327$     | $3.83 \cdot 10^{-9}$ | $3.1 \cdot 10^{-8}$                  |
|          |        | $+42.3111953177$ I |                      |                                      |
| 0.2      | 500    | $-0.0622471354$    | $2.23 \cdot 10^{-9}$ | $2.3 \cdot 10^{-8}$                  |
|          |        | $+37.18359732231$  |                      |                                      |
| 0.2      | 1500   | $-5.1130791417$    | $8.15 \cdot 10^{-6}$ | $1.1 \cdot 10^{-4}$                  |
|          |        | $+96.1250646277$ I |                      |                                      |
| 0.2      | 3000   | $-7.2354492532$    | $8.31 \cdot 10^{-4}$ | $1.8 \cdot 10^{-2}$                  |
|          |        | $+175.407270321$ I |                      |                                      |
| 0.2      | 4000   | -4.8863887472      | $4.13 \cdot 10^{-4}$ | $1.1 \cdot 10^{-2}$                  |
|          |        | $+225.813011574$ I |                      |                                      |
| 0.1      | 5000   | $-10.202113420$    | $8.11 \cdot 10^{-6}$ | $2.8 \cdot 10^{-4}$                  |
|          |        | $+114.984407775$ I |                      |                                      |
| 0.1      | 10000  | $-23.666502784$    | $3.95 \cdot 10^{-4}$ | $2.3 \cdot 10^{-2}$                  |
|          |        | $+207.439464400$ I |                      |                                      |
| 0.1      | 15000  | $-34.202444724$    | $1.87 \cdot 10^{-4}$ | $9.9 \cdot 10^{-3}$                  |
|          |        | $+293.760528163$ I |                      |                                      |

Die erste Zeile liefert mit  $R = 426.59$  eine obere Schranke für die kritische Reynoldszahl. In [7] ist hierfür die Näherung  $R = 426.585$  angegeben worden.

Kapitel 5

Anhang

# A Definition der Operatoren

In diesem Abschnitt werden die in der Arbeit verwendeten Operatoren definiert. Viele der Operatoren unterscheiden sich nicht im Differentialausdruck, sondern lediglich im Definitionsbereich. Dies ist bei der Wahl der Bezeichnungen berücksichtigt worden.

# Definition 5.1

$$
D(B) := H_2(0, \infty) \cap H_1^0(0, \infty),
$$
  
\n
$$
D(B_1^{\{l\}}) := H_2^0(0, \infty),
$$
  
\n
$$
D(B_1^{(l)}) := \{u \in H_2(0, x_0) : u(0) = u'(0) = 0\},
$$
  
\n
$$
D(B_1^{(l)}) := H_2^0(0, x_0),
$$
  
\n
$$
D(B_1^{(l)}) := \{u \in H_2(x_0, \infty) : \varphi(u) = 0\},
$$
  
\n
$$
\tilde{B}[u] := (\Leftrightarrow D^2 + \alpha^2)u \quad \text{für } \tilde{B} \in \{B, B_1, B^{(l)}, B^{(l)}, B^{(r)}\},
$$
  
\n
$$
D(B^{(lr)}) := \{u \in L_2(0, \infty) : u|_{(0, x_0)} \in D(B^{(l)}), u|_{(x_0, \infty)} \in D(B^{(r)})\},
$$
  
\n
$$
B^{(lr)}[u](z) := \begin{cases} B^{(l)}[u|_{(0, x_0)}](z) & \text{falls } z \in (0, x_0) \\ B^{(r)}[u|_{(x_0, \infty)}](z) & \text{falls } z \in (x_0, \infty), \end{cases}
$$
  
\n
$$
D(A) := H_4(0, \infty) \cap H_2^0(0, \infty),
$$
  
\n
$$
D(A^{(l)}) := \{u \in H_4(v_0, \infty) : \varphi(u) = 0\},
$$
  
\n
$$
\tilde{A}[u] := (\Leftrightarrow D^2 + \alpha^2)^2u + i\alpha R[V(\Leftrightarrow D^2 + \alpha^2)u + V''u]
$$
  
\n
$$
f\bar{u}\bar{r} \tilde{A} \in \{A, A^{(l)}, A^{(r)}\},
$$
  
\n
$$
D(A_0^{(r)}) := \{u \in H_4(x_0, \infty) : \varphi(u) = 0\},
$$
  
\n
$$
A_0^{(r)}[u] := (\Leftrightarrow D^2 + \alpha^2)^2u + i\alpha R(\Leftrightarrow D^2 + \alpha^2)u,
$$
  
\

$$
D(\varphi) := H_2(0, \infty) \cap H_1^0(0, \infty), \quad \varphi(u) := \int_{x_0}^{\infty} u(z) e^{-\alpha z} dz,
$$
  
\n
$$
D(\tilde{\varphi}) := L_2(x_0, \infty), \quad \tilde{\varphi}(u) := \int_{x_0}^{\infty} u(z) e^{-\alpha z} dz,
$$
  
\n
$$
\phi(z) := \begin{cases} 0 & \text{falls } z \in [0, x_0] \\ e^{-\alpha z} & \text{falls } z \in (x_0, \infty) \end{cases}, \quad \text{also } \varphi(u) = \langle u, \phi \rangle_{L_2(0, \infty)}
$$

Gelegentlich wird mit  $\varphi$  auch die kanonische Fortsetzung von  $\varphi$  auf  $L_2(0,\infty)$  bezeichnet und  $\tilde{\varphi}$  mit  $\varphi$  identifiziert.

#### $\bf{B}$ B Bestimmung der adjungierten Operatoren

In diesem Abschnitt werden, soweit benotigt, die Adjungierten der zuvor definierten Operatoren bestimmt.

**Definition 5.2** Es seien  $(H_1, (., .)_1)$ ,  $(H_2, (., .)_2)$  komplexe Hilberträume,  $D(T)$  dichter Unterraum von  $H_1$  und  $T : D(T) \rightarrow H_2$  ein linearer Operator. Dann setzt man

$$
D(T^*) := \{ g \in H_2 : \exists g^* \in H_1 : (T[f], g)_2 = (f, g^*)_1 \,\,\forall f \in D(T) \}
$$
  

$$
T^* : D(T^*) \to H_1, \quad T^*[g] := g^*,
$$

und bezeichnet  $T^*$  als den zu  $T$  adjungierten Operator.

Für die konkreten Operatoren in dieser Arbeit setzt man  $H_1 = H_2 =$  $L_2(0,\infty)$  bzw.  $L_2(0,x_0)$  oder  $L_2(x_0,\infty)$  mit dem entsprechenden  $L_2$ inneren Produkt. Die Bestimmung der Adjungierten erfordert mehrfache partielle Integration, um den Differentialausdruck und die Randbedingungen bestimmen zu können. Um bei den zwar einfachen, aber teilweise sehr länglichen Rechnungen Fehler zu vermeiden, wurden Mathematica-Notebooks entwickelt, mit deren Hilfe solche partiellen Integrationen interaktiv durchgeführt werden können. Die entscheidende Prozedur ist

```
PartInt[Integrate[i_{-},\{x, a_{-},b_{-}\}], fs_{-}] :=
  Module[{g=i/.fs->1,gs, f},
    gs = D[g, x];f = Integrate[fs, x];If[fs g =!=i, Print["Fehler in PartInt!"]];
```

```
- Integrate[f gs, {x,a,b}]
    + (f //.x->b) (g //. x->b) - (f //.x->a) (g //. x->a)
];
```
Daneben werden weitere Prozeduren zur Vereinfachung von Zwischenergebnissen benotigt.

Für die Operatoren  $B, B_1, \ldots$  ergibt sich

# Integrate[B[f[x]] Conjugate[v[x]], {x,a,b}] =

$$
\Leftrightarrow \text{(Conjugate}[v'[a]] f[a]) + \text{Conjugate}[v'[b]] f[b]
$$
\n
$$
+ \int_a^b (a!fa^2 \text{ Conjugate}[v[x]] \Leftrightarrow \text{Conjugate}[v''[x]]) f[x] dx
$$
\n
$$
+ \text{Conjugate}[v[a]] f'[a] \Leftrightarrow \text{Conjugate}[v[b]] f'[b].
$$

Es folgt

$$
D(B^*) = D(B), \t B^*[u] = B[u],
$$
  
\n
$$
D(B_1^*) = H_2(0, \infty), \t B_1^*[u] = (\Leftrightarrow D^2 + \alpha^2)u,
$$
  
\n
$$
D(B_1^{(1)*}) = H_2(0, x_0), \t B_1^{(1)*}[u] = (\Leftrightarrow D^2 + \alpha^2)u,
$$
  
\n
$$
D(B^{(1)*}) = \{u \in H_2(0, x_0) : u(x_0) = u'(x_0) = 0\},
$$
  
\n
$$
B^{(1)*}[u] = (\Leftrightarrow D^2 + \alpha^2)u.
$$

r ur die Operatoren A; A<sup>co</sup>, ... ergibt sich

# Integrate[A[f[x]] Conjugate[v[x]], {x,a,b}] =

 $\int_a^v f[x]$  (alfa<sup>4</sup> Conjugate[v[x]]  $\Leftrightarrow$  2 alfa<sup>2</sup> Conjugate[v''[x]]+ Conjugate $[v^{(4)}[x]] + i$  alfa<sup>3</sup> RE Conjugate $[v[x]]$   $V[x] \Leftrightarrow$ i alfa RE (Conjugate[v'|x]]  $V[x]+$ 2 Conjugate[v'[x]]  $V'[x])$ ]  $(2 \text{ alfa}^2 \text{ Conjugate}[v[a]] \Leftrightarrow$ Conjugate[v'[a]] + i alfa RE Conjugate[v[a]]  $V[a]$ ]  $f'[a]$ +  $(\Leftrightarrow 2 \text{ alfa}^2 \text{ Conjugate}[v[b]] +$ Conjugate[v'[b]]  $\Leftrightarrow$  *i* alfa RE Conjugate[v[b]]  $V[b]$ ]  $f'[b]$ +

```
f[a] (Conjugate[v^{(3)}[a]]\Leftrightarrowalfa Conjugate[v'[a]] (2 \text{ alfa} + i \text{ } RE \text{ } V[a]) \Leftrightarrowi alfa RE Conjugate[v[a]] V'[a]) +f[b] (2 alfa<sup>2</sup> Conjugate[v'[b]] \Leftrightarrow Conjugate[v<sup>(3)</sup>[b]] +
         i alfa RE Conjugate[v'[b]] V[b]+i alfa RE Conjugate[v[b]] V'[b]) +Conjugate[v'[a]] f''[a] \LeftrightarrowConjugate[v'[b]] f''[b] \LeftrightarrowConjugate[v[a]] f^{(3)}[a] + \text{Conjugate}[v[b]] f^{(3)}[b]
```
Es folgt

$$
D(A^*) = D(A) ,
$$
  
\n
$$
A^*[u] = (\Leftrightarrow D^2 + \alpha^2)^2 u + i\alpha R[\Leftrightarrow V(\Leftrightarrow D^2 + \alpha^2) u + 2V'Du].
$$

Die Bestimmung von  $L^*_{\mu}$  erfordert einen etwas allgemeineren Rahmen, da  $D(L_\mu)$  nicht dicht in  $L_2(0,\infty)$  ist:

Man setzt  $H_1 := \{u \in L_2(0,\infty) : \varphi(u)=0\}$  und  $H_2 := L_2(0,\infty)$ . Für beliebiges  $u \in D(L_{\mu}) \subset H_1$  und v aus dem (noch unbekannten) Definitionsbereich von $L^{\ast}_{\mu}$ gilt nach Lemma 5.1 (siehe Anhang C) zunächst  $v \in H_4(0,\infty)$  und

$$
\langle L_{\mu}[u], v \rangle_{L_2(0,\infty)} = \langle (A \Leftrightarrow \mu B)[u], v \rangle_{L_2(0,\infty)}
$$
  
= 
$$
\langle u, (A \Leftrightarrow \mu B)^* [v] \Leftrightarrow \kappa \phi \rangle_{H_1},
$$
 (5.1)

wobei  $(A \Leftrightarrow \mu B)^* = A^* \Leftrightarrow \overline{\mu} B^*$  und  $\kappa$  so gewählt werden muß, daß  $\varphi((A \Leftrightarrow$  $(\mu B)^* [v] \Leftrightarrow \kappa \phi$  = 0 gilt, also

$$
\kappa = \frac{\langle (A \Leftrightarrow \mu B)^* [v], \phi \rangle_{L_2(0,\infty)}}{\langle \phi, \phi \rangle_{L_2(0,\infty)}}
$$

(man beachte  $\langle u, \phi \rangle_{L_2(0,\infty)} = 0$  für  $u \in H_1$ ). Die bei der partiellen Integration in  $(5.1)$  entstehenden Randterme müssen verschwinden, so daß  $v \in D(A^*)$  gefordert wird.

Insgesamt erhalt man

$$
D(L^*_{\mu}) = D(A^*) = D(A) ,
$$
  
\n
$$
L^*_{\mu}[u] = (A \Leftrightarrow \mu B)^*[u] \Leftrightarrow ((A \Leftrightarrow \mu B)^*[u], \phi)_{L_2(0,\infty)} / \langle \phi, \phi \rangle_{L_2(0,\infty)} \cdot \phi .
$$

Analog erfolgt die Bestimmung von  $\mathcal{L}^*$ :

Man setzt  $H_1 := \{ {u \choose \sigma} \in L_2(0, \infty) \times \mathbb{C} : \varphi(u) = 0 \}$  und  $H_2 := L_2(0, \infty)$ . Gilt  $\langle \mathcal{L} \left[ \begin{smallmatrix} u \\ \sigma \end{smallmatrix} \right], v \rangle_{L_2(0,\infty)} = \langle \begin{smallmatrix} u \\ \sigma \end{smallmatrix} \rangle, v^* \rangle_{H_1}$  für alle  $\binom{u}{\sigma} \in D(\mathcal{L})$ , so folgt insbesondere (für  $\sigma = 0$ ), daß  $v \in D(L_u^*)$  und  $v_1^* = L_u^*[v]$  sowie (für  $u = 0$ ), daß  $v_2^* = \Leftrightarrow \overline{\gamma} \langle B[\omega], v \rangle_{L_2(0,\infty)}$  gilt, und man erhält

$$
D(\mathcal{L}^*) = D(L^*_{\mu}) = H_4(0, \infty) \cap H_2^0(0, \infty) ,
$$
  

$$
\mathcal{L}^*[u] = \left( \frac{L^*_{\mu}[u]}{\Leftrightarrow \sqrt{\overline{B[\omega]}, u}} \right) .
$$

## C Regularität von schwachen Lösungen

In Anhang B wurden die Definitionsbereiche der benötigten adjungierten Operatoren mittels partieller Integration bestimmt. Dies setzt jedoch eine ausreichende Glattheit der entsprechenden Funktionen voraus, d. h. für einen Differentialoperator t-ter Ordnung in  $L_2(a, b)$  muß zunächst gezeigt werden, daß der Definitionsbereich des adjungierten Operators im Sobolevraum  $H_t(a, b)$  enthalten ist.

**Lemma 5.1** Ist T ein Differentialoperator t-ter Ordnung in  $L_2(a, b)$  mit<br>  $D(T) \supset H_t^0(a, b), \quad 0 \le a < b \le \infty$ ,

$$
D(T) \supset H_t^0(a, b), \quad 0 \le a < b \le \infty
$$
  

$$
T[u](x) = \sum_{j=0}^t a_j(x)u^{(j)}(x),
$$

und  $a_j \in C_j(a, b)$   $(j = 0, \ldots, t)$ ,  $a_t \neq 0$  auf  $(a, b)$ ,  $(a_t)^{-1} \in L_\infty(a, b)$ ,  $a_j^{(k)} \in$  $L_{\infty}(a, b)$   $(k = 0, \ldots, j; j = 0, \ldots, t)$ , so gilt

$$
D(T^*) \subset H_t(a, b) .
$$

Beweis:

Ist  $q \in D(T^*)$ , so gilt

$$
\langle T[f], g \rangle_{L_2(a,b)} = \langle f, T^*[g] \rangle_{L_2(a,b)} \tag{5.2}
$$

für alle  $f \in D(T)$ , also insbesondere auch für alle  $f \in H_t^0(a, b)$ . Per Dennition negt  $g$  dann im Dennitionsbereich von  $\overline{\tau}_0$  , dem Adjungierten des sog. Minimaloperators  $I_0$  mit  $D(I_0) = H_i^-(a, 0)$ ,  $I_0[u] := I[u]$ .

Nach [10, IX.9 Gleichung (9.6)] ist  $D(T_0^*) = H_t(a, b)$ , also  $g \in H_t(a, b)$ .

Regularitatsfragen spielen ebenfalls eine Rolle bei der mehrmals benutzten Äquivalenz von Eigenwertproblemen in Bilinearformgestalt

Suche  $u \in D(T)$  und  $\lambda \in \mathbb{R}$ (5.3) mit  $\langle T [u], T [v] \rangle_{L_2(a,b)} = \lambda \langle S [u], S [v] \rangle_{L_2(a,b)}$  für alle  $v \in D(T)$ 

und der entsprechenden Operatorgestalt

$$
T^*T[u] = \lambda S^*S u \tag{5.4}
$$

(mit den gesondert bestimmten Kandbedingungen). *1* – und 5 – sind als – formal adjungierte Differentialoperatoren zu verstehen.

Dabei sei T Differentialoperator der Ordnung  $t = 2m$  mit t-mal stetig differenzierbaren und - mitsamt ihren Ableitungen - beschränkten Koeffizienten. Der Differentialoperator S habe die Ordnung  $s \leq m$ ; seine Koeffizienten mögen analogen Glattheitsbedingungen genügen. Die (meist mit Mathematica durchgefuhrte) partielle Integration - um die zu (5.4) gehörigen Randbedingungen zu ermitteln - beruht wiederum auf der Annahme, daß für Lösungen u von (5.3) gilt:  $u \in H_{2t}(a, b)$ .

**Lemma 5.2** Gilt  $H_t(a, b) \supset D(T) \supset H_t^0(a, b)$  und ist  $D(T) \subset D(S)$ , so gilt für Lösungen u von  $(5.3)$  bereits  $u \in H_{2t}(a, b)$ .

#### Beweis:

Für Lösungen  $u$  von  $(5.3)$  gilt insbesondere

$$
\langle T[u], T[v] \rangle_{L_2(a,b)} = \lambda \langle S[u], S[v] \rangle_{L_2(a,b)}
$$
 für alle  $v \in H_t^0(a,b)$ ,

also

$$
\langle T[u], T[v] \rangle_{L_2(a,b)} = \lambda \langle S_0^* S[u], v \rangle_{L_2(a,b)} \text{ für alle } v \in H_t^0(a,b)
$$

mit  $S_0$  als dem zu S gehörigen Minimaloperator (siehe Beweis von Lemma 5.1), da  $D(S_0^*S) \supset D(T)$ . Damit liegt  $T[u]$  im Definitionsbereich von  $T_0^*$ ,  $Tu \in H_t(a, b)$ . Es folgt  $u \in H_{2t}(a, b)$ .  $\Box$ 

Folgerung 5.1 (5.3) und (5.4) haben dieselben Eigenwerte mit jeweils derselben Vielfachheit.

**Lemma 5.3** Ist S die Identität auf  $L_2(a, b)$  und  $D(T) \supset H_t^0(a, b)$ , so sind die Resolventenmengen von (5.3) und (5.4) gleich.

## Beweis:

Ist  $S = id$ , so steht in (5.4) tatsächlich der Operator  $T^*T$  mit  $D(T^*T) =$  $\{f \in D(T) : T[f] \in D(T^*)\}.$  (Für  $S \neq \text{id ergibt sich beim Übergang}$ von (5.3) zu (5.4) in der Regel ein anderer Definitionsbereich - evtl. mit  $\lambda$ -abhängigen Randbedingungen.) Für  $\lambda \in \mathbb{R}$  gilt

 $\lambda \in \rho((5.3))$ 

$$
\lambda \in \rho((5.3))
$$
\n
$$
\Leftrightarrow \langle T[u], T[v] \rangle_{L_2(a,b)} \Leftrightarrow \lambda \langle u, v \rangle_{L_2(a,b)} = \langle r, v \rangle_{L_2(a,b)} \text{ für alle } v \in D(T)
$$
\nist eindeutig lösbar in  $D(T)$  für jedes  $r \in L_2(a,b)$ 

\nmit  $||u||_{L_2(a,b)} \leq C||r||_{L_2(a,b)}$ ,

$$
1 - \ln 2(\alpha_1 \sigma) = 1 - \ln 2(\alpha_1 \sigma)
$$

 $\Leftrightarrow$  $\langle T[u], T[v]\rangle_{L_2(a,b)} = \langle r + \lambda u, v\rangle_{L_2(a,b)}$  für alle  $v \in D(T)$ ist eindeutig lösbar in  $D(T)$  für jedes  $r \in L_2(a, b)$ mit  $||u||_{L_2(a,b)} \leq C||r||_{L_2(a,b)}$ ,

$$
\Leftrightarrow u \in D(T), T[u] \in D(T^*) \text{ und } T^*T[u] = r + \lambda u
$$
  
ist eindeutig lösbar für jedes  $r \in L_2(a, b)$   
mit  $||u||_{L_2(a, b)} \leq C ||r||_{L_2(a, b)},$ 

 $\Leftrightarrow$  $(T^*T \Leftrightarrow \lambda \text{ id})$  ist bijektiv mit beschränkter Inverser,

 $\Leftrightarrow$  $\lambda \in \rho((5.4))$ .

## $\Box$

Folgerung 5.2 Unter den Voraussetzungen der Lemmata 5.2 und 5.3 haben (5.3) und (5.4) dieselben wesentlichen Spektren.

# Literaturverzeichnis

- [1] Albrecht, J.: Monotone Iterationsfolgen und ihre Verwendung zur Lösung linearer Gleichungssysteme. Numer. Math. 3 345-358 (1961).
- [2] Behnke, H.; Goerisch, F.: Inclusions for Eigenvalues of Selfadjoint Problems. In: Topics in Validated Computations (ed.: J. Herzberger), Amsterdam, Elsevier (North-Holland), 277-322 (1994).
- [3] Berkowitz, J.: On the Discreteness of Spectra of Singular Sturm-Liouville Problems. Comm. Pure Appl. Math. 12 523-542 (1959).
- [4] Brunk, F.: Existenz und Einschließung bei Systemen von Zweipunkt-Randwertaufgaben, Dissertation, TU Clausthal, 1997.
- [5] Bunch, J. R.; Kaufmann, L.; Parlett, B. N.: Decomposition of a symmetric matrix. Numer. Math. 27 95-109 (1976).
- [6] Chatelin, F.: Spectral Approximations of Linear Operators. Academic Press, New York 1983.
- [7] Davey, A.: A Difficult Numerical Calculation Concerning the Stability of the Blasius Boundary Layer. In: Stability in the Mechanics of Continua, 2nd Symposium, Nümbrecht, Germany (ed.: F. H. Schroder), Springer, Berlin 1982.
- [8] Davies, E. B.: A new method of obtaining eigenvalue enclosures for self-adjoint operators. Preprint.
- [9] Drazin, P. G.; Reid, W. H.: Hydrodynamic Stability. Cambridge University Press, Cambridge 1981.
- [10] Edmunds, D. E.; Evans, W. D.: Spectral Theory and Differential Operators. Oxford University Press, Oxford 1987.
- [11] Ehlich, H.; Zeller, K.: Schwankung von Polynomen zwischen Gitterpunkten. Math. Zeitschr. 86 41-44 (1964).
- [12] Fischer, T. M.: A spectral Galerkin approximation of the Orr-Sommerfeld eigenvalue problem in a semi-infinite domain. Numer. Math. **66** 159-179 (1993).
- [13] Goerisch, F.: Ein Stufenverfahren zur Berechnung von Eigenwertschranken. In: Numerical Treatment of Eigenvalue Problems, Vol. 4, ISNM 83, 104-114, Birkhauser, Basel 1987.
- [14] Grosch, C. E.; Orszag, S. A.: Numerical solution of Problems in unbounded regions: coordinate transforms. J. Comp. Phys. 25 273- 296 (1977).
- [15] Herron, I. H.: The Orr-Sommerfeld equation on infinite intervals. SIAM-Rev. 29 597-620 (1987).
- [16] Jordinson, R.: The flat plate boundary layer. Part 1. Numerical integration of the Orr-Sommerfeld equation. J. Fluid. Mech. 43 801-811 (1970).
- [17] Kato, T.: On the upper and lower bounds of eigenvalues. J. Phys. Soc. Japan 4 334-339 (1949).
- [18] Kato, T.: Perturbation Theory for Linear Operators. Springer, New York 1966
- [19] Klatte, R.; Kulisch, U.; Wiethoff, A.; Lawo, C.; Rauch, M.:  $C$ -XSC - $A \, C++$  Class Library for Extended Scientific Computing. Springer, Heidelberg (1993).
- [20] Klein, P.: Including eigenvalues of the plane Orr-Sommerfeld problem. J. Appl. Math. 6 452-458 (1993).
- [21] Lahmann, J.; Plum, M.: On the Spectrum of the Orr-Sommerfeld Equation on the Semiaxis, erscheint in Math. Nachr.
- [22] Lohner, R. J.: Einschließung der Lösung gewöhnlicher Anfangsund Randwertaufgaben und Anwendungen. Dissertation, Universitat Karlsruhe 1988.
- [23] Mertins, U.: Asymptotische Fehlerschranken für Rayleigh-Ritz- Approximationen selbstadjungierter Eigenwertaufgaben. Numer. Math. 63 227-241 (1992).
- [24] Miklavčič, M.: Eigenvalues of the Orr-Sommerfeld Equation in an Unbounded Domain. Arch. Rat. Mech. Anal. 83 221-228 (1983).
- [25] Plum, M.: Eigenvalue inclusions for second-order ordinary differential operators by a numerical homotopy method.  $ZAMP$  41 205-226 (1990).
- [26] Plum, M.: Persönliche Mitteilung.
- [27] Plum, M.: An Existence and Inclusion Method for Two-Point Boundary Value Problems with Turning Points. Z. angew. Math. Mech. 74 12, 615-623 (1994).
- [28] Schlichting, H.: Grenzschicht-Theorie. Springer, 9. Aufl., Berlin 1997.
- [29] Schwarz, H. R.: Methode der finiten Elemente. Teubner, Stuttgart 1980.
- [30] Spalart, P. R.: A spectral method for external viscous flows. Contemp. Math. 28 315-335 (1984).
- [31] Stoer, J.: Numerische Mathematik I. Springer, Berlin 1994.
- [32] Walter, W.: Differential and Integral Inequalities. Springer, Berlin 1970.
- [33] Wolfram, S.: Das Mathematica-Buch. Mathematica Version 3. Addison-Wesley-Longman, Bonn 1997.
- [34] Zimmermann, S.; Mertins, U.: Variational bounds to eigenvalues of self-adjoint eigenvalue problems with arbitrary spectrum. Z. Anal. Anwendungen. 14 327-345 (1995).